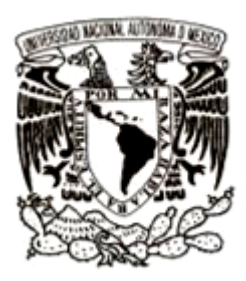

# **UNIVERSIDAD NACIONAL AUTÓNOMA DE MÉXICO**

## **FACULTAD DE CIENCIAS**

# **ANÁLISIS DE MÉTODOS DE EVALUACIÓN DE PROYECTOS DE INVERSIÓN QUE CONSIDERAN EL VALOR DEL DINERO EN EL TIEMPO**

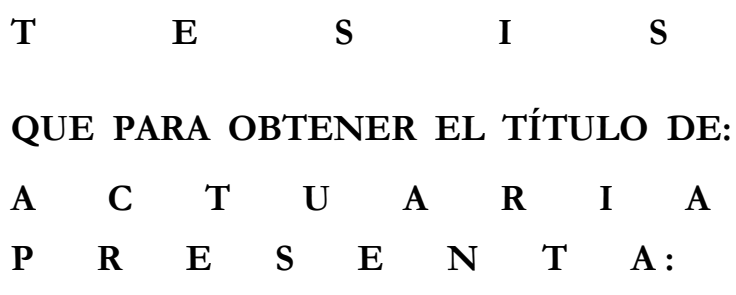

**SAIRA CERÓN ALVARADO**

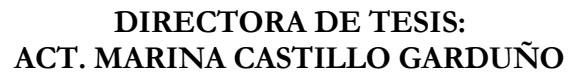

Ciudad Universitaria, Cd. Mx. 2019

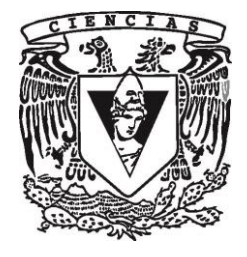

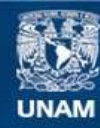

Universidad Nacional Autónoma de México

**UNAM – Dirección General de Bibliotecas Tesis Digitales Restricciones de uso**

#### **DERECHOS RESERVADOS © PROHIBIDA SU REPRODUCCIÓN TOTAL O PARCIAL**

Todo el material contenido en esta tesis esta protegido por la Ley Federal del Derecho de Autor (LFDA) de los Estados Unidos Mexicanos (México).

**Biblioteca Central** 

Dirección General de Bibliotecas de la UNAM

El uso de imágenes, fragmentos de videos, y demás material que sea objeto de protección de los derechos de autor, será exclusivamente para fines educativos e informativos y deberá citar la fuente donde la obtuvo mencionando el autor o autores. Cualquier uso distinto como el lucro, reproducción, edición o modificación, será perseguido y sancionado por el respectivo titular de los Derechos de Autor.

- 1. Datos del Alumno Cerón Alvarado Saira Universidad Nacional Autónoma de México Facultad de Ciencias Actuaría 302267099
- 2. Datos del tutor Act. Marina Castillo Garduño
- 3. Datos del Sinodal 1 M. en I. Jorge Luis Silva Haro
- 4. Datos del Sinodal 2 Act. Fernando Alonso Perez Tejada López
- 5. Datos del sinodal 3 Act. Enrique Maturano Rodríguez
- 6. Datos del sinodal 4 Mat. Sandra María Chimal Garma
- 7. Datos del Trabajo Escrito Análisis de métodos de evaluación de proyectos de inversión que consideran el valor del dinero tiempo 127 p. 2019

# **AGRADECIMIENTOS**

#### *A Dios.*

*Por permitirme lograr esto y mucho más, ¡por darme todo lo que tengo en la vida!*

### *A mis padres.*

*Por su apoyo, su esfuerzo y su amor. Siempre han sido mi motivación en cada logro.*

## *A mis hermanos.*

*Beatriz, Juana, Octavio, Esteban y Carlos a quienes siempre amare y admirare. Especialmente a mi hermana Beatriz, no tengo palabras para agradecer todo lo que ha hecho por nosotros.*

#### *A mis tías.*

*Rufina e Inés quienes han estado siempre a mi lado.*

#### *A mis primos.*

*En especial a Dulce, esperando que esto sea una motivación para que logre sus sueños y supere las adversidades.*

#### *A Oscar Miguel.*

*Por su amor, apoyo, paciencia y compañía durante estos años. Por impulsarme y motivarme para lograr este proyecto y por continuar confiando y caminando a mi lado en esta vida.* 

## *A la profesora Marina Castillo.*

*Por su paciencia, su apoyo y su tiempo para lograr este trabajo.* 

## *A los sinodales.*

*Por sus comentarios y consejos que me aportaron, les agradezco el tiempo que me brindaron.* 

*A todos los profesores que han participado en mi formación profesional, desde aquellos que me enseñaron a leer y escribir hasta los que me acompañaron durante mi carrera universitaria.* 

*A todas las personas y amigos que han sido parte de mi vida y que directa e indirectamente contribuyeron a este logro.* 

 $\sim$  III  $\sim$ 

# ÍNDICE

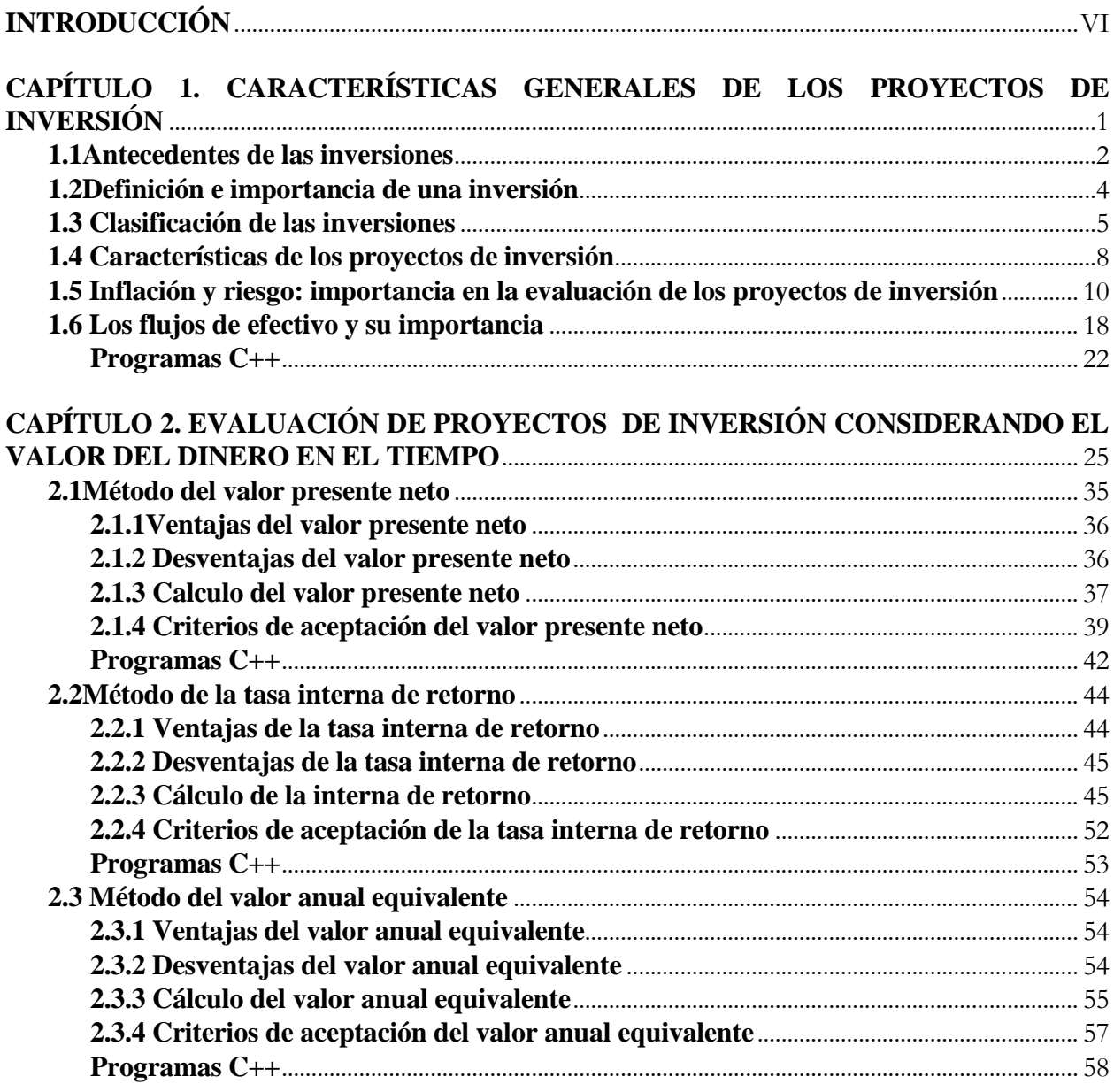

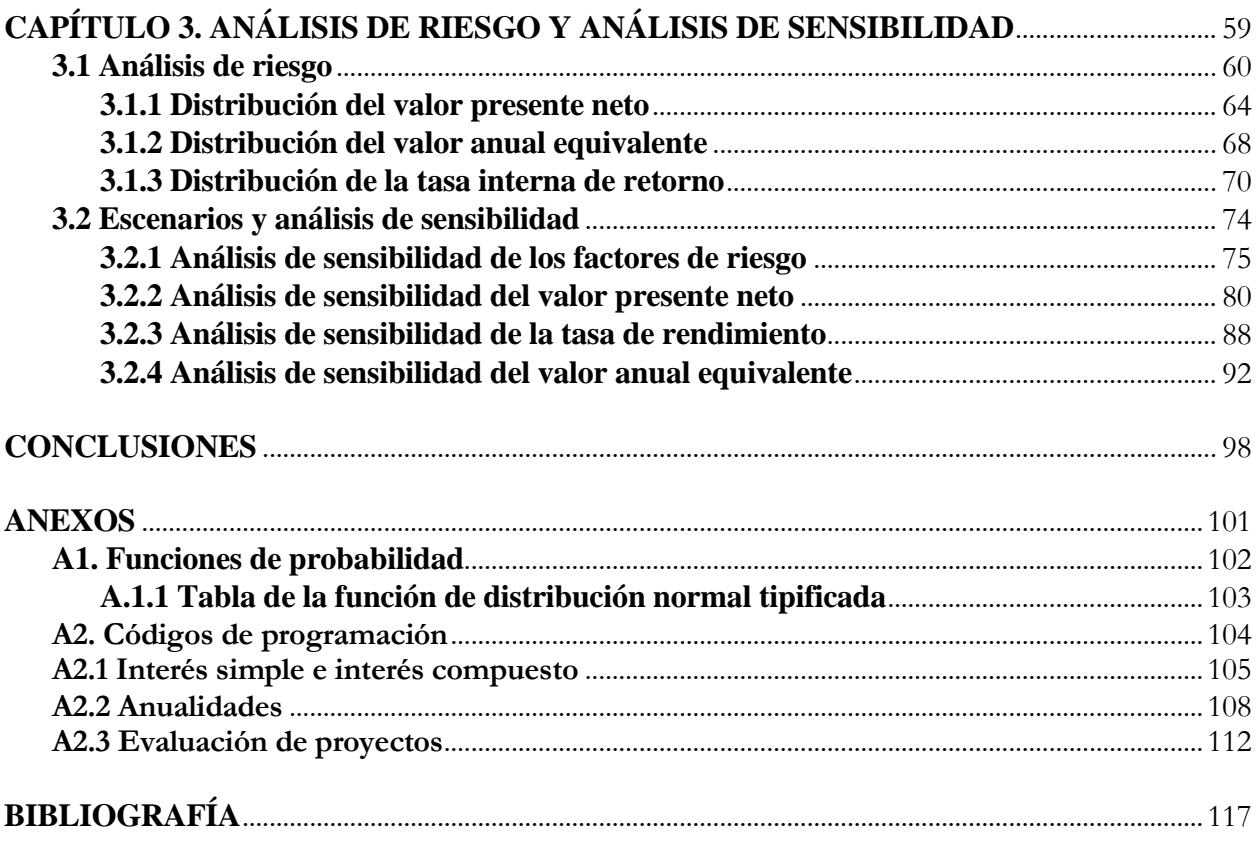

# **INTRODUCCIÓN**

<span id="page-6-0"></span>En la actualidad los proyectos de inversión se realizan con frecuencia en los sectores público y privado, estos son importantes debido al amplio número de beneficios que trae consigo al interior de las empresas e incluso en el contexto económico nacional. El principal problema a los que se enfrentan los inversionistas al realizar algún proyecto de inversión es saber si dicho proyecto tendrá los resultados esperados. De esta manera los inversionistas buscan tomar la decisión más adecuada para realizar o desistir en la elaboración de un proyecto, ya que los costos de retractarse son altos, para esto se apoyan en el análisis de los factores que pueden afectar al proyecto de inversión, así como también de métodos de evaluación.

Actualmente existen múltiples factores que afectan los resultados de los proyectos de inversión como son: a) inflación b) tasas de interés c) el tipo de cambio d) precio del petróleo e) deuda externa, entre otros factores de carácter nacional e internacional. Por tal motivo resulta fundamental considerar los diferentes métodos de evaluación que miden el valor del dinero en el tiempo y que están relacionados directamente con el cambio en los indicadores financieros locales y extranjeros a los que se enfrenta todo proyecto de inversión.

Entre los principales métodos de evaluación de proyectos de inversión que son utilizados con mayor regularidad se encuentran: i) Valor Presente Neto el cual proporciona el precio del proyecto, ii) Tasa interna de rendimiento o retorno, es una tasa de interés la cual ayuda a medir el rendimiento de los proyectos y iii) valor anual equivalente el cual permite conocer los rendimientos anuales de un proyecto.

**El objetivo principal de este trabajo es analizar, conocer, comparar e identificar cuál es el método de evaluación más adecuado para la toma de decisiones. Para el desarrollo de este trabajo se consideran los métodos que toman en cuenta el valor del dinero en el tiempo como son: Valor Presente Neto, Tasa Interna de Rendimiento o Retorno y el Valor Anual**  **Equivalente; adicionalmente, este trabajo también tiene como finalidad identificar los efectos sobre estos métodos cuando se consideran factores de riesgo en su cálculo y su consecuencia en la toma de decisiones. Por último, se busca determinar si los factores de riesgo tales como inflación, tipo de cambio y tasa de interés (TIIE) 1 influyen de modo determinante en la evaluación de los proyectos de inversión y en la toma de decisiones.**

Para enriquecer este trabajo y haciendo uso de la tecnología que actualmente es imprescindible en diversas áreas se incluye lenguaje de programación C++, el objetivo es realizar algunas aplicaciones de los procesos descritos en este trabajo, así como ejemplificar el uso de uno de los lenguajes de programación más populares y completos. Si bien algunos programas o paquetes como Microsoft Office Excel ya tienen algunas funciones programadas como por ejemplo la TIR, la creación de los códigos en C++ permite personalizar los cálculos e incluir factores que no necesariamente tienen otros programas. El lenguaje de C++ fue diseñado a mediados de los años 80, permite la manipulación de objetos. Entre las ventajas y desventajas de usar este lenguaje se tienen:

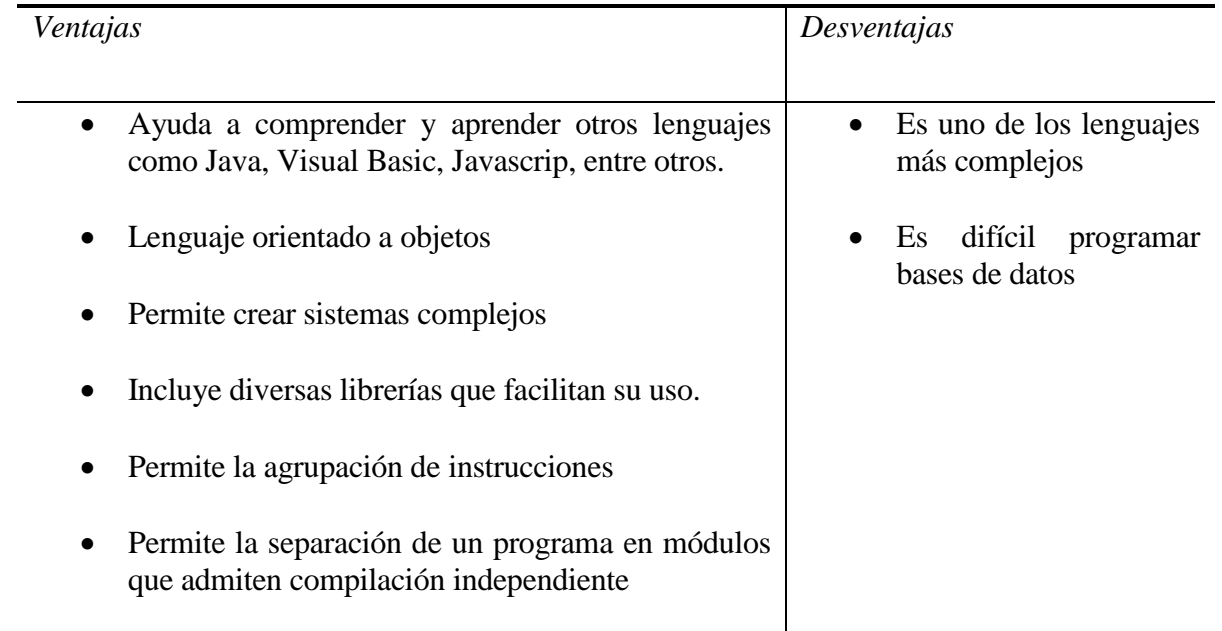

<sup>1</sup> TIIE: tasa de interés interbancaria de equilibrio

El presente trabajo consta de 3 capítulos estructurados de la siguiente manera.

El Capítulo 1 menciona las características generales de los proyectos de inversión como son antecedentes, ciclos, definiciones, flujos de efectivo, importancia de su evaluación tomando en cuenta la inflación y otros factores de riesgo.

En el Capítulo 2 se desarrolla cada uno de los métodos de evaluación, indicando sus ventajas, desventajas, cálculo y criterios de aceptación.

El Capítulo 3 nos introduce a un análisis de riesgo y análisis de sensibilidad, con la finalidad de revisar los efectos en los métodos de evaluación cuando se consideran algunos factores de riesgo. Así como deducir las funciones de distribución de probabilidad de los tres métodos de evaluación considerados en este trabajo.

Por último, se encuentran las conclusiones de este trabajo, así como los códigos de programación y anexos.

# <span id="page-9-0"></span>**CAPÍTULO 1. CARACTERÍSTICAS GENERALES DE LOS PROYECTOS DE INVERSIÓN**

#### **1.1 Antecedentes de las inversiones**

<span id="page-10-0"></span>Desde que el ser humano aplicó su energía y fuerza en la fabricación de herramientas para trabajar la tierra y así obtener frutos o construir casas que le protegieran de la intemperie, incluso con la elaboración de planes para cazar animales, empezó a realizar inversiones, ya que para lograr estos objetivos tuvo que aplicar recursos de tiempo, materiales y humanos. Estas inversiones realizadas por el hombre en la antigüedad fueron con la finalidad de obtener satisfacciones u objetos básicos para sobrevivir, pero lo que hacían era motivado principalmente por el deseo de obtener satisfacción o bienestar a futuro, esto se debe a que era mejor la obtención de resultados en comparación a lo obtenido sin la inversión.

La segunda guerra mundial ocasionó que algunos países latinoamericanos como Argentina, Venezuela, Brasil y México, tuvieran una economía dependiente de las necesidades de consumo de bienes primarios<sup>2</sup>, principalmente de Estados Unidos debido a que este país se dedicó a la fabricación de productos militares, y tuvo que abastecerse de materias primas y otros productos, por medio de otras naciones. Los problemas surgieron cuando los países retiraron a su ejército y regresaron a producir sus bienes y servicios que obtenían de otros países, como consecuencia, las empresas pequeñas, medianas o ambas, desaparecieron o fueron absorbidas por las grandes empresas, afectando con esto principalmente a la economía de los países latinoamericanos. Con esto se dio paso a la aparición de un intento de racionalización de las inversiones para evitar la quiebra o fracaso de las empresas.

Entre 1941 y 1945 durante el auge económico en Latinoamérica, en México (Monterrey, Puebla, Guadalajara y el Distrito Federal) se crearon documentos de proyección para asegurar las inversiones realizadas principalmente por empresas estadounidenses y europeas.

Eventos como la devaluación de la moneda en varios países latinoamericanos, la inconsistencia y rectificación de las inversiones y el pensamiento respecto a las formas de realizar estas entre otras

<sup>2</sup> Bienes primarios: bienes que satisfacen las necesidades básicas o indispensables, por ejemplo, los alimentos, el vestido, etc.

causas, implicaron la creación de un documento denominado "Manual de proyectos de desarrollo económico" editado en México en 1958.

Adicionalmente se dio la aparición del Banco Interamericano de Desarrollo (BID fundado en 1959), la Organización de Estados Americanos (OEA creada en 1948), la Comisión Económica para América Latina (CEPAL creada en 1948), Instituto Latinoamericano de Planificación Económica y Social (ILPES creado en 1962), etc. Se promovió la creación de nuevos documentos, formas y tipos en el manejo de elementos para formular y evaluar proyectos de inversión, todo esto basado en el documento creado por la ONU.

Lo sucedido anteriormente ha enseñado que realizar inversiones y obtener los resultados esperados, es benéfico para la economía de los países, es decir, esto no sólo puede beneficiar a una empresa o a algunas personas, también puede implicar generar nuevos empleos y más calidad en la producción de bienes o servicios de toda una economía.

En México se realizó una de las inversiones más destacadas a finales de 1876, bajo el poder de Porfirio Díaz quien impulsó la construcción de caminos, ferrocarriles y telégrafos. En los 31 años del Porfiriato se construyeron en [México](http://es.wikipedia.org/wiki/M%C3%A9xico) más de 19 000 kilómetros de vías férreas con la inversión extranjera; el país quedó comunicado por la red telegráfica; se realizaron inversiones de capital extranjero y se impulsó la industria nacional. Otra inversión que marcó la historia en México se encuentra en Petróleos Mexicanos (PEMEX) la cual es una [empresa pública](http://es.wikipedia.org/wiki/Empresa_p%C3%BAblica) [paraestatal](http://es.wikipedia.org/wiki/Paraestatal) [mexicana](http://es.wikipedia.org/wiki/M%C3%A9xico) [petrolera,](http://es.wikipedia.org/wiki/Petrolera) creada en [1938,](http://es.wikipedia.org/wiki/1938) Petróleos Mexicanos es la mayor empresa de México y de América Latina, y el mayor contribuyente fiscal del país, y genera una parte importante del PIB de México, hasta el 2006 sus ventas equivalen al 10% del PIB<sup>3</sup>. De acuerdo al Banco de Comercio Exterior en México se realizan proyectos de<sup>4</sup>:

Energía, infraestructura, tecnología, turismo, automotriz

<sup>3</sup> Información obtenida de la página principal de PEMEX e INEGI

<sup>4</sup> Datos tomados de Banco de Comercio Exterior (BANCOMEXT), http://www.bancomext.com.mx.

#### **1.2 Definición e importancia de una inversión**

<span id="page-12-0"></span>Un proyecto se refiere a una propuesta o una idea técnica-económica para resolver una necesidad utilizando los recursos disponibles. A su vez un proyecto de inversión es proponer la producción de algún bien o generar algún servicio, con el empleo de cierta técnica y con la finalidad de obtener un determinado resultado o bien un fin económico o social. También se puede entender como un conjunto de ideas que se presentan con el fin de mejorar la productividad de la empresa y/o también para incrementar las utilidades o la prestación de servicios mediante el uso óptimo de fondos en un plazo razonable.

Las inversiones se refieren básicamente a la aplicación de recursos con la finalidad de obtener un beneficio a futuro, también se entiende como cualquier gasto efectuado para el mantenimiento de la empresa, o se considera como la compra de bienes duraderos que producen una renta monetaria.

La evaluación de proyectos se refiere a la utilización de herramientas analíticas que permiten valorar si cada una de las etapas del ciclo del proyecto justifica su realización. La evaluación consiste en comparar costos con los beneficios que se generan durante el horizonte.<sup>5</sup>

Las decisiones que se tomen sobre una inversión son muy importantes pues implican la asignación de grandes sumas de dinero y recursos por un plazo largo.

Una mala decisión en una inversión por parte de una empresa grande e importante podrá no sólo afectar desfavorablemente a ella, sino que su fracaso también repercute en sus proveedores, en sus clientes y en sus empleados, incluso algunas veces repercutiendo significativamente en la economía del país.

<sup>5</sup> Torre Pérez, Joaquín Arturo de la. "evaluación de proyectos de inversión"; Pearson Educación; México 2002, pág.10

#### **1.3 Clasificación de las inversiones**

<span id="page-13-0"></span>Pueden existir diferentes clasificaciones de las inversiones, esto depende de la perspectiva que se tenga y los aspectos que se tomen en cuenta, esta primera clasificación<sup>6</sup> es más detallada que otras.

- 1. *Inversiones obligatorias*. Es cuando una empresa se ve obligada a invertir para evitar contingencias o desastres financieros.
- 2. *Inversiones no lucrativas.* Con estas se obtienen beneficios tangibles o intangibles; por ejemplo: comedor, albercas o gimnasios para los trabajadores de esta forma se trata de evitar huelgas y mejorar la productividad.
- *3. Inversiones cuya rentabilidad resulta difícil de medir:* dentro de estas inversiones se encuentra el desarrollo de ejecutivos donde la cuestión es hasta qué grado una maestría o un diplomado para los ejecutivos puede repercutir en beneficio para la empresa; también las campañas publicitarias en donde muchas veces resulta difícil medir el nivel de incremento en los ingresos qué es atribuible a dichas campañas.
- 4. *Inversiones en proyectos de reemplazo:* adquirir equipo moderno para reemplazar equipo usado, lo cual debe de provocar una reducción en los costos, o posiblemente un incremento en la capacidad productiva; también podría existir una reducción en capital de trabajo.
- 5. *Inversiones en proyectos de expansión:* en estos casos se espera que se incrementen los ingresos totales de la empresa debido a una expansión en las instalaciones que permita una producción de los mismos artículos que maneje o bien, permita aumentar sus líneas de productos.

 6 GARCÍA Mendoza, Alberto. "*evaluación de proyectos de inversión*". McGraw-Hill, México 1998, pág. 3

- 6. *Inversiones en proyectos para atacar nuevos mercados o nuevos productos*: Estos proyectos por tener un riesgo elevado se les pide un rendimiento mayor.
- 7. *Inversiones en proyectos complementarios:* en caso de que se realice un proyecto, necesariamente debe realizarse también otro complementario.
- 8. *Desinversiones:* cierre de plantas, eliminación de productos, áreas o departamentos.

También se tiene que dos o más inversiones pueden ser dependientes o independientes, esta es la clasificación más común y más útil para la evaluación de proyectos:

#### INVERSIONES INDEPENDIENTES:

Desde la perspectiva económica, un proyecto de inversión es independiente de un segundo si los flujos de efectivo (beneficios o costos) del proyecto de inversión son los mismos, independientemente de que se acepte o rechace el segundo proyecto. Para que dos inversiones sean independientes desde en el aspecto económico deben prevalecer los siguientes criterios:

- Se debe poder "desde un punto de vista técnico" realizar la primera inversión sin la segunda.
- Los beneficios netos que se obtendrán por el primer proyecto de inversión no deben ser afectados por la decisión de realizar el segundo proyecto.

#### INVERSIONES DEPENDIENTES

Si al analizarse dos proyectos, los beneficios y costos del primero se ven afectados por la realización del segundo, dichas inversiones son dependientes y a su vez se pueden clasificar de la siguiente manera:

- Inversiones complementarias: Si se llevan a cabo dos proyectos de inversión y uno de ellos incrementa los beneficios esperados del primero o reduce sus costos sin cambiar los beneficios entonces el segundo proyecto es complementario al primero.
- Inversiones sustitutas: se da cuando al realizar un proyecto de inversión se reducen los beneficios esperados de otro o se incrementen sus costos sin modificarse los beneficios, el segundo proyecto es sustituto del primero.
- Inversiones mutuamente excluyentes: cuando por el hecho de realizar un proyecto se elimina por completo los beneficios de otro; o bien, cuando se tiene dos o más proyectos que no pueden ser realizados paralelamente (al mismo tiempo).

#### **1.4 Características de los proyectos de inversión**

<span id="page-16-0"></span>Los estudios requeridos para evaluar la viabilidad de un proyecto de inversión se llevan a cabo por medio de un proceso con etapas sucesivas que se conocen como ciclo de vida del proyecto. Existen muchas maneras de describir y presentar el ciclo de vida de un proyecto, no existe una manera única de ver este ciclo. En general, las diversas alternativas que se aplican para establecer el ciclo de vida de un proyecto cuentan con elementos comunes, entre los que destacan:

- Al inicio del proyecto es menor la probabilidad de que se concluya el proceso de manera exitosa, a medida que se avanza, el riesgo e incertidumbre disminuyen, lo que aumenta la probabilidad de concluir de manera exitosa.
- Los costos y niveles de supervisión son bajos al inicio y altos cuando se acerca la conclusión del proyecto, disminuyendo con rapidez hacia el final.
- A medida que se avanza es más costoso realizar cambios.

Una manera de ver el ciclo de vida de los proyectos es en cuatro etapas:

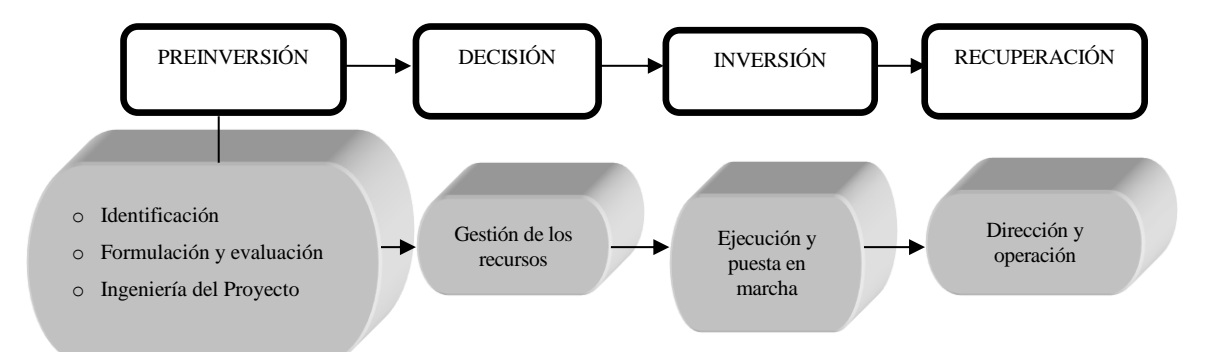

Fuente: Guía para la formulación y evaluación de proyectos de inversión", Nacional [Financiera.](javascript:open_window(%22http://132.248.67.3:8991/F/9JDQEC7ETATFXKN16FGTNDJL78HLHFPF9LCJHKXP6543E5E4UX-00329?func=service&doc_number=000720833&line_number=0008&service_type=TAG%22);) 1995

- $\Rightarrow$  La identificación de los proyectos puede surgir de diferentes áreas o departamentos y niveles jerárquicos.
- $\Rightarrow$  La formulación y evaluación de proyectos tiene la finalidad de generar, evaluar, comparar y seleccionar alternativas técnico-económicas para seleccionar la que convenga más (dando más

satisfacción o rendimiento). Es en este punto donde se encuentra el uso de herramientas de evaluación tales como el Valor Presente Neto (VPN), Tasa Interna de Retorno (TIR) y Valor Anual Equivalente (VAE) los cuales se desarrollan en este trabajo más adelante.

- $\Rightarrow$  La Ingeniería del proyecto tiene la finalidad de aportar los elementos de diseño, construcción y especificaciones técnicas necesarias para el proyecto de inversión.
- $\Rightarrow$  La Gestión de los recursos consiste en definir el tipo de agrupación social para la producción, su formalización jurídica y obtención en sí de los recursos necesarios para la inversión, esta etapa se puede llevar acabo junto con la primera etapa.
- $\Rightarrow$  La ejecución y puesta en marcha consiste en asignar y colocar en la práctica los recursos humanos, físicos y financieros requeridos por el proyecto, al terminar esta etapa el proyecto se concluye.
- $\Rightarrow$  La recuperación de la inversión se logra generalmente al finalizar el proyecto, los recursos excedentes se pueden reinvertir o destinar al consumo.

#### <span id="page-18-0"></span>**1.5 Inflación y riesgo: importancia en la evaluación de los proyectos de inversión**

Los indicadores económicos son un conjunto de variables que influyen de manera importante en el desarrollo económico y financiero de un país y en la toma de decisiones financieras y de inversión, es por eso que se consideraran algunos indicadores para desarrollar el Capítulo 3 de este trabajo (*Análisis de Riesgo y Análisis de sensibilidad*).

Para el caso de inversión extranjera es aún más importante su estudio, ya que los inversionistas extranjeros se basan principalmente en estos indicadores, para hacer una buena predicción y saber si es viable o no, realizar una inversión en un país determinado, de estos indicadores depende si las empresas confían en la economía del país para llevar a cabo uno o varios proyectos. Algunos indicadores más usados en México son:

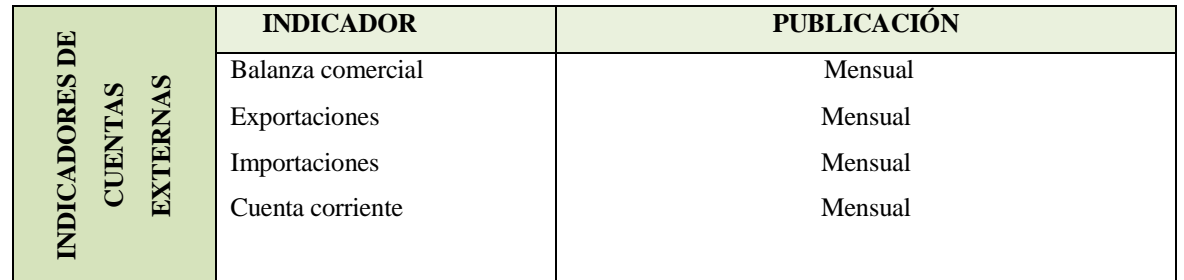

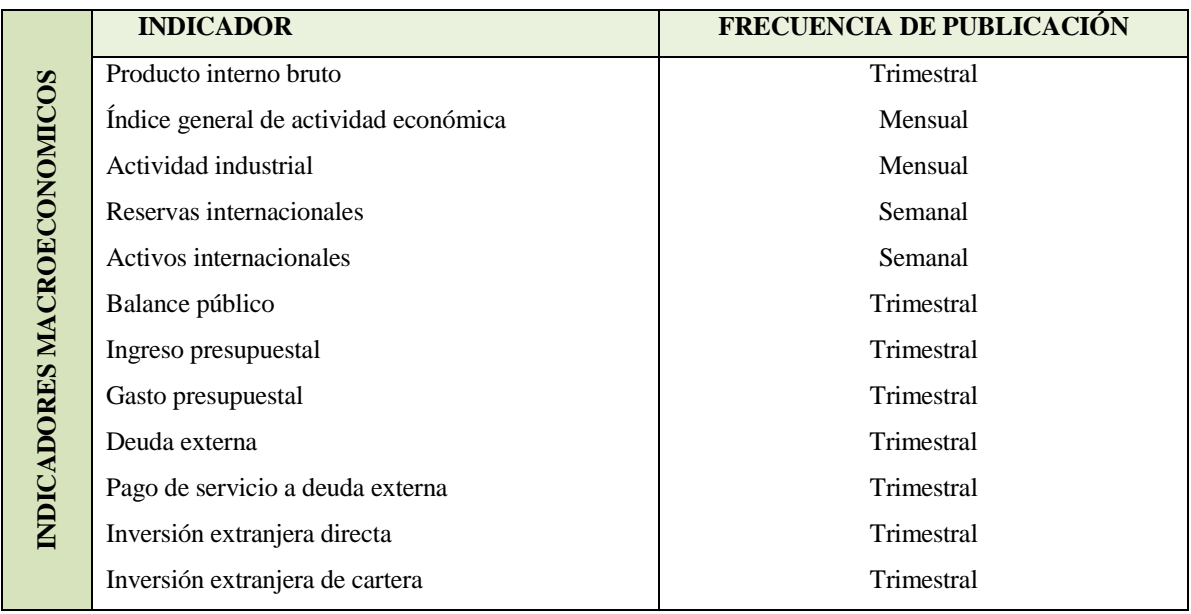

Fuente: Elaboración propia. Datos INEGI, BANXICO

Estos indicadores macroeconómicos y de cuentas externas pueden ayudar a los inversionistas extranjeros a tomar una decisión sobre en qué país les conviene invertir.

|                         | <b>INDICADOR</b>             | <b>PUBLICACIÓN</b> |
|-------------------------|------------------------------|--------------------|
|                         | Base monetaria               | Diaria             |
|                         | Crédito interno              | Semanal            |
|                         | Masa monetaria 1 (M1)        | Mensual            |
|                         | Masa monetaria 4 (M4)        | Mensual            |
|                         | Captación bancaria           | Mensual            |
|                         | Financiamiento bancario      | Mensual            |
|                         | CETES (28,91, 182, 364 días) | Semanal            |
| INDICADORES FINANCIEROS | TIIE (28 y 91 días)          | Semanal            |
|                         | CPP-dólares                  | Semanal            |
|                         | <b>CCP</b>                   | Semanal            |
|                         | <b>UDI</b>                   | Quincenal          |
|                         | Tipo de Cambio               | Diario             |
|                         |                              |                    |

Fuente: Elaboración propia. Datos INEGI, BANXICO

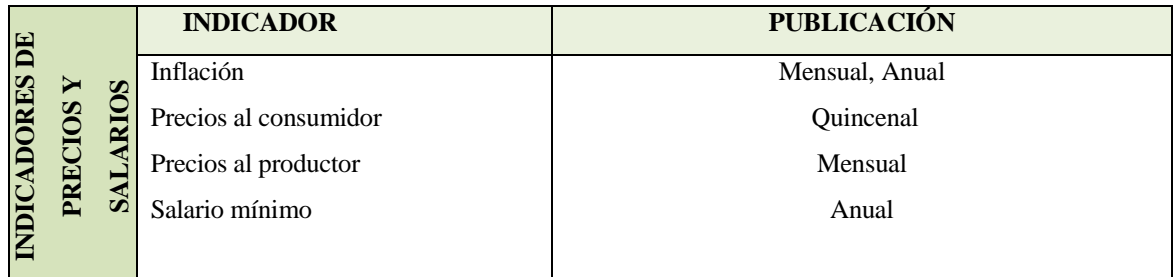

Fuente: Elaboración propia. Datos INEGI, BANXICO

Los indicadores económicos nacionales e internacionales son importantes para todo el mundo. Empezando por los que afectan más de cerca, ya que influyen, aunque se tenga o no empleo, en lo que se gane y/o en la rentabilidad del negocio o de los activos financieros. Algunos indicadores son especialmente fuertes y si aumentan o disminuyen tienen varios efectos incluso a veces sobre otros indicadores; la tasa de interés, por ejemplo, determina el rendimiento que se pueda tener en los ahorros o los intereses que se paguen por un crédito hipotecario o por un préstamo obtenido.

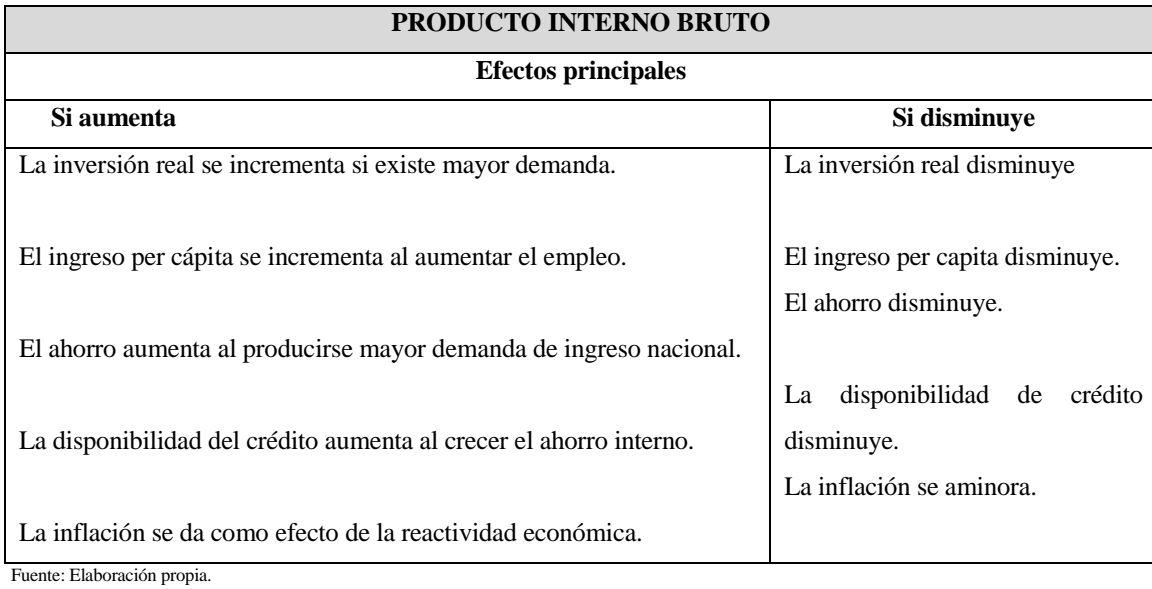

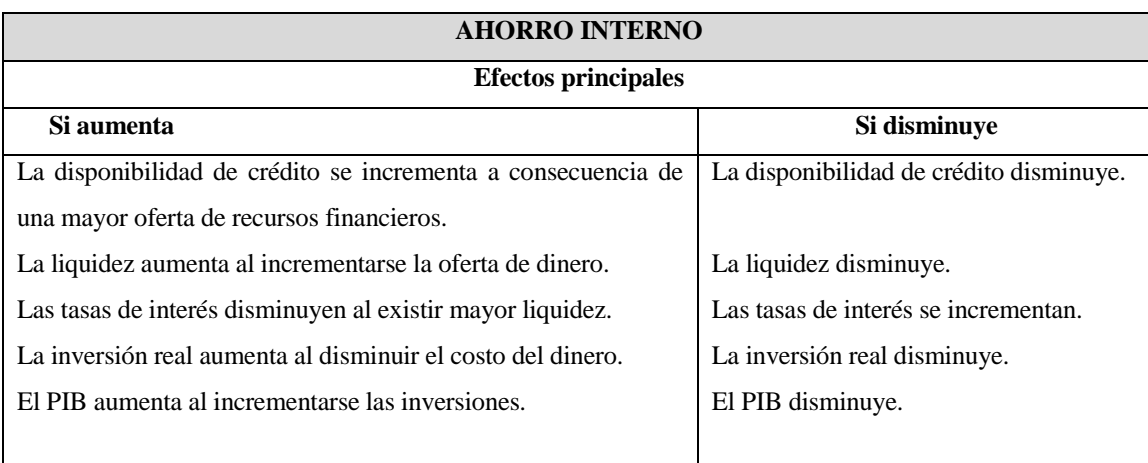

Fuente: Elaboración propia.

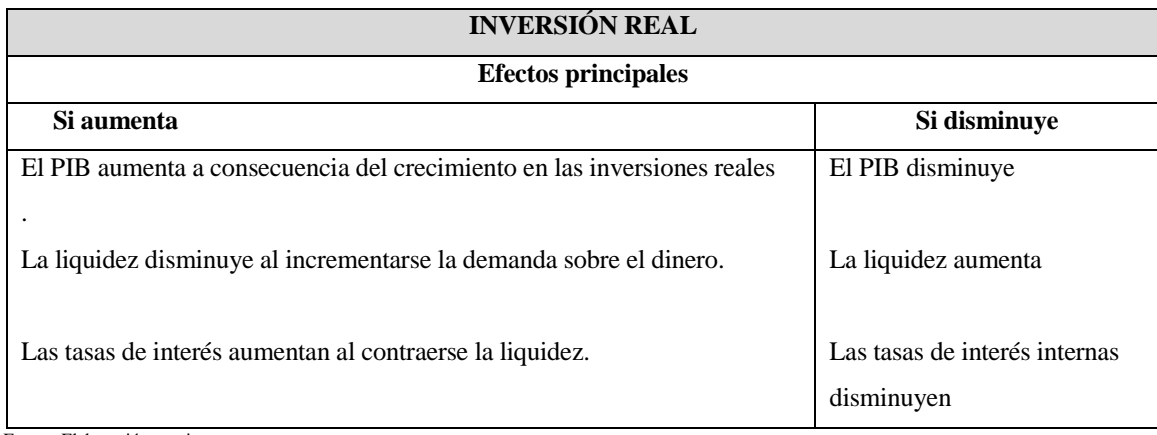

Fuente: Elaboración propia.

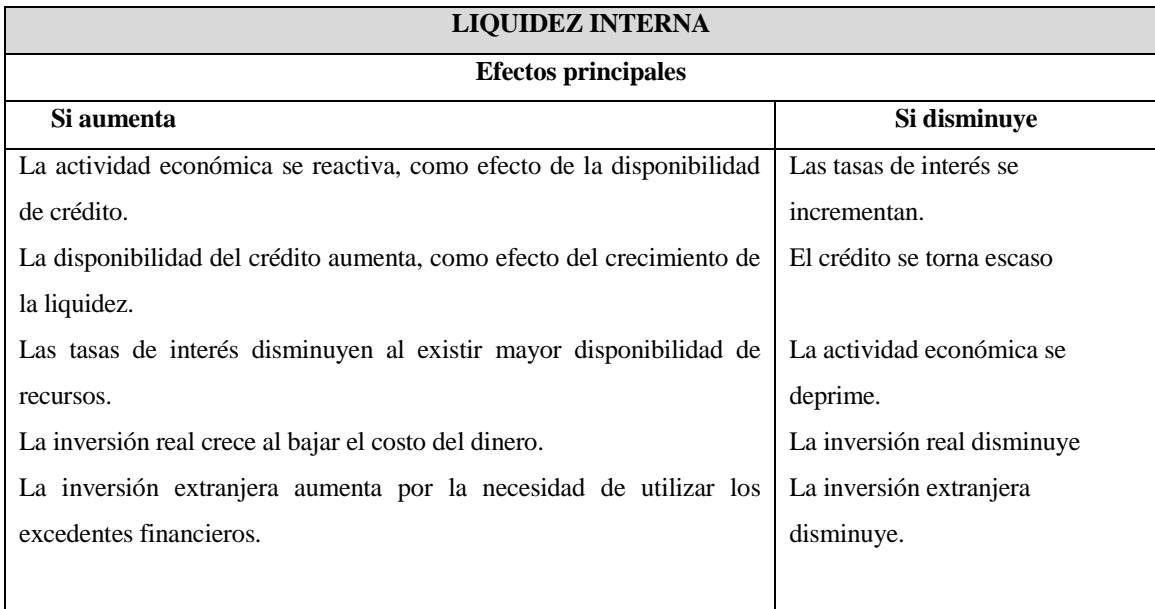

Fuente: Elaboración propia.

Los proyectos de inversión se pueden ver afectados directamente por uno o más de estos indicadores. Considerando una visión general se tomará para el desarrollo del Capítulo 3 los siguientes indicadores: TIIE, Inflación y Tipo de cambio.

El diccionario de la real academia de la lengua española<sup>7</sup> define a la inflación desde un punto económico como la elevación notable del nivel de precios con efecto desfavorables para la economía de un país.

Es decir; los precios de los bienes y servicios cambian constantemente. Al aumento general en todos los precios se conoce como inflación. En México el encargado de medir este indicador es el Banco de México, con ayuda del Instituto Nacional de Estadística y Geografía (INEGI) y se mide mediante el Índice [Nacional](http://www.fiscalito.com/%C2%BFque-es-la-inflacion-y-como-se-mide.html) de Precios al Consumidor (**INPC**), el cual es un número que refleja la variación de los precios de un periodo a otro de un conjunto de bienes y [servicios](http://www.fiscalito.com/%C2%BFque-es-la-inflacion-y-como-se-mide.html) (canasta básica) que consumen en promedio las familias mexicanas. Cuando este dato tiene un resultado negativo, es decir, los [precios](http://www.fiscalito.com/%C2%BFque-es-la-inflacion-y-como-se-mide.html) disminuyen, se le conoce como **Deflación.** La **canasta básica** se conforma de

<sup>7</sup> http://buscon.rae.es

315 productos representando el consumo de 46 ciudades distribuidas en 7 regiones del país los cuales se agrupan en ocho categorías<sup>8</sup>:

- 1. Alimentos, bebidas y tabaco.
- 2. Ropa, calzado y accesorios.
- 3. Vivienda.
- 4. Muebles, aparatos y accesorios domésticos.
- 5. Salud y cuidado personal.
- 6. Transporte.
- 7. Educación y esparcimiento.
- 8. Otros servicios.

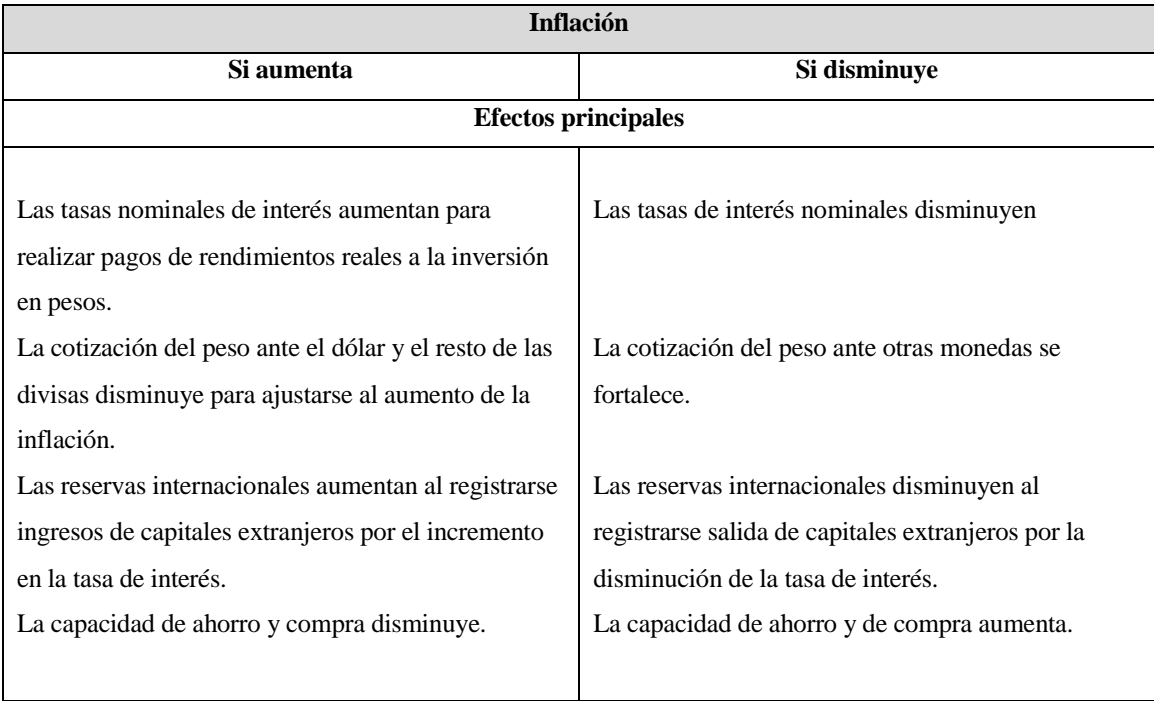

Fuente: Elaboración propia

La tabla que se muestra a continuación es el promedio anual de la inflación en México<sup>9</sup>

<sup>8</sup> Datos obtenidos de www.banxico.org.mx

<sup>9</sup> Información obtenida de [http://www.banxico.com.mx/.](http://www.banxico.com.mx/) La información de 2017 considera enero, febrero, marzo y abril.

La inflación de 2018 solo incluye el mes de enero y febrero.

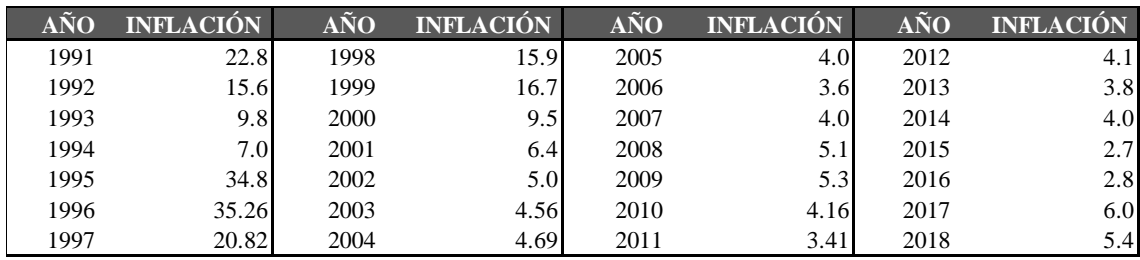

Fuente: Elaboración propia. Datos anualizados con información de BANXICO 2018

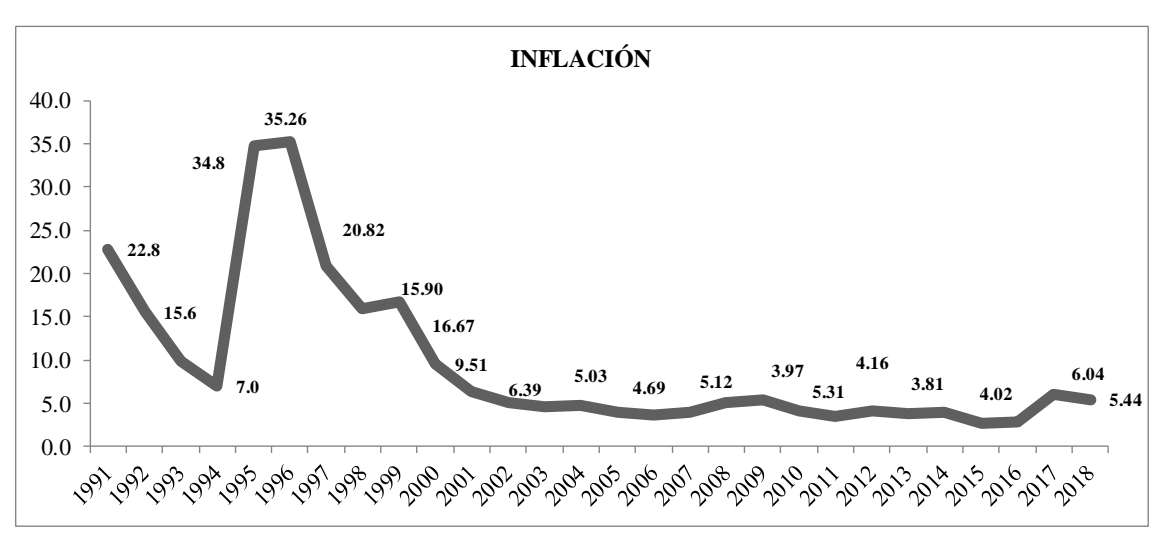

Fuente: elaboración propia.

La inflación se incluye en la evaluación de los proyectos de inversión integrándola en las tasas usadas para los cálculos, motivo por el cual es importante tener en cuenta que la tasa de interés que considera la inflación recibe el nombre de tasa de interés real mientras que la tasa de interés nominal no considera la tasa de inflación, la relación entre estas dos tasas se puede expresar como:

 $1 + t$  asa de interés nominal =  $(1 + t$  asa de interés real)  $\times$   $(1 + t$  asa de inflación)

Entonces se tiene que

$$
tasa de interés real = \frac{1 + tasa de interés nominal}{1 + tasa de inflación} - 1
$$

Los valores se obtienen tomando la serie de AA\_Precios e inflación >Índice nacional de precios al consumidor>Mensual>Inflación mensual interanual>índice general y por objeto del gasto índice general a/ (Variación porcentual)

El flujo de efectivo nominal indica el dinero que se recibirá (o pagará). Un flujo de efectivo real se refiere al poder adquisitivo del flujo de efectivo considerando la inflación.

Esta última tasa que considera la inflación, puede ayudar a disminuir el *riesgo* de pérdida o fracaso en una inversión debido a este factor. Por lo anterior, es importante para el desarrollo de este trabajo el concepto de "riesgo".

El riesgo se define como la contingencia o proximidad de un daño, existen diversos tipos de riesgos, algunos se mencionan abajo.

#### **Riesgo de negocio**

Es el grado de incertidumbre relacionado con las ganancias de una inversión y su capacidad para pagar los rendimientos correspondientes a los inversionistas

#### **Riesgo financiero**

Es la probabilidad de observar rendimientos distintos a los esperados es decir la dispersión de los resultados inesperados ocasionada por movimientos en las variables financieras. 10

#### **Riesgo de poder de adquisición o poder de compra**

La posibilidad de que los cambios en los niveles de precios (inflación o deflación) afecten significativamente los rendimientos de inversión. Es decir, es la posibilidad de que el aumento constante de precios conocido como inflación reduzca el poder adquisitivo (la cantidad de mercancía que se puede adquirir con una unidad monetaria)

#### **Riesgo de la tasa de interés**

 $\overline{a}$ 

Es la posibilidad de que los cambios en las tasas de interés afecten negativamente el valor de un título, estos cambios son en realidad el resultado de movimientos en la relación general entre la oferta y la demanda de dinero.

#### **Riesgo de liquidez**

Es el riesgo de no tener la capacidad de liquidar una inversión convenientemente y a un precio razonable. También se puede ver como la posibilidad de que un activo pueda venderse a corto plazo a un precio inferior a su valor comercial o de mercado.

#### **Riesgo de mercado**

Es el riesgo de que los rendimientos disminuyan debido a factores de mercados independientes de una inversión determinada. Pueden ser acontecimientos políticos, sociales y económicos, además este riesgo incluye otros riesgos tales como el riesgo de poder adquisitivo, riesgo de la tasa de interés y el riesgo fiscal.

#### **Riesgo de crédito o incumplimiento**

Este es el riesgo para un inversionista de que alguno o varios de los emisores de deuda no puedan cubrir los compromisos financieros derivados de la emisión.

#### **Riesgo de evento**

Este riesgo surge debido a un acontecimiento inesperado que tiene un efecto significativo y generalmente inmediato en el valor subyacente de una inversión, este tipo de riesgo puede adquirir muchas formas y afectar todo tipo de instrumentos de inversión.

Las inversiones a corto plazo son consideradas como inversiones de bajo riesgo, entre mayor sea el plazo mayor es el riesgo y de igual manera se espera un rendimiento mayor. En el caso del riesgo inflacionario, para los proyectos ocurre cuando la tasa de rendimiento sobre las inversiones es menor que la tasa de inflación.

#### **1.6 Los flujos de efectivo y su importancia**

<span id="page-26-0"></span>El flujo de efectivo se basa en los ingresos y egresos de caja. Son cantidades de dinero que se pueden acumular al final o al principio de un cierto periodo.

Los flujos de efectivo en términos generales comprenden $11$ :

- 1. La salida de efectivo inicial (incluyendo el capital de trabajo comprometido)
- 2. Las entradas y salidas netas (ganancias o pérdidas netas más los intereses y gastos que no se hacen en efectivo tales como la depreciación)
- 3. El momento en que ocurren los flujos netos subsecuentes.
- 4. El valor de desecho (o valor de recate) del proyecto después del pago de impuestos.
- 5. La fecha de terminación.

Los flujos de efectivos fluctúan entre un periodo y otro, algunos motivos pueden ser :

- Diferencia en el número de pagos de nóminas entre un periodo y otro.
- La cantidad de materia prima o recursos para la producción del bien o servicio puede variar, no todos los periodos se realizan las mínimas compras.
- Los pagos de pasivo se realizan en diversos periodos (anuales, semanales, mensuales, trimestrales, etc.)
- Las ventas dependen de muchos factores tales como la época, la economía, la duración del producto, etc. Las ventas son un factor importante en el pronóstico del flujo de efectivo.
- Se puede adquirir nuevo equipo, inmuebles, maquinas solo determinadas veces al año.

El pronóstico acertado del flujo de efectivo puede evitar la pérdida de utilidades en una empresa y puede influir en la estimación de otros factores. En el caso de los proyectos de inversión, sino se tiene una buena estimación de los flujos de efectivos, la evaluación puede ser errónea y esto puede a su vez conducir a un error grave o se puede tomar una decisión equivocada.

 $\overline{a}$ <sup>11</sup> BOLTEN Steven. "*Administración Financiera".* México: Limusa, 1990

Algunas maneras de realizar los pronósticos son:

- A corto plazo: generalmente es un periodo menor a un año, el objetivo es ver los máximos y mínimos por temporadas.
- A largo plazo: abarca más de tres años, este sirve para planear compra e inversiones en un futuro.
- A mediano plazo: generalmente es un periodo entre uno y tres años, este pronóstico sirve para ver la capacidad de la compañía para satisfacer una necesidad de dinero específica.
- "En el peor de los casos" y "en el mejor de los casos": estos pronósticos sirven para ver cuál es la posición de los flujos de efectivo más optimista y la más pesimista, de esta manera se pueden prever algunas consecuencias o bien para ver el riesgo máximo y mínimo.

Los flujos de efectivo se pueden ver afectados por las tasas de interés, esto puede ocurrir cuando se tiene un préstamo o inversiones en instrumentos financieros, en este caso se hacen pronósticos y análisis de sensibilidad sobre el flujo de efectivo; en el capítulo 3 se ve más detalladamente el análisis de sensibilidad sobre el flujo de efectivo.

En las siguientes tablas se muestran dos maneras de estimar los flujos de efectivo<sup>12</sup>, como se observa el flujo de efectivo comprende sueldos, servicios públicos, pagos de hipoteca, pagos de impuestos, cuentas por cobrar, entre otros.

<sup>12</sup> LOSCALZO, William; "presupuesto de flujo de efectivo: una guía para contadores y administradores". México: Limusa, 1990

**TABLA 1. Flujos de Efectivo** 

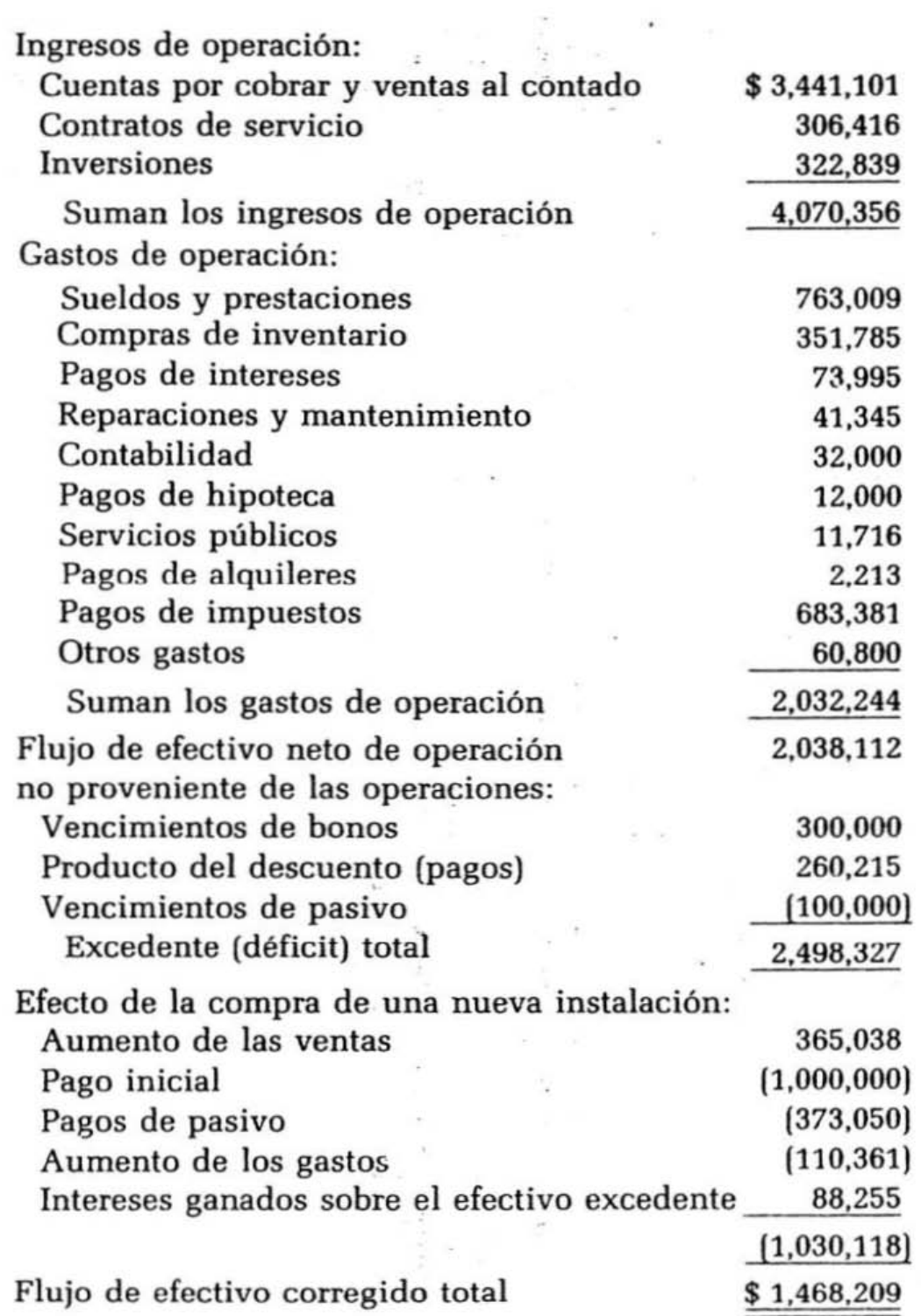

**Tabla 2. Flujos de efectivo (salidas y entradas)**

# Entradas:

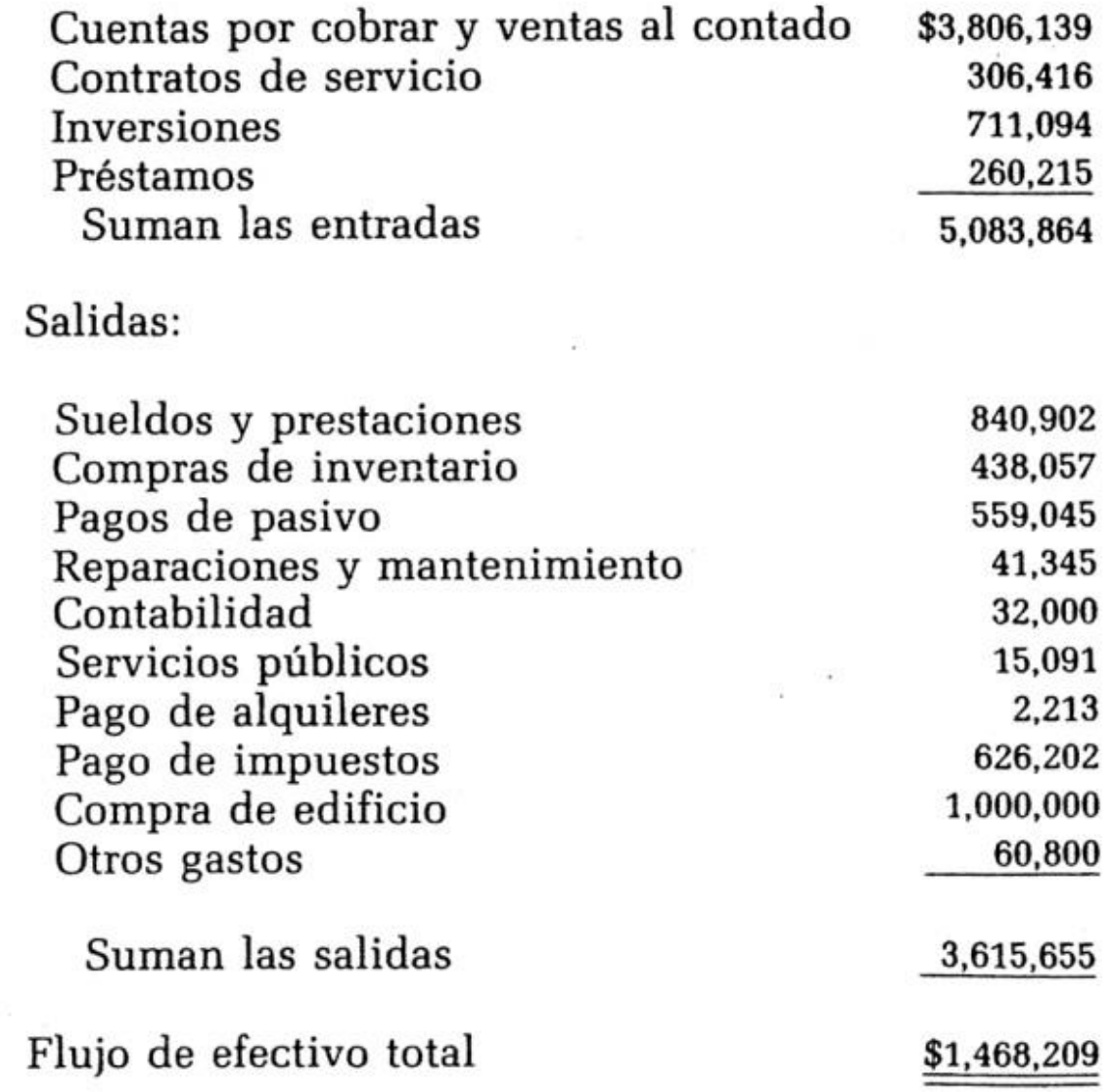

 $\sim$ 

 $\alpha$ 

## **Programas C++**

<span id="page-30-0"></span>En este primer capítulo se programó el cálculo de interés simple e interés compuesto, como se puede observar en el código incluido en el anexo A2, el código es largo, sin embargo, es bastante sencillo de comprender derivado de que las instrucciones se encuentran agrupados para cada proceso.

También se presenta el código para el cálculo de anualidades ya que serán una herramienta usada en el resto de los códigos.

Ventana 1: se da la opción de calcular interés simple o compuesto

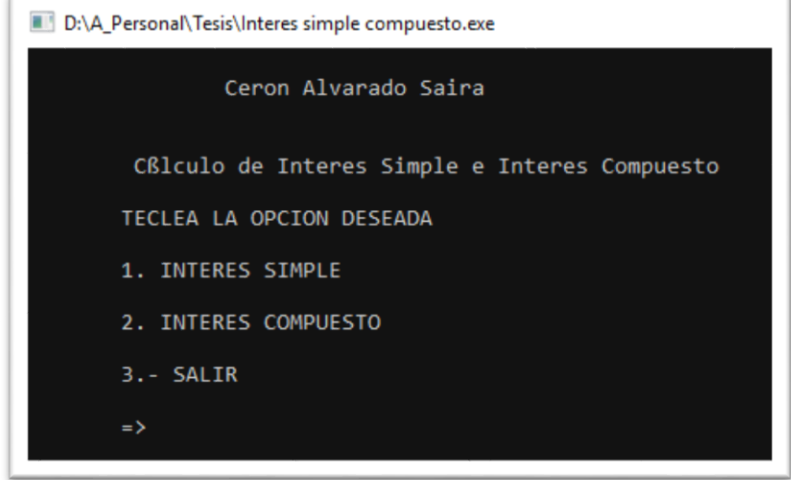

**Código: Ver anexo A2**

Después, de elegir la opción 1 o 2, aparecerá un segundo menú para elegir que se desea calcular:

o Monto, pagos, tasa, etc.

Así, dependiendo de la elección se solicitará introducir los datos para hacer el cálculo y arrojará un resultado final. (Ventana 2 y 3)

Ventana 2: Menú para elegir valor a calcular, al elegir un valor a calcular se pide la información para realizar los cálculos necesarios y finalmente se muestra el resultado.

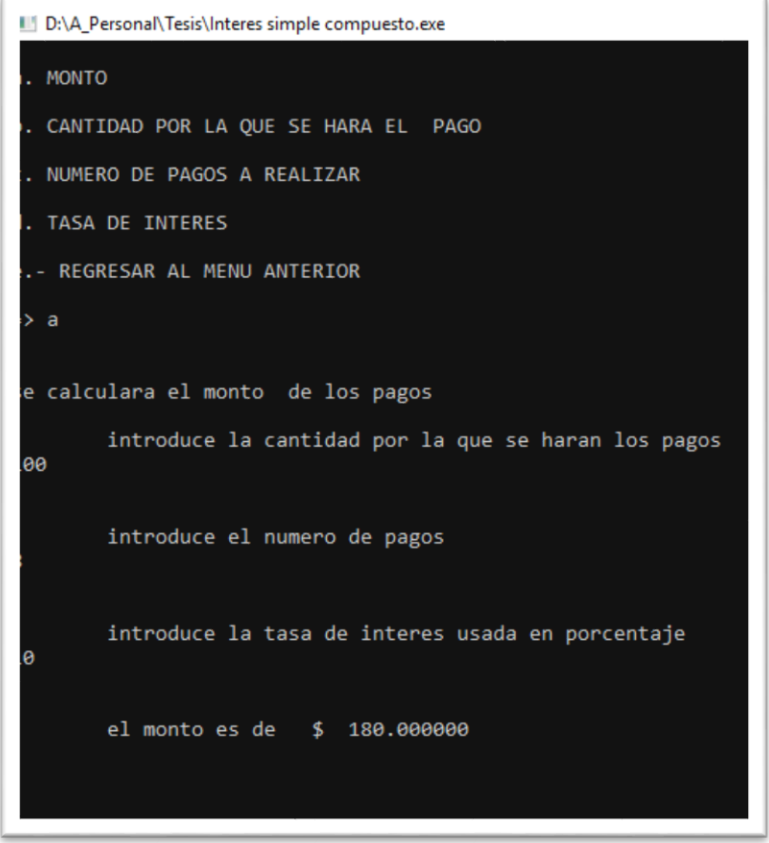

**Código: Ver anexo A2**

 Cálculo de Anualidades. Se da la opción de calcular las 8 diferentes anualidades. Venta 1: se elige si se desea calcular el monto o valor presente:

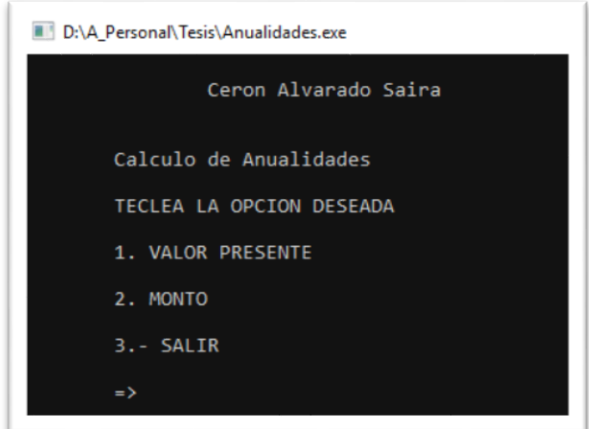

 **Código: Ver anexo A2**

 $\sim$  23  $\sim$ 

Ventana2: se elige el tipo de anualidad

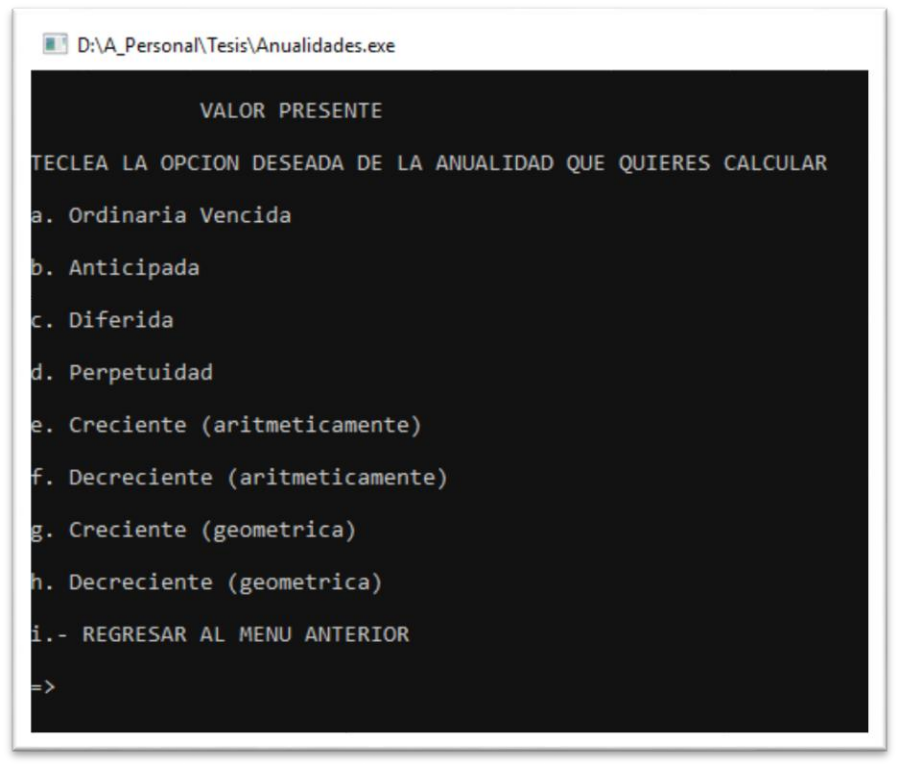

 **Código: Ver anexo A2**

Ventana 3: se solicitan los datos y se realiza el cálculo.

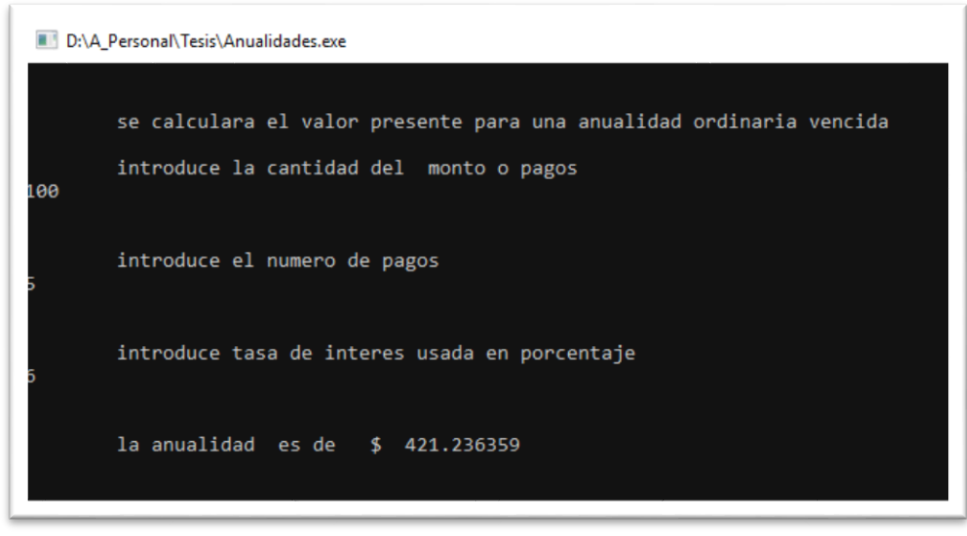

**Código: Ver anexo A2**

# <span id="page-33-0"></span>**CAPÍTULO 2. EVALUACIÓN DE PROYECTOS DE INVERSIÓN CONSIDERANDO EL VALOR DEL DINERO EN EL TIEMPO**

El valor de dinero en el tiempo indica que los flujos de efectivo pueden ser trasladados a cualquier punto del tiempo de tal manera que estas cantidades sean equivalentes siempre.

Al considerar el valor del dinero en el tiempo, la *tasa de interés* se vuelve un elemento importante, el movimiento en la mayoría de los indicadores afecta a las tasas de interés, lo que hace que las herramientas para ver el valor del dinero en el tiempo tales como interés simple, compuesto y las anualidades tomen mayor importancia.

El valor del dinero en el tiempo se refiere al precio que obtiene el dinero a través del tiempo, es decir una cantidad X de dinero no vale lo mismo hoy comparado con un año después, ya que el dinero gana o pierde cierto interés.

Interés<sup>13</sup> significa la renta que se paga por utilizar dinero ajeno, o bien la renta que se gana al invertir nuestro dinero $14$ .

En general, los métodos de evaluación de proyectos de inversión se dividen en 2 tipos:

-Métodos que no consideran el valor del dinero en el tiempo

- Método del periodo de recuperación
- Método de tasa de rendimiento contable

-Métodos que consideran el valor del dinero en el tiempo

- Método del valor presente neto
- Método de tasa interna de rendimiento o retorno
- Método del valor anual equivalente

<sup>&</sup>lt;sup>13</sup> El diccionario de la real academia define al interés como Provecho, utilidad, ganancia/Valor de algo/Lucro producido por el capital

<sup>14</sup> COSS Bu, Raúl; "*análisis y evaluación de proyectos de inversión*" Limusa; México

En este trabajo se utilizarán los métodos de evaluación que consideran el valor del dinero en el tiempo para el análisis, estos también son llamados métodos de flujos de efectivo descontado. Para valuar el valor del dinero en el tiempo se usan los siguientes conceptos.

#### • Valor Futuro

En este caso se evalúa el valor del dinero en un tiempo futuro, por ejemplo, si se hará un depósito de \$100 durante 3 años, la cantidad que se tenga al final del periodo 3 es el valor futuro o monto.

#### Valor Presente

En este caso se evalúa el valor del dinero en la actualidad o tiempo pasado. Ejemplo: si se quiere ver que conviene más, si \$2000 dentro de 3 años o \$1500 ahora, se necesita traer \$2000 a valor presente, para evaluar el dinero en la misma fecha y así comparar su valor y finalmente ver que conviene más.

Para medir el valor del dinero en el tiempo se ocupan 2 métodos

 $\triangleright$  Interés simple

En este caso los intereses se generan en función al capital inicial, es decir, los intereses NO generan intereses.

#### $\triangleright$  Interés compuesto

En este caso los intereses generan a su vez intereses, es decir, los intereses generados por una cantidad, producen nuevos intereses. Este método es el más utilizado. Ejemplo: Se presta un capital de \$100, una tasa de interés de 10% efectiva mensual y se presta durante 5 meses se tiene:

 $\checkmark$  Con interés simple

| mes | cantidad Prestada | intereses generados | subtotal | Total |
|-----|-------------------|---------------------|----------|-------|
|     | $\mathbb{S}$      |                     | \$       | (\$)  |
|     | 100               | 10                  | 110      | 110   |
| 2   | 100               | 10                  | 110      | 120   |
| 3   | 100               | 10                  | 110      | 130   |
|     | 100               | 10                  | 110      | 140   |
|     | 100               | 10                  | 110      | 150   |

Fuente: Elaboración propia.
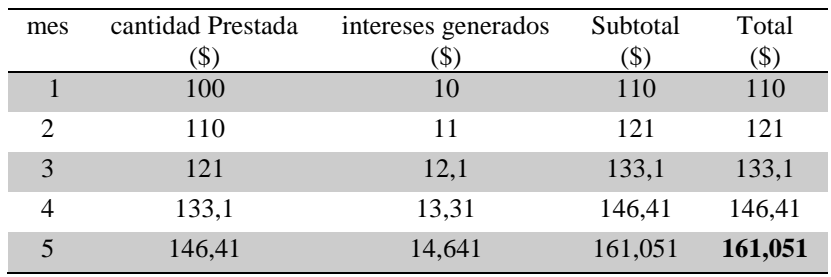

Al final se obtiene una ganancia de \$50 (intereses) y un monto de \$150

 $\checkmark$  Con interés compuesto

Fuente: Elaboración propia.

En este caso al final se obtiene \$161.051 de los cuales 61.051 son intereses.

Se pueden hacer el cálculo del interés simple e interés compuesto de una manera más sencilla, encontrando una forma de expresarlo o simplificarlo, a continuación, se ve gráficamente como obtener una expresión para su cálculo:

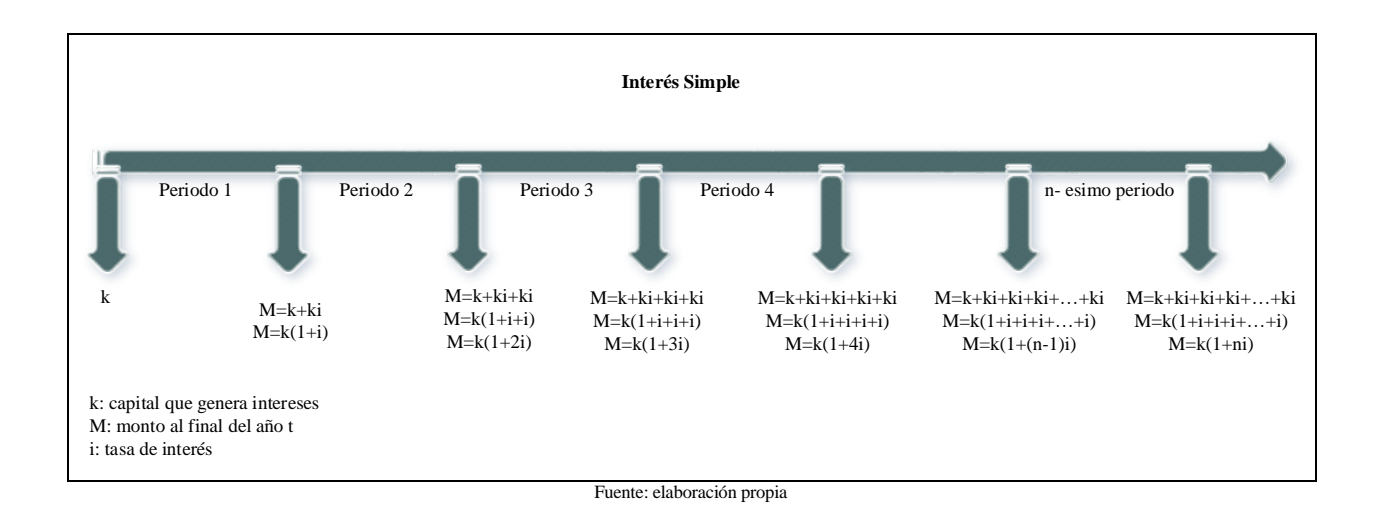

Es decir, para el interés simple se tiene que el monto al final del periodo *n* se expresa como

## $M = K(1 + in)$

De esta manera se puede calcular el interés simple de una manera más rápida y fácil. Considerando el ejemplo anterior se tiene que

$$
M = 100(1 + (.10 * 5)) = 100(1 + .5) = 100(1.5) = 150
$$

Se puede despejar K, i, n, en caso de tener como incógnita alguna de esas variables, es decir

Pagos  $\rightarrow K = \frac{M}{(1+i)}$  $(1+in)$ Tasa  $\rightarrow i = \frac{M-K}{K}$  $_{Kn}$ 

Periodos  $\rightarrow n = \frac{M-K}{M}$ Κi

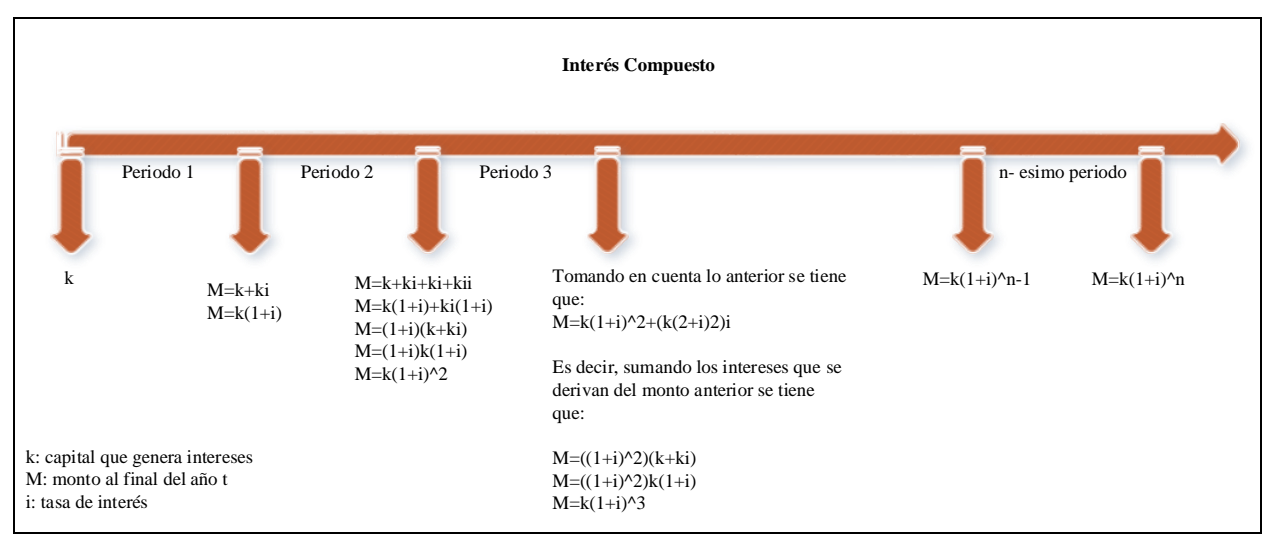

Para el interés compuesto se puede ver gráficamente la forma de cálculo de la siguiente manera:

Entonces

Monto  $\rightarrow M = K(1 + i)^n$ 

Aplicando la expresión anterior para el ejemplo, se tiene que:

 $M = 100(1 + .1)^5 = 100(1.1)^5 = 100(1.61051) =$ **161.051** 

De la expresión

 $M = K(1 + i)^n$ 

Se puede despejar K, i, n, en caso de tener como incógnita alguna de esas variables, se tiene que:

• 
$$
\text{Pagos} \rightarrow K = \frac{M}{(1+i)^n} = M(1+i)^{-n} = MV^n
$$

• Tasa de interés $\rightarrow i = \left(\frac{M}{K}\right)$  $\frac{m}{K}$  $\frac{1}{n}$  - 1

• Periodos 
$$
\rightarrow n = \frac{\log M - \log K}{\log(1+i)}
$$

Se puede ver la relación entre un valor presente y un valor futuro, sea *K* un desembolso inicial, el cual se realiza al principio del periodo y sea *M* la cantidad que se va a recuperar al final del periodo *n, n* es el número de periodos durante los cuales se está ganado interés de *i%*. Se considera para todo el análisis, interés compuesto. Por lo que se tiene que para el primer periodo la cantidad acumulada es *K+Ki=K (1+i),* al final del segundo periodo se tendrá  $K(l+i)+K(l+i)i=K(l+i)(l+i)=K(l+i)^2$  y así consecutivamente.

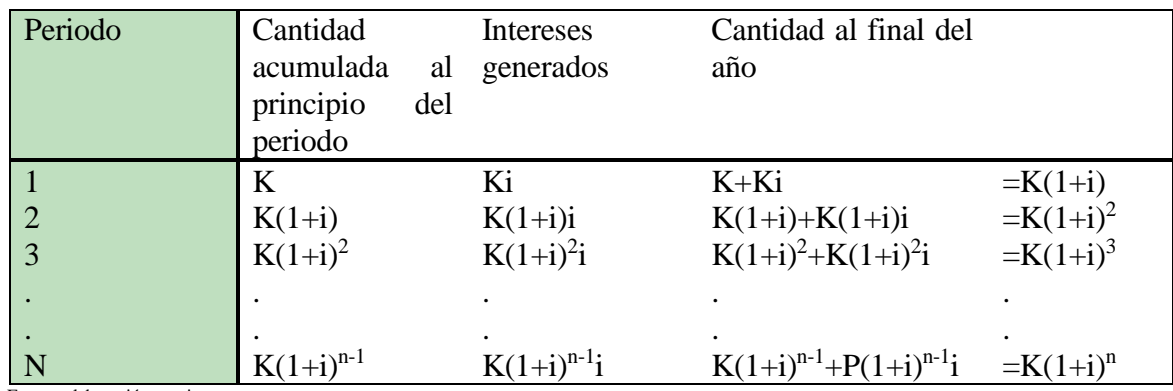

Fuente: elaboración propia

Entonces el valor futuro sería

Monto  $\rightarrow M = K(1 + i)^n$ 

De donde también, se puede expresar el valor presente para determinar la cantidad presente que se tiene que invertir durante *n* periodos a una tasa de interés *i%* para acumular una cantidad *M,*

Pagos→K = 
$$
\frac{M}{(1+i)^n}
$$
 = M(1 + i)<sup>-n</sup> = MV<sup>n</sup>   
Donde  $V^n = \frac{1}{(1+i)^n}$  = (1 + i)<sup>-n</sup>

(Ambas fórmulas son las mismas que se dedujeron para el interés compuesto).

De acuerdo a lo definido con anterioridad los flujos de efectivo se pueden evaluar con anualidades, las cuales son una serie de pagos periódicos, las anualidades son modelos matemáticos para calcular el valor presente o valor futuro de estas series de pagos.

Para el cálculo del valor de los flujos de efectivos en tiempo futuro, pasado o presente, se ocupará el valor presente o valor futuro (monto).

A continuación, se mencionan y explican algunos tipos de anualidades:

 $\sim$  30  $\sim$ 

## Anualidades ordinarias vencidas

Estas son las más comunes y usadas, se hacen **1** pago al final de cada uno de los periodos a los que se haya estipulado la operación.

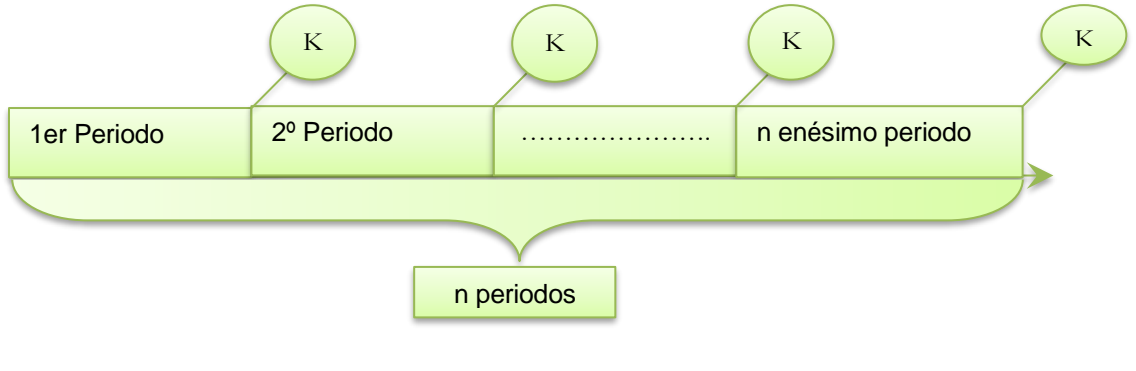

El valor presente es

$$
Ka_{n|i} = K\left(\frac{1 - v^n}{i}\right)
$$

El valor futuro o monto es

$$
K S_{n|i} = K \left( \frac{(1+i)^n - 1}{i} \right)
$$

Anualidad anticipada

Estas anualidades consisten en *n* pagos a una tasa de *i* pero los pagos se hacen al inicio de cada periodo.

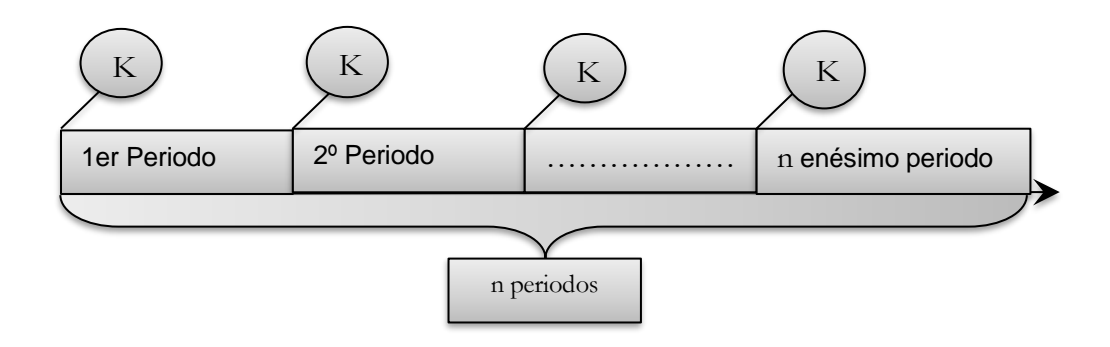

El valor presente es

$$
\ddot{a}_{n|i}K = K(1 + a_{n-1|i}) = K(1 + \frac{1 - V^{n-1}}{i})
$$

El monto es

$$
S_{n|i}K = K\left(\frac{(1+i)^n - 1}{i}\right)
$$

## Anualidad diferida

Esta anualidad considera un plazo de diferimiento (uno varios periodos sin realizar un pago). Un ejemplo claro está en las compras que se hacen iniciando los pagos 3 meses después.

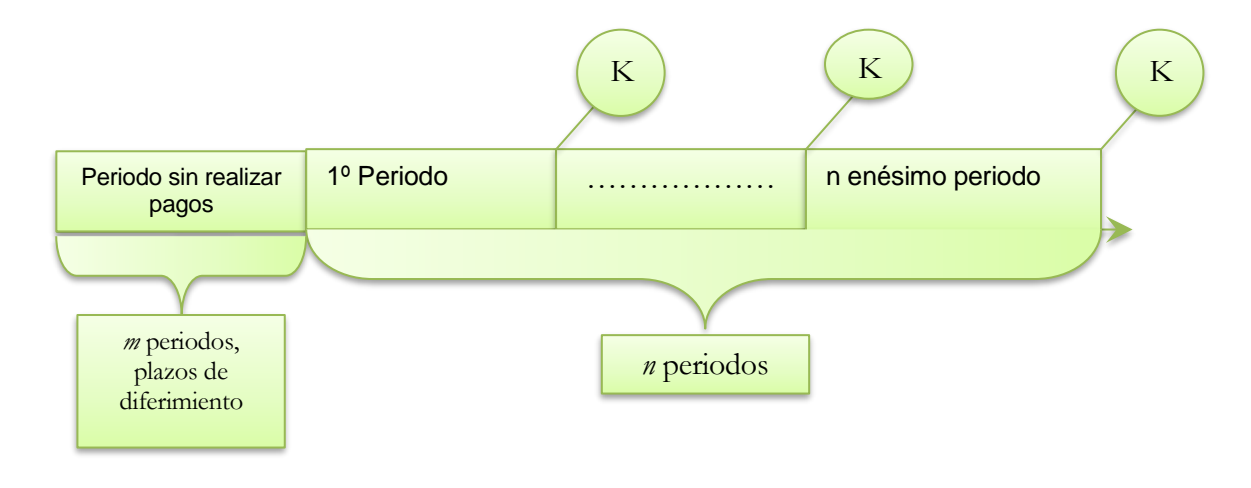

El valor presente es

$$
m/a_{\rm n|i}K = K(V_i^m a_{\rm n|i})
$$

El valor futuro o monto es

$$
S_{n|i}K = K\left(\frac{(1+i)^n - 1}{i}\right)
$$

## > Perpetuidad

Son anualidades en las que el número de pagos hipotéticamente tiende a infinito, es decir, no se sabe cuándo pueden terminar los pagos, por esto mismo no se puede calcular el valor futuro o monto. Las perpetuidades pueden ser utilizadas para estimar la capacidad de crédito de una persona, empresa o gobierno.

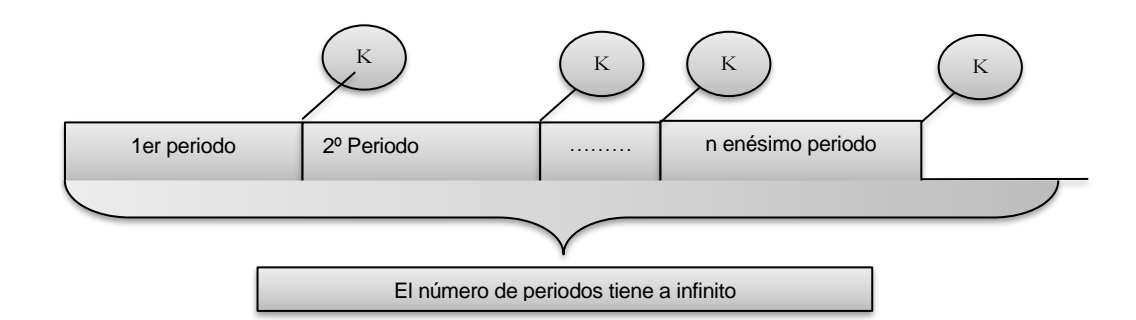

El valor presente es

$$
a_{\infty|i}K=K\left(\frac{1}{i}\right)
$$

Para la perpetuidad no se puede conocer el monto, ya que no se sabe cuándo finalizan los pagos.

# Anualidad creciente aritméticamente

En este caso se considera que los pagos se irán incrementando, es decir, cada pago es igual al anterior más una cantidad constante, los pagos crecen aritméticamente.

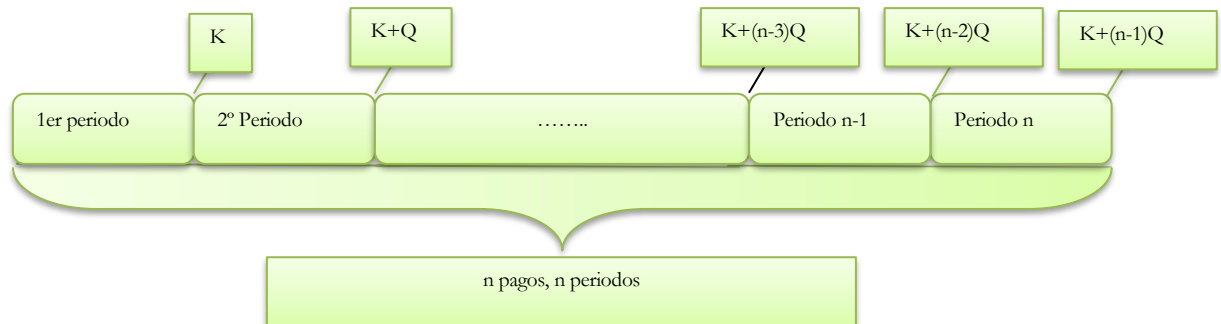

K: es el primer pago

Q: es la cantidad en la que crecen los pagos

El valor presente es:

$$
VP = Ka_{n|i} + Q\left(\frac{a_{n|i} - nV^n}{i}\right)
$$

El valor futuro o monto es

$$
M = Ks_{n|i} + Q\left(\frac{s_{n|i} - n}{i}\right)
$$

## Anualidad decreciente

Una anualidad decreciente consiste en que cada pago es igual al anterior menos una cantidad constante llamada diferencia, en este caso la anualidad decrece de manera aritmética, esta anualidad inicia con un pago de valor *P* y los consecutivos disminuyen en una cantidad *Q* hasta llegar al pago cuyo valor será *K.*

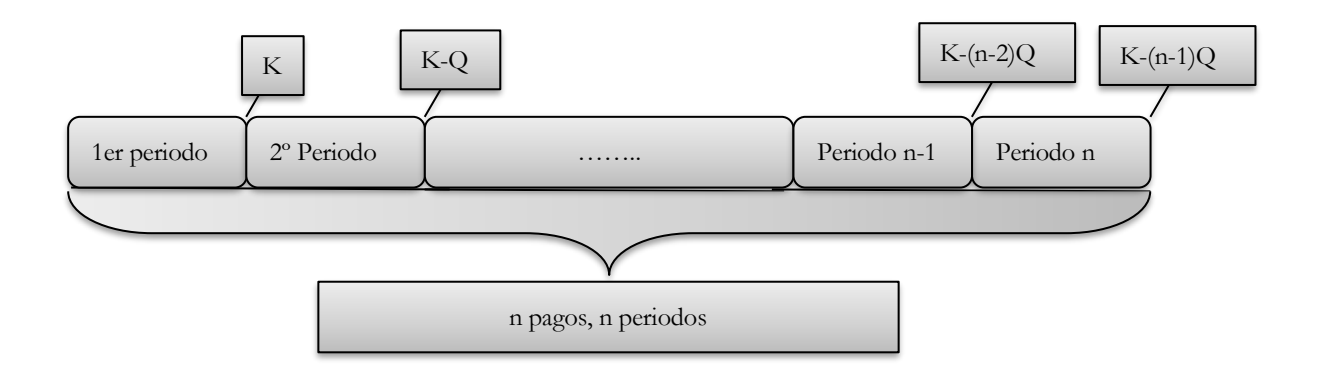

Valor presente

$$
VP = Ka_{\text{nl}i} - Q\left(\frac{a_{\text{nl}i} - nV^n}{i}\right)
$$

Valor futuro o monto

$$
M = Ks_{n|i} + Q\left(\frac{s_{n|i} - n}{i}\right)
$$

#### **2.1 Método del valor presente neto**

También conocido como valor actual neto. El valor presente de una inversión se define como: "la cantidad máxima que una compañía estaría dispuesta a invertir en un proyecto."<sup>15</sup>

Los flujos generados por un proyecto tendrán que descontarse<sup>16</sup> a la tasa mínima requerida para los proyectos. Si el valor presente de los flujos supera al valor de la inversión se considera el proyecto como bueno.

Para este método se considera que se realizara una inversión o desembolso inicial  $(I_0)$  y que se tendrán flujos de efectivo para cada periodo t (FEt).

A la diferencia entre el valor presente de los flujos y el valor de la inversión se le denomina valor presente neto. Se entiende por valor presente neto como el dividendo que podría anticiparse a los accionistas a cuenta del proyecto, sabiendo que éste habrá de recuperarse y además se pagará el costo de su financiamiento.

Para la aplicación de este método se necesita determinar:

- El valor neto de la inversión.
- Los flujos anuales netos(beneficios) que se esperan obtener de la inversión, además del valor de desecho<sup>17</sup> del proyecto si lo tuviera
- La vida del proyecto.
- La tasa de descuento o tasa nominal de aceptación o rechazo del proyecto (TREMA).

#### TREMA

 $\overline{a}$ 

La tasa de recuperación mínima atractiva, es mayor al costo del capital; al ser utilizado como la tasa i tiene la ventaja de ser establecida muy fácilmente porque en ella se puede considerar algunos factores como:

<sup>15</sup> GARCÍA Mendoza, Alberto. "evaluación de proyectos de inversión". McGraw-Hill

<sup>&</sup>lt;sup>16</sup> Descontar se refiere en términos financieros a abonar o realizar pagos para saldar una deuda o cubrir alguna cantidad.

<sup>17</sup> Entendemos por valor de desecho, como el valor estimado que un activo tiene al finalizar su periodo de vida útil.

- 3 Riesgo que representa un determinado proyecto.
- 4 La disponibilidad de dinero de la empresa.
- 5 La tasa de inflación prevaleciente en la economía nacional.

## **2.1.1 Ventajas del valor presente neto**

- 1. El método de valor presente neto considera el valor del dinero en el tiempo. Si se tiene una cantidad limitada de recursos disponibles para invertir se deberán escoger los proyectos cuya mezcla logre el mayor valor presente de sus flujos generados. Éste constituye el mejor criterio de optimización.
- 2. Existe la posibilidad de hacer una evaluación de un proyecto, es decir, calcular el valor presente de los flujos de un proyecto independiente de que en alguno o algunos años los flujos netos sean negativos. Este método es la base para generar otros métodos de evaluación.

## **2.1.2 Desventajas del valor presente neto**

- Es necesario conocer la tasa de descuento para proceder a evaluar el o los proyectos.
- Un error en la determinación de la tasa de descuento repercute en la evaluación de los proyectos. Este método favorece a los proyectos con elevado valor pues será más fácil que el valor presente de un proyecto de elevado valor sea superior al valor presente de un proyecto de poco valor. Un aumento o una disminución en la tasa de descuento pueden cambiar la jerarquización de los proyectos.

# **2.1.3 Calculo del valor presente neto**

-Si las tasas de interés por periodo son iguales

$$
VPN = -I_0 + \sum_{t=1}^{t=n} \frac{FE_t}{(1+i)^t}
$$

I<sub>0</sub>= inversión inicial

 $FE_t =$  flujo de efectivo en el periodo t

∑ suma de los flujos descontados

i Tasa de descuento

t Índice del tiempo

 $\overline{a}$ 

1 (1+i) Factor de valor presente

-Si las tasas por periodo no son iguales

$$
VPN = -I_0 + \frac{FE_1}{(1+i_1)} + \frac{FE_2}{(1+i_1)(1+i_2)} + \dots + \frac{FE_n}{(1+i_1)(1+i_2)\dots(1+i_n)}
$$

Proyectos mutuamente excluyentes<sup>18</sup>

 $\checkmark$  Valor presente de la inversión inicial

En este caso se hace el cálculo del valor presente neto como anteriormente se hizo para cada uno de los proyectos.

$$
VPN_A = -I_0 + \sum_{t=1}^{t=n} \frac{FE_t}{(1 + i_A)^t}
$$

$$
VPN_B = -I_0 + \sum_{t=1}^{t=n} \frac{FE_t}{(1 + i_B)^t}
$$

<sup>&</sup>lt;sup>18</sup> Nos referimos a proyectos mutuamente excluyentes cuando la aceptación de uno elimina completamente la aceptación del resto, es decir los proyectos "compiten".

En el caso en que sean de vidas diferentes una forma de evaluar los proyectos es:

$$
VPN = \left(-I_0 + \sum_{t=1}^{t=n2} \frac{FE_t}{(1+i)^t}\right) (1 + V^{n1-n2})
$$

Donde n1 es la vida del proyecto más largo, n2 es la vida del proyecto restante. I0: Inversión inicial.

## $\checkmark$  Valor presente del incremento en la inversión

Se necesita determinar el valor presente de los flujos de efectivo que genera cada alternativa y entonces seleccionar aquella que tenga el valor presente mayor. Y este valor presente deberá ser mayor a cero, ya que de esta manera el rendimiento que se obtiene es mayor que el interés mínimo atractivo.

Cuando se analizan alternativas mutuamente excluyentes, son las diferencias entre ellas lo que se consideraría para tomar una decisión.

En este caso lo primero que se hace es determinar los flujos efectivos netos de la diferencia entre los flujos de efectivo de las dos alternativas.

Para aplicar el valor presente del incremento se consideran los siguientes pasos:

- 1. Se ordenan las alternativas de manera ascendente con respecto a su inversión inicial, es decir se coloca primero la que requiera una menor inversión inicial y así sucesivamente.
- 2. Se elige como alternativa la que tenga un menor costo.
- 3. Se compara la mejor alternativa con la siguiente (de acuerdo a la manera en que la ordenamos con respecto a su inversión inicial). Si el valor presente es mayor a cero, entonces la alternativa con la que se está comparando es la mejor y se elimina la otra alternativa. En caso contrario la mejor alternativa sigue siendo la alternativa que estamos comparando y se elimina la otra alternativa.

4. Después se compara con la siguiente alternativa, repitiendo el paso 3 sucesivamente hasta que se hayan comparado todas las alternativas.

Suponiéndose que se compara la alternativa A que tiene una inversión inicial menor, con B que tiene una inversión mayor que A, se tiene que:

$$
VPN_{B-A} = -I_B - (-I_A) + \sum_{t=1}^{t=n} \frac{FE_B - FE_A}{(1+i)^t}
$$

O bien

$$
VPN_{B-A} = (-I_B + I_A) + \sum_{t=1}^{t=n} \frac{FE_B - FE_A}{(1+i)^t}
$$

Si solo se tienen costos conocidos, también se puede aplicar este método, únicamente se debe de tener más cuidado al tomar la decisión de cuál es la mejor opción. Se tiene definido al valor presente como:

$$
VPN = -I_0 + \sum_{t=1}^{t=n} \frac{FE_t}{(1+i)^t}
$$

#### **2.1.4 Criterios de aceptación del valor presente neto**

Cuando el valor presente es positivo, significa que el rendimiento que se espera obtener del proyecto de inversión es mayor al rendimiento mínimo requerido por la empresa (se obtiene una ganancia) por lo que el proyecto debería de ser aceptado.

Es decir, un proyecto se considera bueno y es aceptado cuando el valor presente de los flujos que hayan de ser generados por el proyecto, supera el valor de la inversión. Si el valor presente de los flujos de entrada es inferior al valor de la inversión, se rechaza el proyecto. Se acepta el proyecto si el valor presente neto es positivo o cero y se rechaza si el valor presente neto es negativo.

Se debe de tener cuidado ya que cuando la TREMA tiene un valor grande significa que una cantidad pequeña en el presente se puede transformar en una cantidad muy grande en el futuro o equivalentemente, que una cantidad futura representa una cantidad muy pequeña en el presente.

VPN ≥0 se acepta el proyecto VPN <0 se rechaza el proyecto

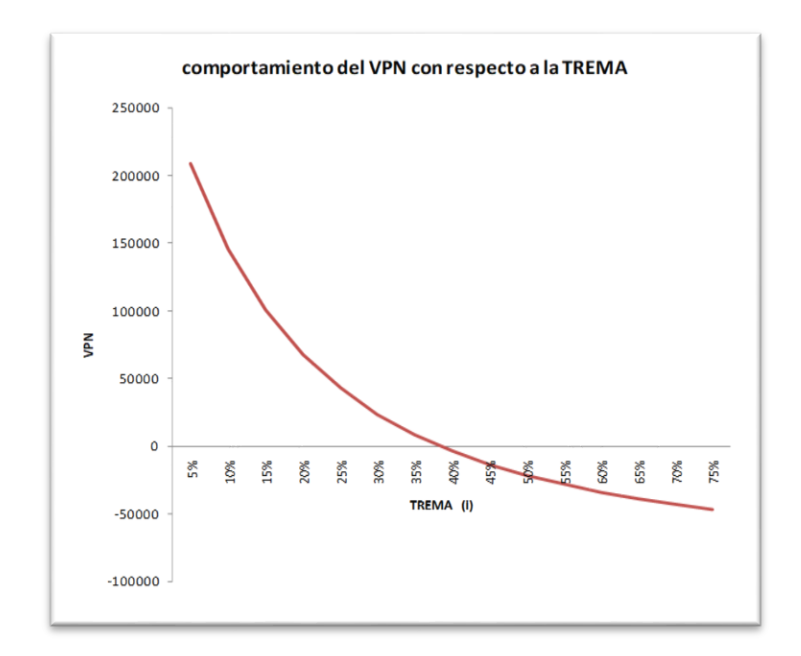

Fuente: elaboración propia

-Para proyectos mutuamente excluyentes

 $\checkmark$  Valor presente de la inversión total

Se acepta el proyecto que tenga el valor presente neto mayor siempre y cuando sea mayor a cero, en el caso en que todos los proyectos sean negativos se rechazan todos es decir no se hace nada y se deberá de replantear el proyecto.

En el caso en el que sean de vidas diferentes se debería de tomar de la misma manera el proyecto que tenga el valor presente neto más grande, sin embargo, en realidad se debe de hacer un análisis más profundo del proyecto, puede suceder que convenga elegir el de vida menor en el caso de que sea un activo tangible como maquinaria, computadoras, etc. Ya que cuando éste expire se podría reemplazar por uno mejor o que tenga más rendimiento. Todos estos aspectos se podrían analizar y tomar una mejor decisión.

 $\checkmark$  Valor presente del incremento en la inversión total

El incremento de la inversión se considera aceptable si su rendimiento excede la TREMA, es decir, si el valor presente del incremento en la inversión es mayor que cero, el incremento se considera aceptable y la alternativa que requiere esta inversión se considera como la más atractiva. En el caso en que en el último análisis salga negativo el valor presente neto, lo conveniente será rechazar todos los proyectos, es decir no hacer nada. Si se están ocupando solo los costos entonces, aunque el valor presente neto sea menor a cero se tendrá que tomar una decisión.

# **Programas C++**

Se presentan las pantallas de la programación para el cálculo del valor presente neto, este código se divide en dos instrucciones principales, una para la evaluación de un solo proyecto y otra instrucción para dos proyectos. La ventaja que tienen el uso de C++ es que se pueden realizar todos los códigos e instrucciones necesarios, se puede crear para 3,4, o más proyectos de inversión.

Ventana 1: se elige, si se desea calcular el VPN para un proyecto o para dos proyectos.

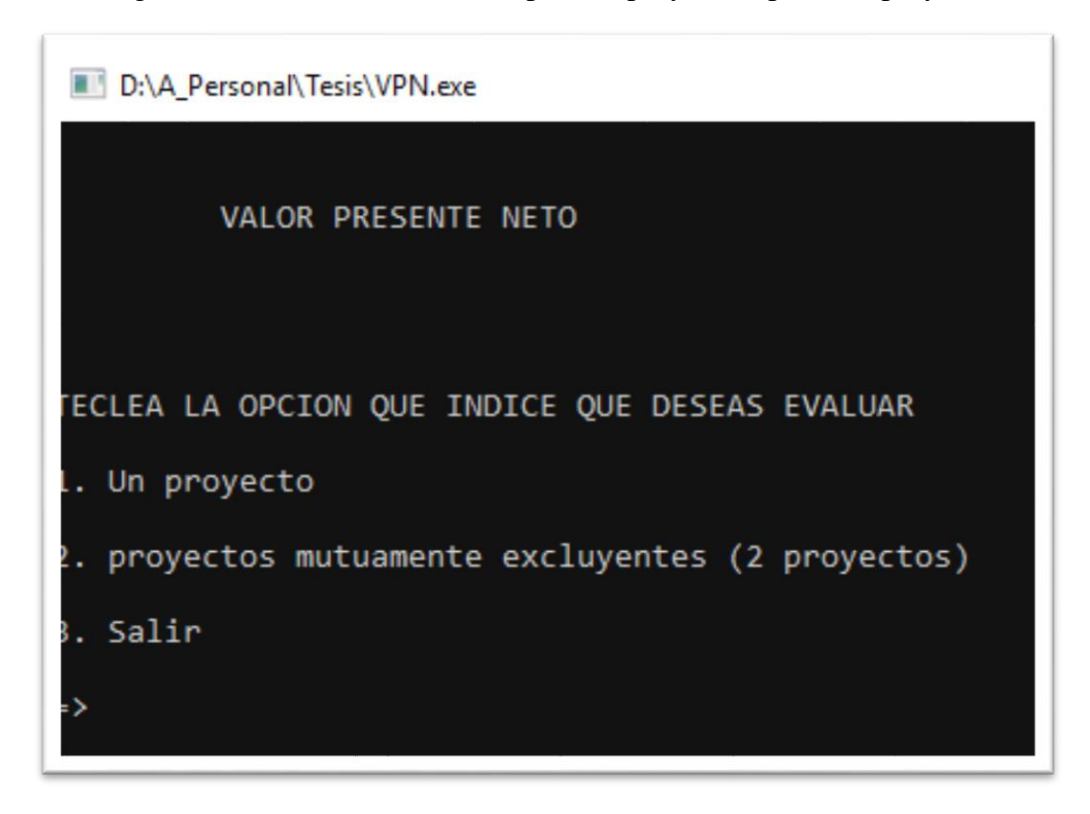

 **Código: Ver anexo A2**

Ventana 2: Se solicitan los datos necesarios para el cálculo. Finalmente se muestran los resultados y una sugerencia sobre la decisión a tomar.

D:\A Personal\Tesis\VPN.exe alor presente del incremento en la imversion (2 proyectos) a inversion A o primer proyecto es el que requiere una inversion inicial menor introduce la inversion inicial del primer proyecto (A) 100 introduce el valor de los flujos de efectivo del primer proyecto (A) 25 introduce la inversion inicial del segundo proyecto (B) 150 introduce el valor de los flujos de efectivo del segundo proyecto (B) 25 introduce el numero de periodos de los proyectos 5 introduce la TREMA utilizada en porcentaje  $10$ el valor presente neto del proyecto A es -5.230331 el valor presente neto del proyecto B es -55.230331 el valor presente neto del incremento en la inversion B-A es -50.000000 el VPN de todos los proyectos y del incremento a la inversion es menor que cero recomienda RECHAZAR todos los proyectos

**Código: Ver anexo A2**

#### **2.2 Método de la tasa interna de retorno**

Este método también es llamado tasa de rendimiento descontada y considera flujos de efectivo descontados.

Este método establece la tasa de interés a la cual se debe de descontar los flujos de efectivo, generados por el proyecto a través de su vida económica, para que estos se igualen con la inversión. También se entiende por tasa interna de retorno a la tasa máxima que se estaría dispuesto a pagar a quién financia el proyecto considerando que también se recupera la inversión.

La tasa interna de retorno es un índice de rentabilidad, está definida como la tasa de interés que reduce a cero el valor presente, el valor futuro o el valor anual equivalente de una serie de ingresos y egresos $^{19}$ .

La tasa interna de retorno representa el porcentaje o la tasa de interés que se gana sobre la suma no recuperada de una inversión.

La tasa interna i\* debe de satisfacer:

$$
\sum_{t=0}^{n} \frac{F_{Et}}{(1+i^*)^t} = 0
$$
 expressed  
do de otra manera  $\sum_{t=0}^{n} FE_t (1+i^*)^{n-t} = 0$ o bien  $-I_0 + \sum_{t=1}^{t=n} \frac{FE_t}{(1+i^*)^t} = 0$ 

#### **2.2.1 Ventajas de la tasa interna de retorno**

- Considera el valor del dinero en el tiempo
- No requiere del conocimiento de una tasa de descuento para poder proseguir con los cálculos involucrados en la determinación de la tasa interna de retorno.

 $\overline{a}$ <sup>19</sup> COSS Bu, Raúl; "*análisis y evaluación de proyectos de inversión*" Limusa; México, 1995

#### **2.2.2 Desventajas de la tasa interna de retorno**

- Favorece a los proyectos de bajo valor.
- Conduce a conclusiones erróneas cuando los flujos del proyecto a través de los años cambian de signo, es decir en algunos años pudieran ser negativos dichos flujos debido a que se tuvieran que hacer algunas reparaciones extraordinarias a los activos fijos o por alguna otra razón.
- Al tratar de determinar la tasa de descuento necesaria para igualar el valor presente de los flujos con el valor de la inversión, se obtendrían en estos casos dos o más tasas, lo cual complica la interpretación de los resultados obtenidos.
- Para que funcione el VPN del proyecto debe disminuir a medida que aumenta el tipo de descuento.
- Se necesitan tasas de interés para comparar con la TIR y tomar una decisión.

### **2.2.3 Cálculo de la interna de retorno**

Se tiene que la tasa interna de retorno es la tasa de interés que se gana sobre el saldo no recuperado de una inversión, de tal modo que el saldo al final de la vida de la propuesta es cero.<sup>20</sup> También puede ser visto como un porcentaje de la inversión original que aún no se ha recuperado (al periodo t) o bien es el valor futuro de proyecto en ese tiempo (t). El saldo no recuperado al periodo t se puede calcular de la siguiente manera

$$
SNR_t = \sum_{j=0}^{t} FE_j (1 + i^*)^{t-j}
$$
 *Obien* 
$$
SNR_t = SNR_{t-1} (1 + i^*) + FE_t
$$

Partiendo de que el valor presente neto es

$$
VPN = -I_0 + \sum_{t=1}^{t=n} \frac{FE_t}{(1+i)^t}
$$

 $\overline{a}$ 

<sup>20</sup> COSS Bu, Raúl; "*análisis y evaluación de proyectos de inversión*" Limusa; México, 1995

Y entonces

$$
VPN = -I_0 + \sum_{t=1}^{t=n} \frac{FE_t}{(1 + i^*)^t} = 0
$$

Despejando  $I_0$ 

$$
I_0 = \sum_{t=1}^{t=n} \frac{FE_t}{(1 + i^*)^t}
$$

Donde i\*=TIR

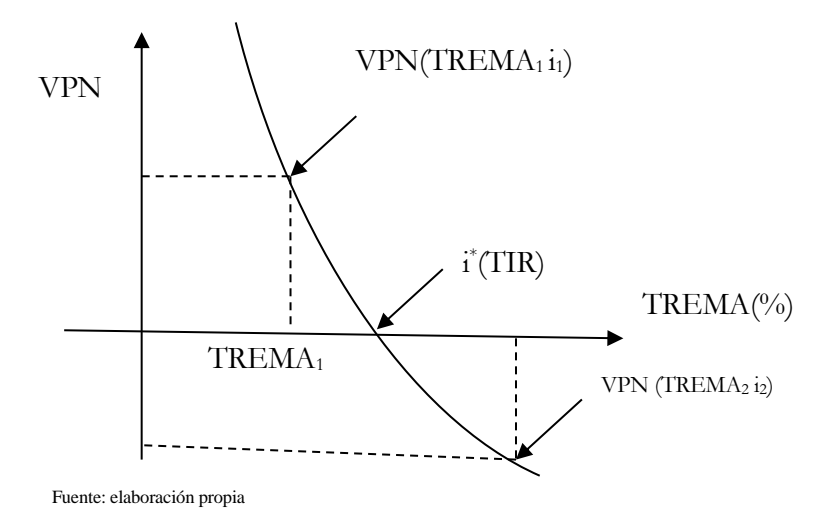

Para calcular la i\* se puede interpolar

$$
TIR = i^* = i_2 + \frac{VPN_2(i_2 - i_1)}{VPN_1 - VPN_2}
$$

En el caso en que el valor de rescate sea igual a la inversión y los flujos de efectivo netos de cada periodo sean constantes, la tasa interna de retorno no depende de la vida de la propuesta y se calcula:

$$
i^* = \frac{FE_t}{I_0}
$$

Proyectos mutuamente excluyentes

Para los proyectos mutuamente excluyentes se debe de tener cuidado ya que puede haber cierta confusión al utilizar el método de la TIR, ya que la lógica indica que se debería de seleccionar el proyecto con una TIR mayor sin embargo este resultado no siempre es el correcto.

Se calculará la TIR del incremento de inversión.

Lo que se tiene que hacer para evaluar proyectos mutuamente excluyentes sin llegar a una contradicción o error es:

- 1. Encontrar la tasa de interés para la cual los valores anuales equivalentes de las alternativas son iguales.
- 2. Encontrar la tasa de interés para la cual los valores presentes de las alternativas son igual.
- 3. Encontrar la tasa de interés para la cual el valor presente del flujo de efectivo neto de la diferencia entre los proyectos es igual a cero.

Es decir

Se toma el proyecto que requiera una inversión inicial menor para justificarlo y se calcula una TIR que satisfaga la siguiente expresión:

$$
-I_0 + (FE_t * a_{n|i}) = 0
$$

- 3 Si la TIR del proyecto es mayor que TREMA, entonces el proyecto de menor inversión ha sido justificado. Este procedimiento se repite con todos los proyectos hasta que el proyecto de menor inversión sea justificado.
- 4 Ya que se justifica el proyecto, ahora se justifica el incremento en la inversión que requiere el otro proyecto, es decir:

$$
I_{B-A} + (FE_{B-A} * a_{n|i}) = 0
$$

 $\checkmark$  Cuando sólo se conocen los gastos

En esta situación se está suponiendo que:

Los proyectos producen los mismos ingresos o bien con todos los proyectos se preserva la misma cantidad de dinero o se obtienen los mismos ahorros.

 $\sim$  47  $\sim$ 

Aquí se debe de justificar anticipadamente el proyecto de menor inversión.

Es decir, justificar el incremento en la inversión del segundo proyecto de mayor inversión con respecto del de menor inversión, si este proyecto no se justifica entonces se deberá justificar el incremento en la inversión del tercer proyecto con respecto al primero y así sucesivamente. En este caso cuando no es posible justificar ningún proyecto entonces la alternativa será el proyecto de menor inversión.

 $I_{B-A} + (FE_{B-A} * a_{n|i}) = 0$ 

 $\checkmark$  Múltiples tasas internas de rendimiento

Se puede tener casos donde la solución sean tasas múltiples

$$
VPN = -I_0 + \frac{FE_1}{(1+i)} + \frac{FE_2}{(1+i)^2} + \frac{FE_3}{(1+i)^3} + \frac{FE_4}{(1+i)^4} + \dots + \frac{FE_t}{(1+i)^n} = 0
$$

Sea  $X = \frac{1}{(1)}$  $\frac{1}{(1+i)}$  Entonces se tiene que:

$$
-I_0 + FE_1X + FE_2X^2 + FE_2X^2 + FE_3X^3 + FE_4X^4 + \dots + FE_tX^n = 0
$$

Para este polinomio existen "n" raíces que satisfacen la ecuación (Teorema fundamental de algebra)<sup>21</sup>, interesándose únicamente en las raíces positivas, se puede ocupar la "regla de los signos de Descartes" la cual dice que: El número de raíces reales positivas de un polinomio f(x) es igual al número de cambios de signo de término a término de  $f(x)$ "

Ejemplo:

 $\overline{a}$ 

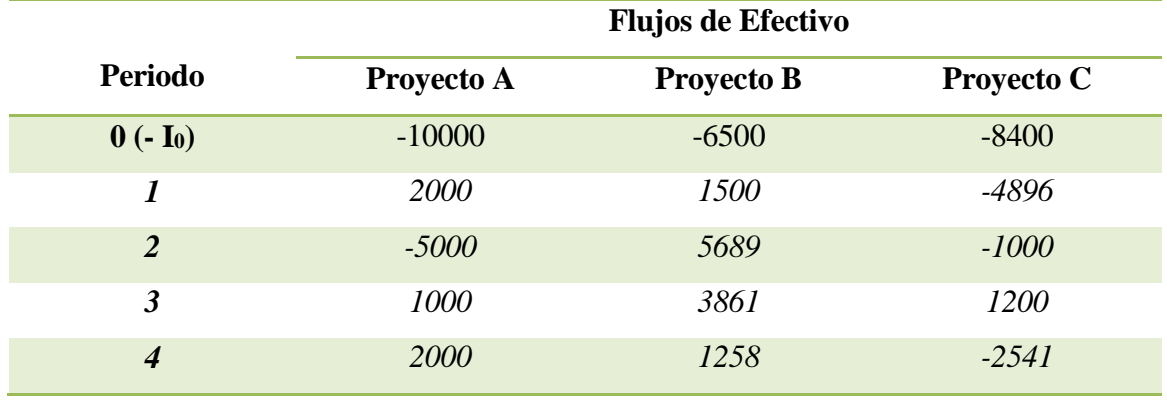

Fuente: elaboración propia

<sup>&</sup>lt;sup>21</sup> El teorema fundamental del algebra dice: "toda ecuación polinómica de grado n con coeficientes complejos, tiene n raíces complejas" o bien "todo polinomio de grado n, tiene n raíces".

$$
VPN_A = -10000 + \frac{2000}{(1+i)} - \frac{5000}{(1+i)^2} + \frac{1000}{(1+i)^3} + \frac{2000}{(1+i)^4} = 0
$$
  

$$
VPN_B = -6500 + \frac{1500}{(1+i)} + \frac{5689}{(1+i)^2} + \frac{3861}{(1+i)^3} + \frac{1258}{(1+i)^4} = 0
$$
  

$$
VPN_c = -8400 - \frac{4896}{(1+i)} - \frac{1000}{(1+i)^2} + \frac{1200}{(1+i)^3} - \frac{2541}{(1+i)^4} = 0
$$

Aplicando la regla de Descartes se tiene que:

 $\checkmark$  Proyecto A tiene 3 cambios de signo por lo que tiene 3 raíces positivas.

 $(1 + i)$ 

- $\checkmark$  Proyecto B tiene 1 cambio de signo por lo que tiene una raíz positiva.
- $\checkmark$  Proyecto C tiene 2 cambios de signo por lo que tiene 2 raíces positivas

De esta manera se puede identificar si existen una o varias tasas internas de rendimiento, es decir, tasas múltiples internas de rendimiento.

El algoritmo de Mao permite identificar la existencia una o más tasas internas de rendimiento, para utilizar este algoritmo se clasifican las inversiones en simples y no simples, ya que éste se aplica a los proyectos No-Simples.

Algoritmo James T Mao

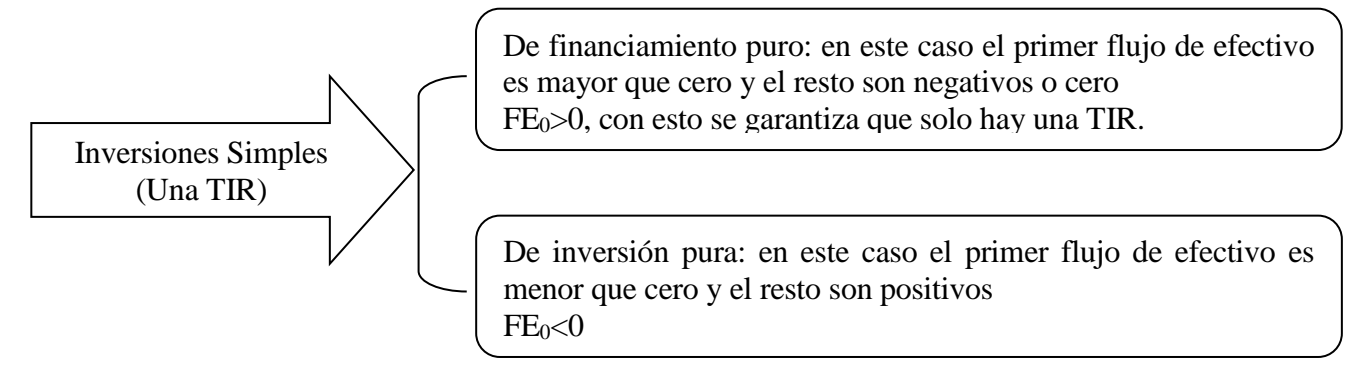

Fuente: COSS Bu, Raúl; "*análisis y evaluación de proyectos de inversión*" Limusa; México, 1995

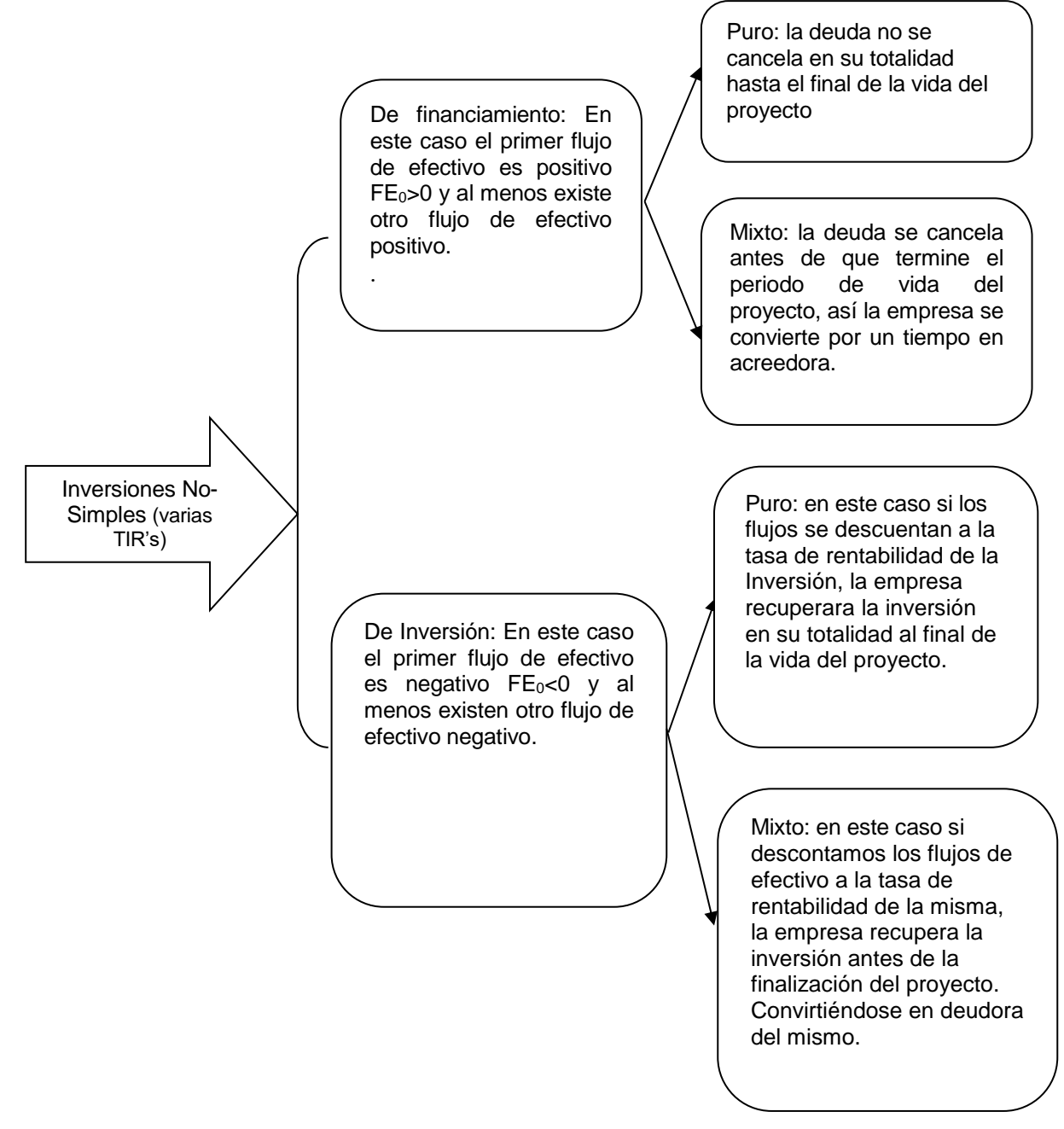

Fuente: COSS Bu, Raúl; "*análisis y evaluación de proyectos de inversión*" Limusa; México, 1995

#### Proyectos No simples

## **Puros**

Primer criterio: En este caso los saldos no recuperados (SNR) estimados con la TIR son menores o igual a cero a través de la vida del proyecto.  $SNR_t(TIR) \leq 0$   $t = 0,1,2,3,... n-1$  O bien  $FE_t(TIR) \leq 0$   $t = 0,1,2,3,... n-1$ .

Segundo criterio: se sabe que se puede lograr que cualquier inversión cumpla  $FE_t(TREMA) < 0$  t = 0,1,2,3, ... n-1 si se incrementa el valor de la TREMA a  $r_{min}$  donde este es un valor crítico tal que  $FE_t(r_{min}) \leq 0$  para t = 0,1,2,3, ... n-1 entonces si  $FE_n$ entonces si  $FE_n(r_{min}) > 0$  es una inversión pura.

## **Mixtos**

Primer criterio: En este caso los saldos no recuperados se hacen mayores a cero en algún momento de la vida del proyecto, es decir  $FE_t(TIR) \le 0$  para algunos valores de t y para el resto de los valores  $FE_t(TIR) \geq 0$ .

Segundo criterio: se sabe que se puede lograr que cualquier inversión cumpla  $FE_t(TERMA) < 0$  t = 0,1,2,3, ... n-1 si se incrementa el valor de la TREMA a  $r_{min}$  donde este es un valor crítico tal que  $FE_t(r_{min}) \leq 0$  para  $t = 0.1, 2, 3, ...$  n-1 entonces si  $FE_n(r_{min}) < 0$  es una inversión mixta.

El algoritmo consiste en:

- 1. Encontrar  $r_{\min}$  (para encontrarla se puede interpolar) y valuar con el valor encontrado  $FE_n(r_{min})$
- 2. Si  $FE_n(r_{min}) > 0$  entonces se tiene un proyecto de inversión pura lo que implica que sólo existe una TIR. Si TIR>TREMA el proyecto se acepta. Si  $FE_n(r_{min}) < 0$  se pasa al punto 3.
- 3. Calculando los saldos no recuperados del proyecto (SNR), sea  $r^*$  rendimiento sobre capital invertido:

$$
FE_t(r^*, TREMA) = FE_{t-1}(1+r^*) + S_t \qquad si \tFE_{t-1} < 0
$$

$$
FEt(r^*, TREMA) = FEt-1(1 + TREMA) + St \qquad si \tFEt-1 > 0
$$

4. Calculando el valor de  $r^*$  de tal manera que cumpla con:

 $FE_n(r^*, TREMA) = 0$ 

Si  $r^*$ >TREMA, el proyecto se acepta.

#### **2.2.4 Criterios de aceptación de la tasa interna de retorno**

Se debe de aceptar las inversiones independientes cuya TIR sea igual o mayor al costo de los recursos asignados a la inversión.

Un proyecto se considera bueno cuando su TIR sea superior a la tasa de rendimiento mínima requerida para los proyectos.

Para proyectos mutuamente excluyentes, cuando las tasas de interés por periodo son iguales, la TIR o el VPN mostraran los mismos resultados; sin embargo, cuando dichas tasas son diferentes, la utilización de la TIR puede dar respuestas contradictorias.

TIR>TREMA  $\rightarrow$ VPN>0 por lo que se acepta el proyecto TIR>TREMA →VPN<0 se rechaza el proyecto

Proyectos mutuamente excluyentes

- 1. En el caso en que se tiene que justificar el proyecto con menor inversión (el proyecto es justificado si la TIR del proyecto es mayor que TREMA) si ningún proyecto pudiera ser justificado entonces la decisión es no hacer nada, es decir, no aceptar ninguno.
- 2. En el caso del incremento de la inversión si la TIR es menor que la TREMA se aceptaría A, en caso contrario se aceptaría B.
- 3. Cuando únicamente se conocen los gastos, no puede ser tomada la decisión de no hacer nada o rechazar todos.

#### Algoritmo James C.T

- $\circ$  Si se llega al paso 2 y  $FE_n(r_{min}) > 0$  entonces solamente existe una TIR. Si TIR>TREMA el proyecto se acepta.
- $\circ$  Si se sigue hasta el paso 4 y se calcula el valor de  $r^*$  de tal manera que cumpla con:  $FE_n(r^*, TREMA) = 0$ . Si r<sup>\*</sup>>TREMA, el proyecto se acepta.

# **Programas C++**

Este programa calcula la TIR únicamente para casos donde si hay una sola tasa y los flujos de efectivo son constantes. El programa consiste en realizar las interpolaciones necesarias.

Ventana1: solicita los datos necesarios para el cálculo. Se piden las tasas para interpolar, para esto es necesario que una tasa introducida de un VPN<0 y la otra tasa introducida nos dé VPN>0, en caso de que las tasas introducidas no den estos valores, se solicitará nuevamente que se introduzcan otras tasas. Los valores presentes netos siempre se mostrarán de tal manera que se puede ver si se necesita introducir una tasa más grande o una tasa menor.

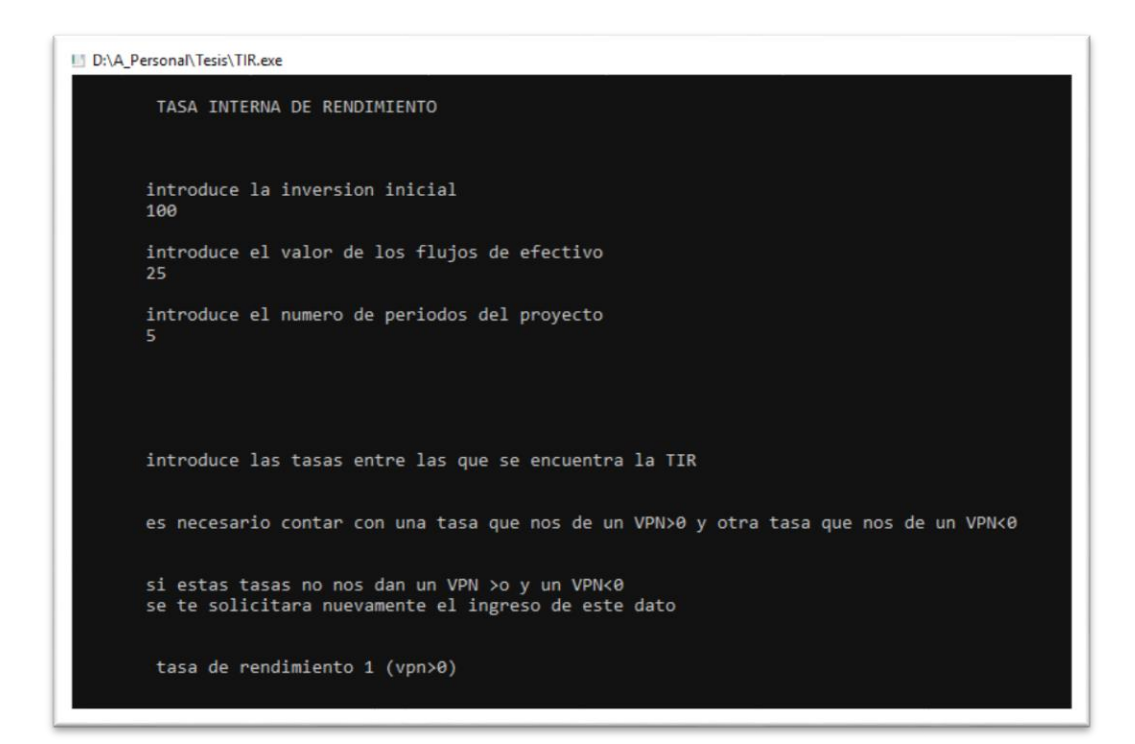

**Código: Ver anexo A2**

### **2.3 Método del valor anual equivalente**

Con el método del valor anual equivalente, todos los ingresos y gastos que ocurren durante un periodo son convertidos a una anualidad equivalente (uniforme). En este método la mayoría de los ingresos y gastos que origina un proyecto son medidos en bases anuales.

Cuando dicha anualidad es positiva, entonces, es recomendable que el proyecto sea aceptado. Para evitar el riesgo de aceptar un proyecto con anualidades cercanas a cero, ya que esto significa que el rendimiento obtenido es exactamente igual al mínimo requerido lo que implica una nula ganancia, se utiliza una TREMA (tasa de recuperación mínima atractiva).

## **2.3.1 Ventajas del valor anual equivalente**

- La mayoría de los ingresos y gastos son medidos en bases anuales.
- Como se utiliza una TREMA se pueden considerar factores como el riesgo que representa un proyecto, la disponibilidad de dinero por parte de la empresa y la tasa de inflación existente en la economía nacional.

## **2.3.2 Desventajas del valor anual equivalente**

- Se necesita conocer la tasa de descuento para poder proceder a evaluar los proyectos.
- Un error en la determinación de la tasa de descuento repercute en la evaluación de los proyectos.
- Un aumento o una disminución en la tasa de descuento pueden cambiar la jerarquización de los proyectos.
- Los analistas no siempre pueden disponer de las herramientas necesarias para el cálculo de este método, les es difícil visualizar los datos en términos anuales.

# **2.3.3 Cálculo del valor anual equivalente**

Una forma general para calcular el VAE es

$$
VAE = \left\{ (-I_o) \left( \frac{i(1+i)^n}{(1+i)^n - 1} \right) \right\} + \left\{ \left( \sum_{i=0}^n \frac{FE_t}{(1+i)^t} \right) \left( \frac{i(1+i)^n}{(1+i)^n - 1} \right) \right\} + \left\{ (R) \left( \frac{i}{(1+i)^n - 1} \right) \right\}
$$

Recordando que

$$
\frac{i(1+i)^n}{(1+i)^{n}-1} = \frac{1}{a_{n|i}} \qquad \qquad y \qquad \frac{i}{(1+i)^{n}-1} = \frac{1}{s_{n|i}}
$$

Entonces la expresión anterior se reduce a

$$
VAE = \frac{-I_o}{a_{nli}} + \frac{\sum_{i=0}^{n} FE_tV^t}{a_{nli}} + \frac{R}{S_{nli}}
$$
o bien  $VAE = \frac{1}{a_{nli}}[-I_o + \sum_{i=0}^{n} FE_tV^t] + R\left(\frac{1}{S_{nli}}\right)$ 

Otra forma de expresar lo anterior es recordando que:

$$
\frac{i(1+i)^n}{(1+i)^n - 1} = \frac{1}{a_{\text{n}}i} = \frac{i}{(1+i)^n - 1} + i = \frac{1}{s_{\text{n}}i} + i
$$

Es decir 
$$
\frac{1}{a_{nli}} = \frac{1}{s_{nli}} + i \implies \frac{1}{s_{nli}} = \frac{1}{a_{nli}} - i
$$

Entonces sustituyendo en la fórmula de arriba se tiene:

$$
VAE = \frac{-I_o}{a_{\text{nl}i}} + \frac{\sum_{i=0}^{n} FE_t V^t}{a_{\text{nl}i}} + \frac{R}{a_{\text{nl}i}} - R(i)
$$

Reacomodando  $VAE = \frac{\sum_{i=0}^{n} FE_tV^t}{a_{n|i}} - \left\{ (I_o - R) \frac{1}{a_n} \right\}$  $rac{1}{a_{\text{nl}}i}$  + R(i)  $\left\{$ 

Si los flujos de efectivo para cada periodo son iguales entonces:

$$
VAE = FE - \left\{ (I_o - R) \frac{1}{a_{\text{nl}i}} + R(i) \right\}
$$

Donde:

- $\bullet$   $FE_t$  Flujo de efectivos neto en el año t
- $I_0$  Inversión inicial
- $\bullet$  R Valor de Rescate

En el caso de alternativas mutuamente excluyentes se tienen varias opciones

- o Ingresos y Gastos Conocidos (I=ingresos , G=Gastos )
	- Si hay valor de rescate  $VAE = (I G) \left\{ (I_o R) \frac{1}{a} \right\}$  $rac{1}{a_{\text{n}}i}$  +  $R(i)$

• Si no hay valor de rescate 
$$
VAE = (I - G) - \frac{I_0}{a_{nli}}
$$

o Gastos Conocidos

En el caso de que se generen los mismos ingresos, ahorros o beneficios o bien que estos beneficios y ahorros sean intangibles o difíciles de medir se debe considerar los costos anuales equivalentes para tomar una decisión.

$$
CAE = G - \left\{ (I_o - R) \frac{1}{a_{\text{nl}i}} + R(i) \right\}
$$
 Donde CAE = costos anuales equivalentes

De la misma manera si no hay valor de rescate, se tiene:  $CAE = G - \frac{I_o}{I_o}$  $a_{\rm nl}$ 

o Vidas de las alternativas diferentes

En este caso se hace una corrección con el valor de rescate tomando el horizonte de planeación más corto y reajustando el valor de rescate del proyecto con una vida más larga  $R^* = (I - G)a_{n|i} + RV^n$ 

Con ese nuevo valor de rescate se calcula normalmente el valor anual equivalente para la segunda opción.

## **2.3.4 Criterios de aceptación del valor anual equivalente**

En el caso general:

• VAE>0 se acepta VAE< 0 se rechaza

## Mutuamente excluyentes

 $\checkmark$  Ingresos y Gastos conocidos

En este caso se elige la opción que tenga un valor anual equivalente mayor si y sólo si esta anualidad es positiva, si al analizar varias opciones se observa que todas tienen valores anuales negativos entonces lo mejor será no elegir ninguna es decir rechazar todas.

#### $\checkmark$  Gastos conocidos

En este caso si únicamente se conocen los gastos no se puede "no elegir ninguna opción", se elegirá una opción obligatoriamente y será la que tenga un costo anual equivalente menor; esto se debe a que los ingresos, beneficios y/o ahorros, aunque sean desconocidos generalmente justifican las inversiones requeridas, si los ingresos beneficios o ahorros son insuficientes se tendría una inversión obligatoria pero injustificable económicamente.

Entonces se elige la opción que tenga un Costo Anual Equivalente menor.

 $\checkmark$  Vidas de las alternativas diferentes

Dependiendo del si se conocen o no los gastos e ingresos se toma la decisión como se mencionó anteriormente.

Cuando los ingresos y gastos son conocidos, la alternativa seleccionada será aquella que tenga el mayor valor anual si y sólo si esta anualidad es positiva.

# **Programas C++**

Este código se divide en 3 principales instrucciones, cuando se conocen los flujos de efectivo, cuando se conocen los ingresos y gastos y cuando solo se tienen gastos conocidos.

Ventana 1: se elige los datos que se tienen para calcular, en el caso de que exclusivamente se tengan gastos conocidos, se calculará el costo anual equivalente y la decisión no dependerá de si este resultado es mayor que cero o menor que cero, por lo que no se da una sugerencia sobre la toma de decisión.

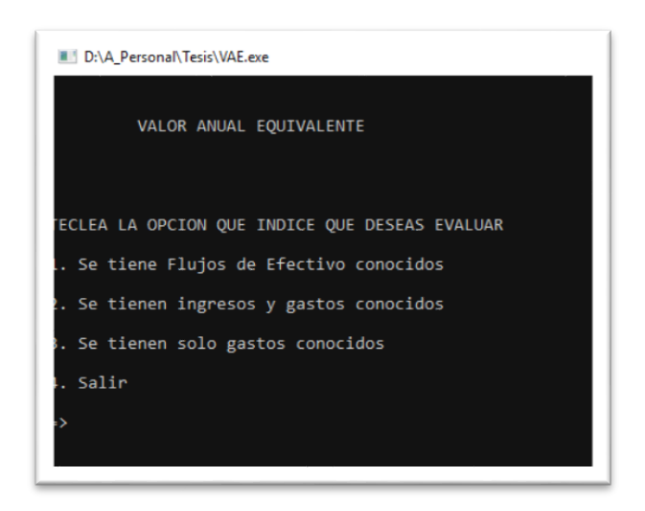

**Código: Ver anexo A2**

Ventana 2: se solicitan ingresar los datos necesarios para el cálculo

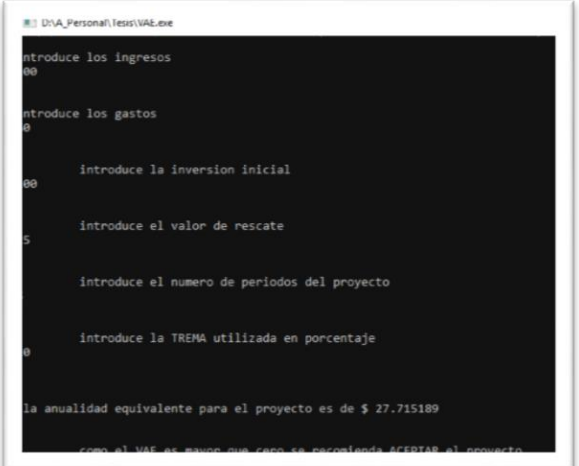

**Código: Ver anexo A2** 

# **CAPÍTULO 3. ANÁLISIS DE RIESGO Y ANÁLISIS DE SENSIBILIDAD**

## **3.1 Análisis de riesgo**

Desde un punto de vista financiero el riesgo puede definirse como la probabilidad de que el valor (valor del indicador, puede ser un precio, rendimientos, etc.) que se obtenga se desvíe o aleje del valor esperado.

La medición del riesgo se asocia con la probabilidad de una pérdida en el futuro. Es importante conocer los riesgos a los que se está expuesto ya que de esto dependerá la estrategia que se tome: evitar, transferir, mitigar o aceptar. Por lo anterior la medición de riesgos utiliza como apoyo las distribuciones de probabilidad y sus métricas.

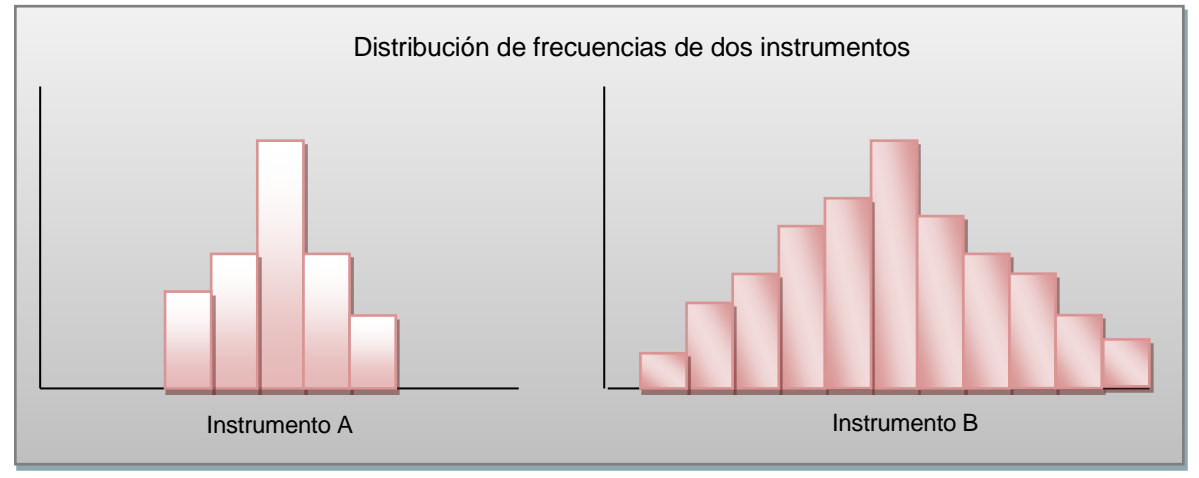

Fuente: elaboración propia

En los gráficos anteriores el instrumento A tiene un riesgo menor que el instrumento B, se pude ver que en este caso las frecuencias están más dispersas que en el instrumento A.

La varianza es una medida de riesgo; a mayor plazo, mayor será la varianza.

La desviación estándar es otra medida del riesgo, es el indicador más común del riesgo. Mide la dispersión (variación) de los valores en torno al valor esperado. Entre mayor sea la desviación estándar con respecto a su valor esperado mayor será el riesgo del proyecto en cuestión y entre menor sea la desviación menor será el riesgo, para este proyecto los factores a considerar son: TIIE, Tipo de Cambio e inflación.

El VPN, VAE y TIR son métodos para la toma de decisiones en la evaluación de proyectos de inversión, sin embargo, en el caso de que dos o más proyectos tengan un mismo valor en VPN, VAE o TIR se deberá llevar a cabo un análisis más profundo tomando en cuenta los diferentes factores de riesgos que pueden afectar su valor, como son TIIE, Tipo de Cambio e inflación.

Para tomar en cuenta estos factores de riesgo se tienen diversas técnicas, la dificultad de incluirlo en el análisis radica en la obtención de la información necesaria, ya que ésta no siempre está disponible o a la mano.

Existen varias maneras o procedimientos de incorporar el riesgo y la incertidumbre al análisis y evaluación de proyectos de inversión. En este caso se consideran:

- Método estadístico
- Método de análisis de sensibilidad

En este capítulo se verán las distribuciones<sup>22</sup> del VPN, VAE, TIR, esto es con la finalidad de estimar la incertidumbre que generen con respecto a las variables que determinan su cálculo.

Para el método estadístico se consideran distribuciones de probabilidad entre las que se encuentran

- o Distribución Normal
- o Distribución Triangular
- o Distribución Geométrica
- o Distribución Uniforme
- o Distribución Poisson
- o Distribución Beta

 $\overline{a}$ 

<sup>22</sup> Ver anexo A1.

Para el análisis de la incertidumbre en los proyectos de inversión se ocupan principalmente las dos primeras. Dado que entre más largo sea el proyecto más incertidumbre o riesgo existe.

### Distribución Normal

Si X es una variable aleatoria que se distribuye normal con parámetros  $\mu$  y  $\sigma^2$ 

 $X \sim N(\mu, \sigma^2)$ 

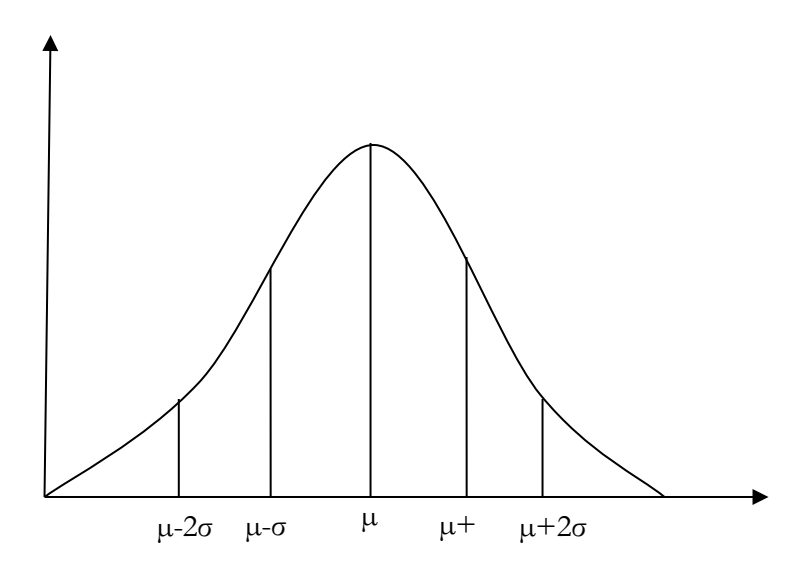

Fuente: elaboración propia

$$
f(x) = \frac{1}{\sigma\sqrt{2\pi}}e^{-\frac{1}{2}(\frac{x-\mu}{\sigma})^2} \qquad -\infty < x < \infty
$$

$$
E(X) = \int_{-\infty}^{\infty} \frac{x}{\sigma \sqrt{2\pi}} e^{-\frac{1}{2}(\frac{x-\mu}{\sigma})^2} dx
$$

$$
VAR(X) = \int_{-\infty}^{\infty} (x - \mu)^2 \frac{1}{\sigma \sqrt{2\pi}} e^{-\frac{1}{2} (\frac{x - \mu}{\sigma})^2} dx
$$

Si se hace un cambio de variable

$$
Z = \frac{(X - \mu)^2}{\sigma}
$$

Se puede escribir la distribución normal como

$$
\varphi(Z) = \frac{1}{\sqrt{2\pi}} e^{-\frac{Z^2}{2}} \quad -\infty < Z < \infty \quad \text{Donde } Z \sim N(0,1)
$$

 $\sim 62 \sim$ 

# Distribución Triangular

$$
f(x) = \begin{cases} \frac{2}{(c-a)(b-a)}(x-a), & para \ a \le x \le b \\ \frac{-2}{(c-a)(c-b)}(x-c), & para \ b \le x \le c \end{cases}
$$

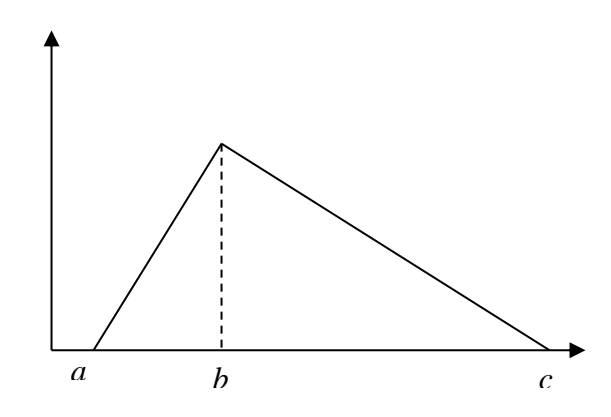

Fuente: elaboración propia

$$
E(X) = \int_{a}^{b} \frac{2x(x-a)dx}{(c-a)(b-a)} + \int_{b}^{c} \frac{-2x(x-c)dx}{(c-a)(c-b)} = \frac{a+b+c}{3}
$$
  

$$
VAR(X) = \int_{a}^{b} \frac{2x^{2}(x-a)dx}{(c-a)(b-a)} + \int_{b}^{c} \frac{-2x^{2}(x-c)dx}{(c-a)(c-b)} - \left(\frac{a+b+c}{3}\right)^{2}
$$

$$
VAR(X) = \frac{a^2 + b^2 + c^2 - ab - ac - bc}{18}
$$

Otra herramienta importante para el desarrollo de este trabajo es:

 $\bullet$  El teorema del límite central<sup>23</sup>

 $\overline{a}$ 

Si las variables aleatorias  $X_1, X_2, X_3, \ldots, X_n$  constituyen una muestra aleatoria de tamaño n de una distribución con media  $\mu$  y varianza  $\sigma^2$  donde  $0 < \sigma^2 < \infty$ , entonces para cualquier número fijo

x se tienen que  $\lim_{n \to \infty} Pr \left[ \frac{n^{1/2}(\bar{X}_n - \mu)}{\sigma} \right]$  $\left[\frac{x_n - \mu}{\sigma}\right] \leq x$  =  $\phi(x)$ 

<sup>23</sup> MORRIS, Degroot H. *"Probabilidad y Estadística*". Segunda edición, Estados Unidos : Adisson-Wesley Iberoamericana, 1988
Lo anterior se interpreta como: Si se selecciona una muestra aleatoria suficientemente grande de cualquier distribución, con media y varianza, independientemente de  $\mu$  y  $\sigma^2$  si esa distribución es discreta o continua, entonces la distribución de la variable aleatoria será aproximadamente una distribución normal tipificada  $\frac{n^{1/2}(\bar{X}_n - \mu)}{n}$  $\frac{(X_n - \mu)}{\sigma}$ . Por tanto la distribución de  $\bar{X}_n$  es aproximadamente una distribución normal con media  $\mu$  y varianza  $\frac{\sigma^2}{\mu}$  $\frac{1}{n}$ equivalentemente para la distribución de la suma  $\sum_{i=1}^{n} X_i$  con media  $n\mu$  y varianza  $n\sigma^2$ .

#### **3.1.1 Distribución del valor presente neto**

Para medir el riesgo en el Valor Presente Neto se consideran los flujos de efectivo como la variable, es decir:

$$
VPN = -I_0 + \sum_{t=1}^{t=n} \frac{FE_t}{(1+i)^t}
$$

Si  $FE_t = X_j$  entonces:

$$
VPN = \sum_{j=0}^{n} \frac{X_j}{(1+i)^j} = -X_0 + \frac{X_1}{(1+i)^1} + \frac{X_2}{(1+i)^2} + \dots + \frac{X_n}{(1+i)^n}
$$

Donde  $X_j$  es una variable aleatoria (flujo de efectivo neto del periodo j) con media=  $\mu_j$ , varianza  $= \sigma_j^2$  y desviación estándar  $= \sigma_j$ .

Se toma

$$
C_j = \begin{cases} -1 & si & j = 0\\ \frac{1}{(1+i)^j} & si & j = 1,2,3,...n \end{cases}
$$

Si se considera la inflación se tiene que

$$
C_j = \begin{cases} -1 & si & j = 0\\ \frac{1}{(1+i)^j (1+i_j)^j} & si & j = 1,2,3,...n \end{cases}
$$

Con  $i_i$ = inflación

Se puede factorizar lo anterior de tal manera que:

$$
VPN = C_0X_0 + C_1X_1 + C_2X_2 + \dots + C_nX_n = \sum_{j=0}^{n} C_jX_j
$$

O bien

$$
VPN = \sum_{j=0}^{n} C_j X_j
$$

Se calcula la esperanza del VPN, de tal manera que el valor esperado de una suma de variables aleatorias es las sumas de los valores esperados de cada variable $24$ , es decir

$$
\mu_j = E(X_j)
$$

Entonces

$$
E(VPN) = \sum_{j=0}^{n} C_j E(X_j) = \sum_{j=0}^{n} C_j \mu_j
$$

Este valor puede servir al comparar varios proyectos ya que se tomaría el que tiene un valor esperado mayor, aunque el valor esperado sea positivo esto no implica que el VPN será obligatoriamente positivo ya que existe la probabilidad de que este sea menor que cero.

 $\overline{a}$ 

<sup>24</sup> Teorema Central del límite.

Para el cálculo de la varianza se tienen dos posibilidades, una que  $X_0, X_1, X_2... X_n$  sean variables independientes y la segunda seria que fueran variables dependientes (que los flujos dependan unos de otros).

Variables independientes:

El VPN se distribuye normal con una media de

$$
E(VPN) = \sum_{j=0}^{n} C_j E(X_j) = \sum_{j=0}^{n} C_j \mu_j
$$

Y una varianza

$$
VAR(VPN) = \sum_{j=0}^{n} C_j^2 \sigma_j^2
$$

Variables dependientes:

$$
VAR(VPN) = \sum_{j=0}^{n} C_j^2 \sigma_j^2 + 2 \sum_{j=0}^{n-1} \sum_{k=j+1}^{n} C_j C_k Cov(X_j, X_k)
$$

$$
DESV = \sqrt{VAR(VPN)} = \sqrt{\sum_{j=0}^{n} C_j^2 \sigma_j^2}
$$

Esto es considerando que el VPN se distribuye normalmente.

Suponiendo que se tiene un proyecto con los flujos de efectivo siguientes

| periodo        | <b>Estimación</b> | Estimación más   | <b>Estimación</b> | $\mu_i$                   |
|----------------|-------------------|------------------|-------------------|---------------------------|
|                | Optimista         | probable o media | pesimista         |                           |
|                | $-150$            | $-100$           | $-180$            | $(-150-100-180)/3 = -143$ |
|                | 60                | 45               | 25                | $(60+45+25)/3=$ 43        |
| $\overline{2}$ | 45                | 35               | 20                | $(45+35+20)/3=$ 33        |
| 3              | 65                | 34               | 28                | $(65+34+28)/3=142$        |
| 4              | 40                | 30               | 20                | $(40+30+20)/3=30$         |
|                | 60                | 50               | 40                | $(60+50+40)/3= 50$        |

Usando i=10%

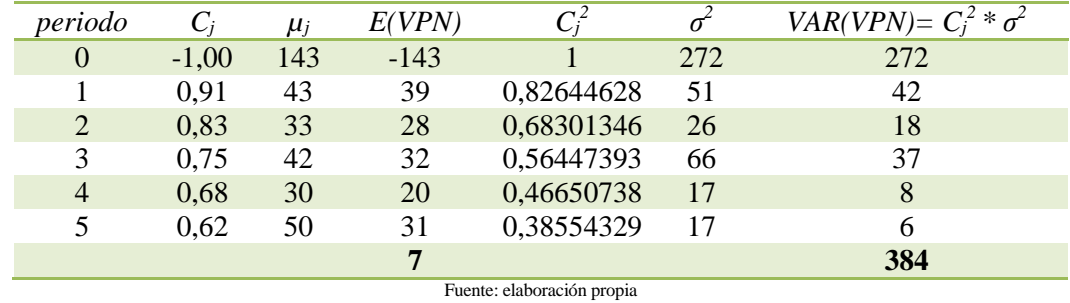

Se calcula utilizando los estimadores de la distribución triangular.

Donde los estimadores se obtienen de la siguiente manera para j=1:

$$
C_1 = \frac{1}{(1+.10)^1} = \frac{1}{1.10} = .91
$$
  
\n
$$
\mu_1 = \frac{60 + 45 + 25}{3} = \frac{130}{3} = 43
$$
  
\n
$$
E(VPN) = .91 \times 43 = 39
$$
  
\n
$$
C_1^2 = .91 \times .91 = .82
$$

$$
\sigma_1^2 = \frac{(60)^2 + (45)^2 + (25)^2 - ((60)(45)) - ((60)(25)) - ((45)(25))}{18} = 51
$$

Finalmente:

$$
\sigma = \sqrt{384} = 19.59
$$

$$
\mu = 7
$$

Si se desea ver que probabilidad hay de que el proyecto tenga un VPN>0

$$
Z = \frac{(X - \mu)^2}{\sigma}
$$

 $Pr(VPN > 0) = Pr\left(Z > \frac{0-7}{19,59}\right) = Pr(Z > -0.35)$ 

Estos valores ya se encuentran tabulados, por lo que se busca el valor correspondiente<sup>25</sup> y se obtiene que

 $Pr(VPN > 0) = Pr(Z > -0.35) = .6368$ 

Es decir, la probabilidad de que el VPN>0 es de 63.68%. Esta es una probabilidad "pequeña" ya que muchas veces las empresas ponen condiciones para que se acepten los proyectos, es decir solamente se pueden aceptar proyectos que tengan una probabilidad superior al 90% de que el VPN sea mayor que cero, en el proyecto que se analizó, en caso de ser aceptado se estaría corriendo un riesgo grande (36.32%) de que el VPN <0.

#### **3.1.2 Distribución del valor anual equivalente**

El valor anual equivalente se calcula

$$
VAE = \frac{1}{\mathcal{a}_{\text{nl}i}} \left[ -I_o + \sum_{i=0}^{n} \frac{FE_t}{(1+i)^t} \right]
$$

Si se toma  $X_j$  igual que en el VPN como la variable aleatoria (flujos de efectivo) con media  $\mu_j$ , varianza  $\sigma_j^2$  y desviación estándar  $\sigma_j$ . Se puede expresar el VAE como

$$
VAE = \frac{1}{a_{\text{nj}}} [VPN] = \frac{1}{a_{\text{nj}}} \left[ \sum_{j=0}^{n} \frac{X_j}{(1+i)^j} \right]
$$

O bien

$$
VAE = -\frac{X_0}{a_{n|i}} + \frac{X_1}{a_{n|i}(1+i)^1} + \frac{X_2}{a_{n|i}(1+i)^2} + \dots + \frac{X_n}{a_{n|i}(1+i)^n}
$$

 $\overline{a}$ 

<sup>25</sup> Ver anexo A1

Si se hace

$$
C_{j} = \begin{cases} -\frac{1}{a_{n|i}} & si & j = 0\\ \frac{1}{a_{n|i}(1+i)^{j}} & si & j = 1,2,3,...n \end{cases}
$$

Se llega a que

$$
VAE = \sum_{j=0}^{n} C_j X_j
$$
  
\n
$$
E(VAE) = \sum_{j=0}^{n} C_j E(X_j) = \sum_{j=0}^{n} C_j \mu_j
$$
  
\n
$$
VAR(VAE) = \sum_{j=0}^{n} C_j^2 \sigma_j^2
$$
  
\n
$$
DESV = \sqrt{VAR(VPN)} = \sqrt{\sum_{j=0}^{n} C_j^2 \sigma_j^2}
$$

De la misma manera se puede incluir la inflación y se tiene que:

$$
C_j = \begin{cases} -\frac{1}{a_{n|i}} & si & j = 0\\ \frac{1}{a_{n|i}(1+i)^j(1+i_i)^j} & si & j = 1,2,3,...n \end{cases}
$$

#### **3.1.3 Distribución de la tasa interna de retorno**

Para hallar la distribución de la TIR se puede considerar que lo que se desea es saber cuándo la  $TIR < i_0$ , esto sucederá cuando el VPN calculado con  $i_0$  sea negativo, por lo que se tendría que calcular el VPN varias veces hasta ver que el valor cambia de positivo a negativo

 $Pr(TIR < i_0) = Pr(VPN < 0|i = i_0)$ 

Gráficamente se puede encontrar una distribución cuando se tenga:

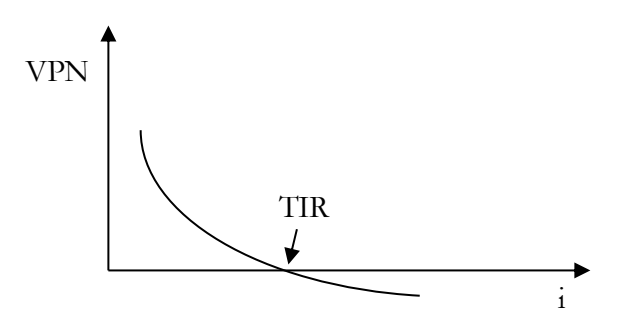

Fuente: elaboración propia

En los siguientes casos no se puede obtener una distribución

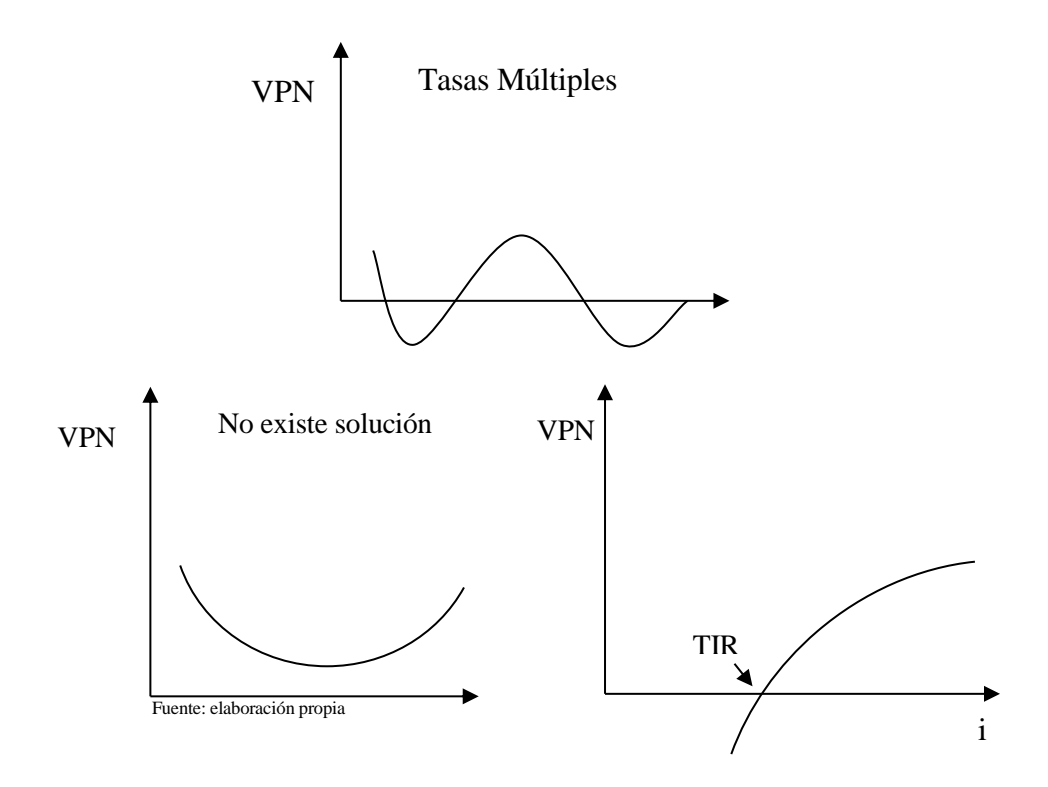

Entonces para hallar la distribución se tendría que hallar la media y la varianza para varios valores de i y así encontrar la distribución acumulada de la TIR.

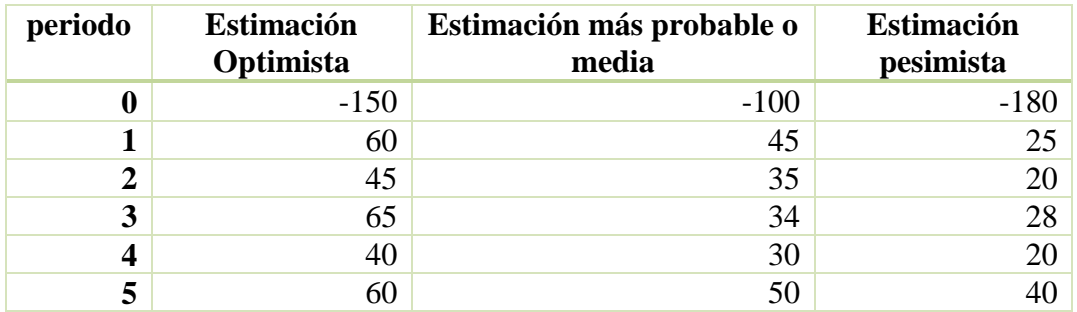

Utilizando los datos que se utilizaron en la distribución del VPN

$$
i=5\%
$$

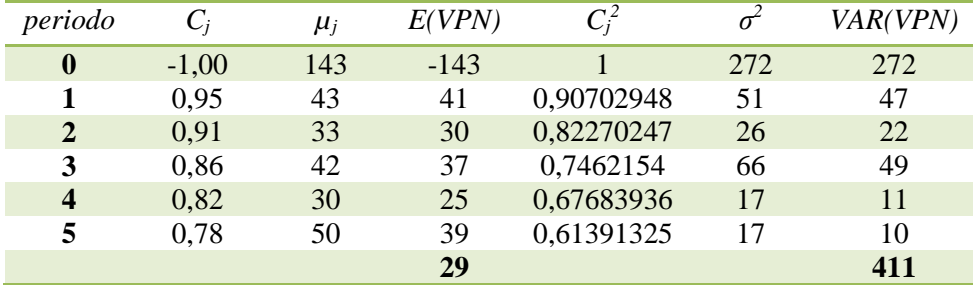

$$
Pr(VPN > 0) = Pr\left(Z > \frac{0 - 29}{10,908}\right) = Pr(Z > -2.658)
$$

$$
i=10\%
$$

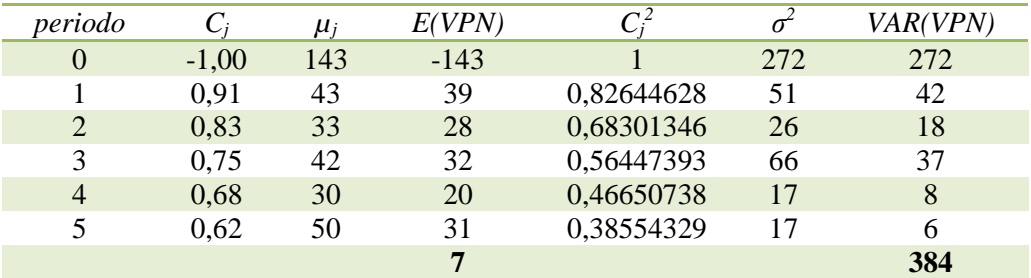

$$
Pr(VPN > 0) = Pr\left(Z > \frac{0-7}{19,59}\right) = Pr(Z > -0.35)
$$

## $i = 15\%$

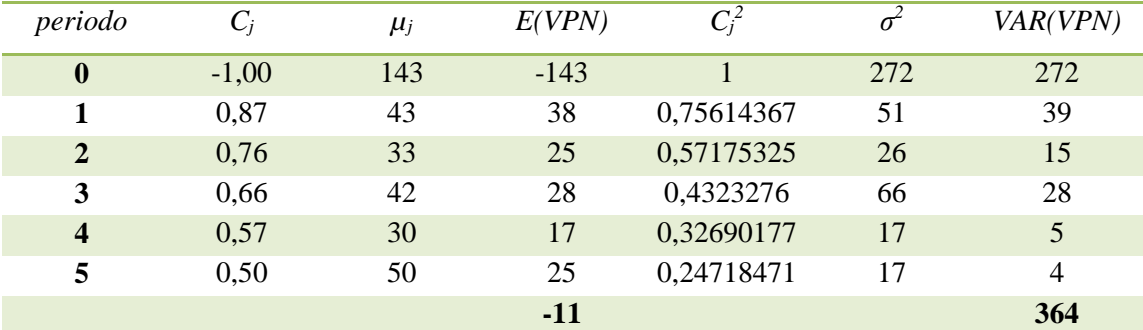

$$
Pr(VPN > 0) = Pr\left(Z > \frac{0 - (-11)}{19,078}\right) = Pr(Z > 0.576)
$$

 $i = 20%$ 

| periodo                 | $C_i$   | $\mu_j$ | E(VPN) | $C_i^2$    | $\sigma^2$ | VAR(VPN)       |
|-------------------------|---------|---------|--------|------------|------------|----------------|
| $\boldsymbol{0}$        | $-1,00$ | 143     | $-143$ |            | 272        | 272            |
| 1                       | 0,83    | 43      | 36     | 0,69444444 | 51         | 36             |
| $\mathbf{2}$            | 0,69    | 33      | 23     | 0,48225309 | 26         | 13             |
| 3                       | 0,58    | 42      | 24     | 0,33489798 | 66         | 22             |
| $\overline{\mathbf{4}}$ | 0,48    | 30      | 14     | 0,23256804 | 17         | $\overline{4}$ |
| 5                       | 0.40    | 50      | 20     | 0,16150558 | 17         | 3              |
|                         |         |         | $-25$  |            |            | 349            |

Fuente: elaboración propia

$$
Pr(VPN > 0) = Pr\left(Z > \frac{0 - (-25)}{18,681}\right) = Pr(Z > 1,33)
$$

Finalmente, con los datos de las tablas anteriores se tiene una última tabla "resumen" que da la distribución acumulada de la TIR.

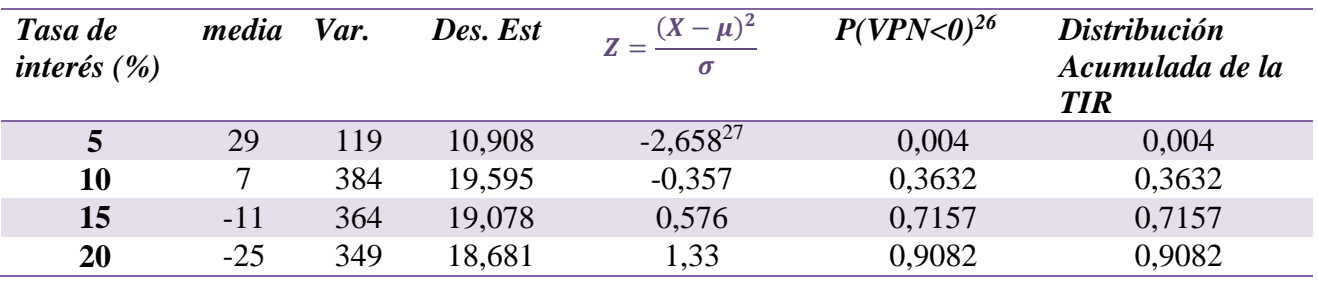

Fuente: elaboración propia

Lo que muestra la tabla es que entre más pequeña sea la tasa el VPN, se aleja más de cero, lo cual tiene mucho sentido, por lo que la probabilidad de que el VPN sea menor que cero es menor, en caso contrario esta probabilidad aumenta cuando la tasa crece ya que esta tasa hace que sea el VPN sea mucho menor que cero.

 $\overline{a}$ 

<sup>26</sup> Buscamos en tablas. Ver anexo A1.

<sup>&</sup>lt;sup>27</sup> Para los valores menores a cero se busca el valor normalmente (considerándolo positivo) y a 1 le restamos el valor encontrado, es decir 1-r=Pr.

#### **3.2 Escenarios y análisis de sensibilidad**

Los escenarios son herramientas ocupadas para hacer una estimación, proyección y planeación más adecuada. En los escenarios se representa las posibles situaciones futuras a las que está sujeta la empresa esto se deduce de las variables de carácter macroeconómico y microeconómico que afecten a la empresa u organización.

El análisis de sensibilidad también conocido como análisis de supuestos y análisis mop (mejor, optimista, pesimista) consiste en examinar que tan sensible es un cálculo específico (VPN, TIR y VAE) a los cambios en los supuestos implicados.

El análisis de sensibilidad se refiere a los cambios de uno o más factores dentro de ciertos rangos lógicos, para así proyectar un comportamiento de una situación específica y de los resultados que esta arroja.<sup>28</sup>

Por medio del análisis de sensibilidad y los escenarios se trata de prever situaciones futuras de aspectos económicos y operacionales que afecten de manera directa al proyecto.

Generalmente se consideran tres escenarios:

- Optimista o alto. este escenario es el que generalmente se presenta para convencer o motivar a los inversionistas ya que también existe la posibilidad de tener un mejor resultado que el esperado.
- Más probable o medio. Este sería el resultado más probable el cual suponemos en el análisis de la inversión.
- Pesimista o bajo. Este es el peor horizonte para la inversión sería el resultado en caso de fracaso total.

 $\overline{a}$ <sup>28</sup> HUERTA Rios Ernestina; Siu Villanueva Carlos. *"Proyectos de inversión para bienes de capital*". Segunda Edición, México: Institutito Mexicano de Contadores Públicos A.C. 1995. Pág. 175

Para el análisis se ocuparán variables o factores de riesgo tales como inflación, TIIE y tipo de cambio que pueden afectar los cálculos o el proyecto; se tienen datos del año 2007 a 2017, para facilitar el análisis solo se considera este periodo, sin embargo; la información a considerar para un análisis puede ser de mayor o menor tiempo dependiendo del periodo de vida del proyecto o de la precisión que se quiera tener al tomar una decisión.

Se considera el TC, TIIE e inflación como variables aleatorias discretas, de esta manera se observa que volatilidad tienen cada una de éstas, a mayor volatilidad se tendría mayor riesgo de cambios bruscos en las estimaciones.

Los escenarios se elegirán de la siguiente manera

- Optimista o alto. el más favorecedor generalmente para la inflación, la TIIE y el tipo de cambio sería el de menor valor.
- Más probable o medio. la media o el valor más cercano a la media.
- Pesimista o bajo. El valor más alejado del valor esperado y con un impacto negativo (media) en el caso de la TIIE, la inflación y el Tipo de Cambio habitualmente es el valor mayor. Se tomará solo TIIE 28 días ya que TIIE 91 días tiene el mismo comportamiento que su respectiva, es decir TIIE 91 días sube o baja de la misma manera que la TIIE 28.

#### **3.2.1 Análisis de sensibilidad de los factores de riesgo**

#### **Tipo de cambio**

Para este caso se analizará el tipo de cambio peso-dólar ya que el dólar que es la divisa que afecta más directamente a México y en la que se pactan la mayoría de los proyectos que no se realizan en pesos mexicanos. Además de que generalmente el movimiento en esta moneda afecta al resto.

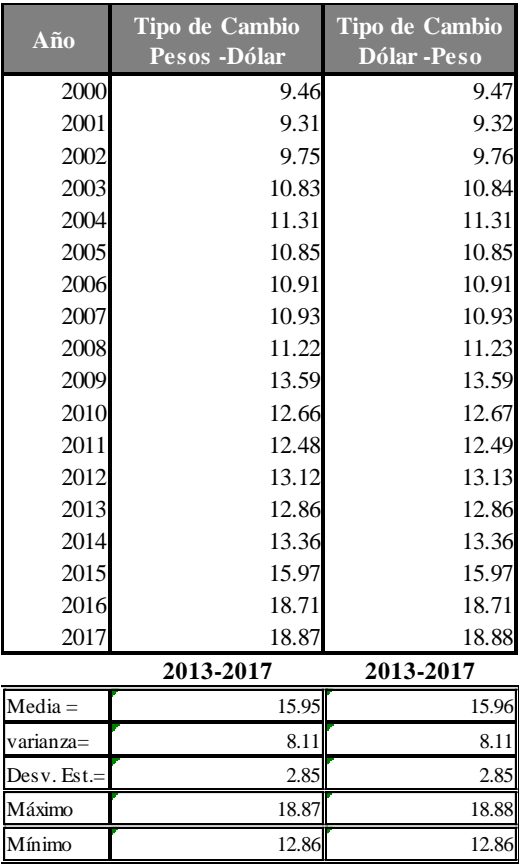

Fuente: Elaboración propia. BANXICO 2018.

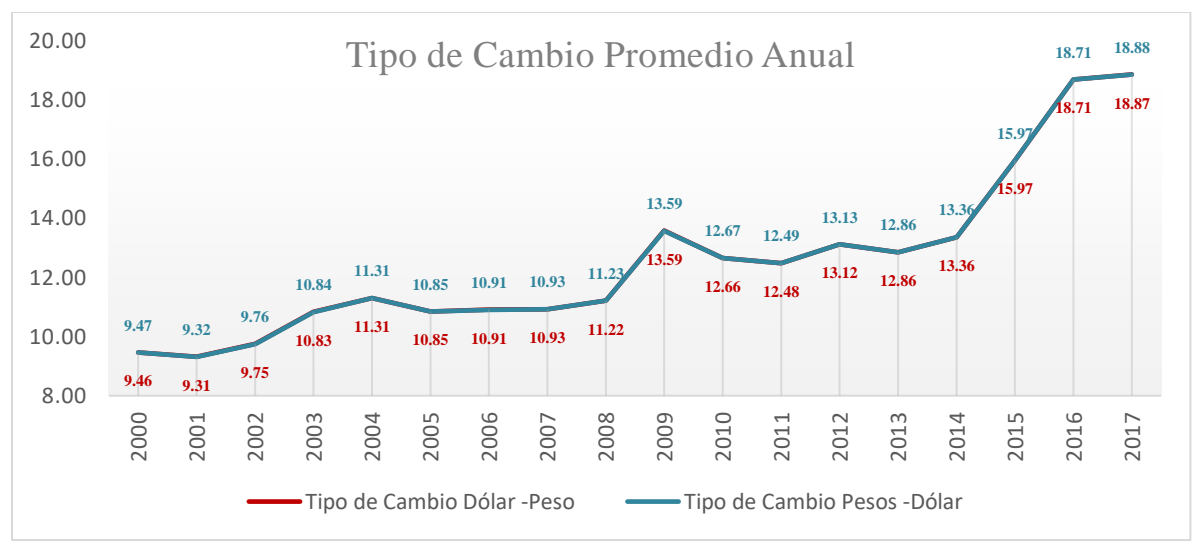

Fuente: elaboración propia, datos anualizados con información de BANXICO 2018.

La desviación estándar es el nivel de riesgo en los datos. Para esta Variable la desviación es aproximadamente 2.85 puntos lo cual es alto.

Se esperaría que el TC se mantuviera alrededor de \$15.95 con una variacion aproximada de 2.85 ptos. Como se observa el TC tiende a crecer muy rapidamente, no se observan valores atipicos<sup>29</sup>.

Para el desarrollo de este Capítulo se toman los siguientes escenarios e información de 2013 a 2017, considerando que se observa un gran crecimiento en los valores de los ultimos tres años, tomaremos el nivel máximo esperado como el más alto más una desviación estandar:

- Optimista o alto. El tipo de cambio del año 2013 con valor de 12.86
- $\checkmark$  Más probable o medio. El tipo de cambio promedio con valor de 15.95
- Pesimista o bajo. El tipo de cambio del año 2017 más una desviación estándar con valor de 21.72.

#### **TIIE<sup>30</sup>**

La tasa de interés interbancaria de equilibrio (TIIE) a 91 días se determina por el Banco de México con base en cotizaciones presentadas por las instituciones de crédito. El procedimiento de cálculo de dicha tasa se establece en la Circular 2019/95 emitida por el Banco de México. La tasa de interés interbancaria promedio (TIIP) a 28 días se empezó a calcular en enero de 1993, conforme a la Circular 1996/93 del Banco de México y dejó de ser publicada el 31 de diciembre del 2001 de acuerdo con lo establecido en el Diario Oficial de la Federación del 23 de marzo de 1995.

 $\overline{a}$ 

<sup>29</sup> Un valor atípico es una observación que es numéricamente distante del resto de los datos. O bien un dato que se sale de la "continuidad" del resto.

<sup>30</sup> Información obtenida de[l www.banxico.org.mx](http://www.banxico.org.mx/)

Los datos de las tablas fueron calculados sacando el promedio del nivel mensual o diario de la TIIE, Tipo de Cambio e Inflación durante los años 2013 a 2017, con datos del Banco de México.

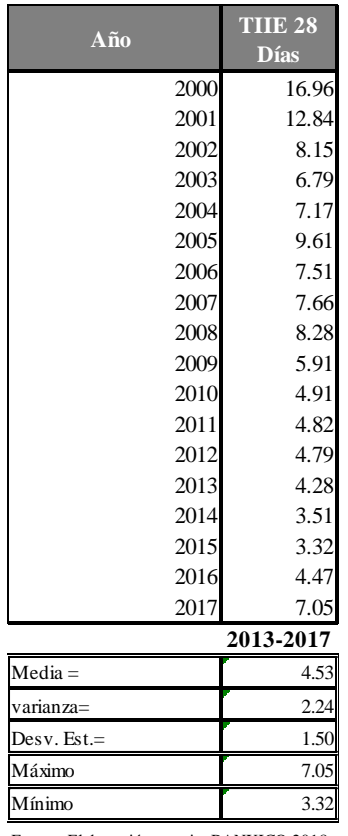

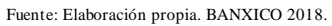

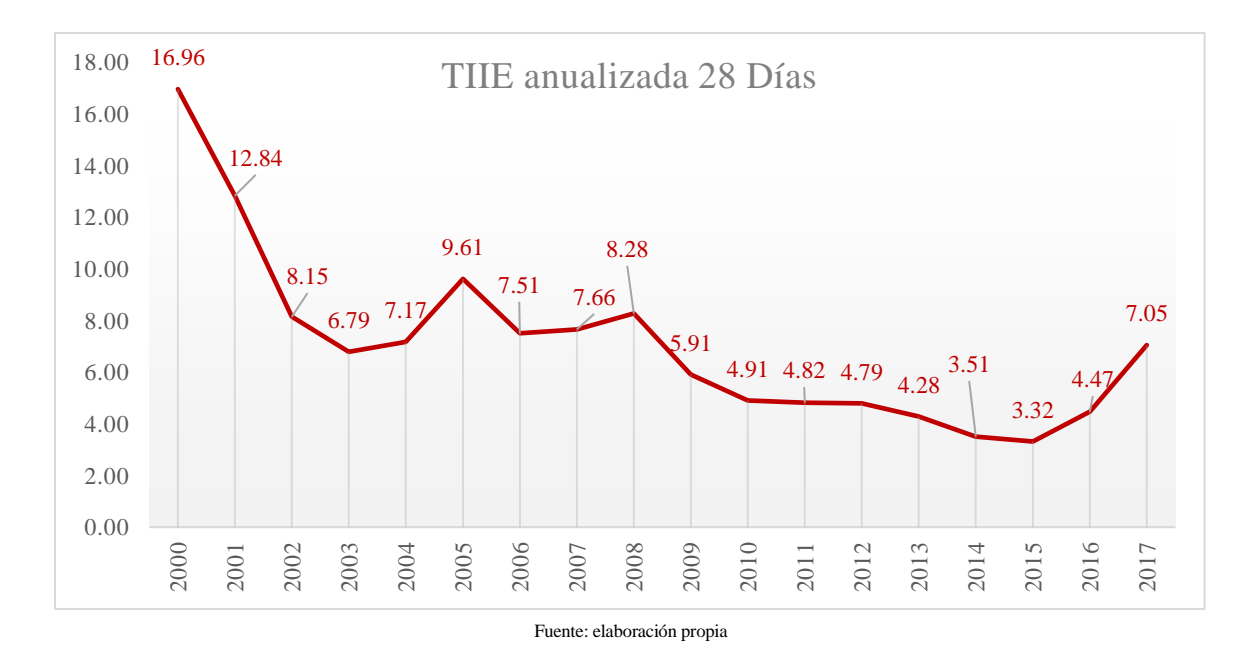

Como se observa, los primeros ultimos años se tienen niveles mucho más altos,

Escenario para TIIE 28 :

Optimista o alto. La TIIE del año 2015 con valor de 3.32

Más probable o medio con valor de 4.53

 $\checkmark$  Pesimista o bajo. TIIE de 8.55

Se tiene una TIIE esperada 4.53 con una variación aproximada de 2.24. Si el proyecto dependiera de este factor de riesgo se podría decir que tiene un riesgo similar al del tipo de cambio.

#### **Inflación**

La inflación en México sufre cambios drásticos. Pero comparada con la inflación de EU o Canadá tiene variaciones menores, este factor puede variar mucho entre los países y periodos, esto puede ser incluso por la manera en que se miden.

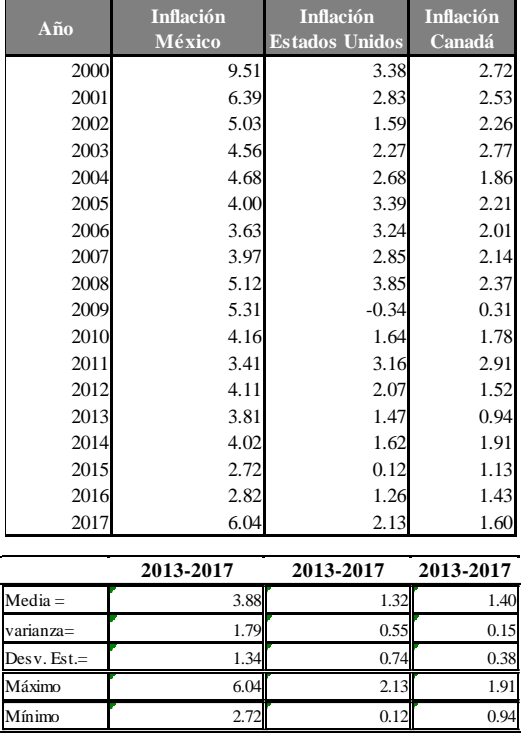

Fuente: Elaboración propia. INFLATION.EU 2018.

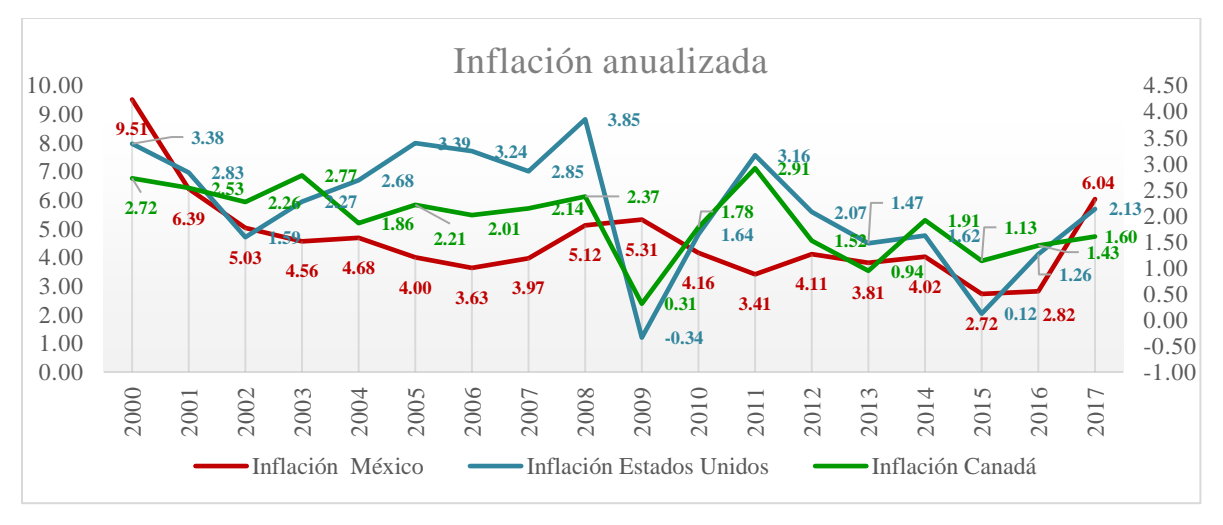

Fuente: elaboración propia

La variación de este factor es mayor México durante los ultimos 5 añis, sin embargo el valor esperado en México es de 3.88.

Se toma escenario :

- $\checkmark$  Optimista o alto. La inflación del año 2015 con valor de 2.72
- $\checkmark$  Más probable o medio. La inflación promedio es de 3.88
- $\checkmark$  Pesimista o bajo. La inflación del año 2017 más una desviación estándar con valor de 7.37.

#### **3.2.2 Análisis de sensibilidad del valor presente neto**

Para el VPN se tienen diversas maneras para realizar un análisis de sensibilidad, para este trabajo se consideran los que se verían afectados por los factores de riesgo. Para la mayor parte del siguiente análisis se considera una inversión inicial de 100 y periodos de 7 todo esto con la finalidad de facilitar el manejo de los datos.

Se tiene que cuando hay tasas iguales

$$
VPN = -I_0 + \sum_{t=1}^{t=n} \frac{FE_t}{(1+i)^t}
$$

Cuando hay tasas de interés diferentes

$$
VPN = -I_0 + \frac{FE_1}{(1+i_1)} + \frac{FE_2}{(1+i_1)(1+i_2)} + \dots + \frac{FE_n}{(1+i_1)(1+i_2)\dots(1+i_n)}
$$

Para proyectos mutuamente independientes

$$
VPN = \left(-I_0 + \sum_{t=1}^{t=n2} \frac{FE_t}{(1+i)^t}\right) (1 + V^{n1-n2})
$$
  

$$
VPN_{B-A} = (-I_B + I_A) + \sum_{t=1}^{t=n} \frac{FE_A - FE_B}{(1+i)^t}
$$

Tipo de Cambio.

| Año         | <b>Tipo de Cambio</b><br>Pesos -Dólar |  |  |
|-------------|---------------------------------------|--|--|
| 2013        | 12.86                                 |  |  |
| 2014        | 13.36                                 |  |  |
| 2015        | 15.97                                 |  |  |
| 2016        | 18.71                                 |  |  |
| 2017        | 18.87                                 |  |  |
|             | 2013-2017                             |  |  |
| $Media =$   | 15.95                                 |  |  |
| varianza=   | 8.11                                  |  |  |
| Desv. Est.= | 2.85                                  |  |  |
| Máximo      | 18.87                                 |  |  |
| Mínimo      | 12.86                                 |  |  |

Fuente: elaboración propia. Datos anualizados. BANXICO 2018.

- Optimista o alto. El tipo de cambio del año 2013 con valor de 12.86
- Más probable o medio. El tipo de cambio promedio con valor de 15.95
- Pesimista o bajo. El tipo de cambio del año 2017 más una desviación estándar con valor de 21.72.

El VPN de la forma:

$$
VPN = -I_0 + \sum_{t=1}^{t=n} \frac{FE_t}{(1+i)^t}
$$
  
inversion inicial  
FE  
NE  
SE  

$$
\begin{bmatrix} 100 \\ 525 \\ 7 \\ 10\% \end{bmatrix}
$$

Tiene los siguientes comportamientos:

Considerando un FE, tasa de interés, periodos e inversión inicial constante se puede ver el VPN en dólares de la siguiente manera

El VPN = 21.71047 (pesos), dado que VPN >0 se tendría que se acepta el proyecto, sin embargo, si observa ese valor en dólares se tiene que:

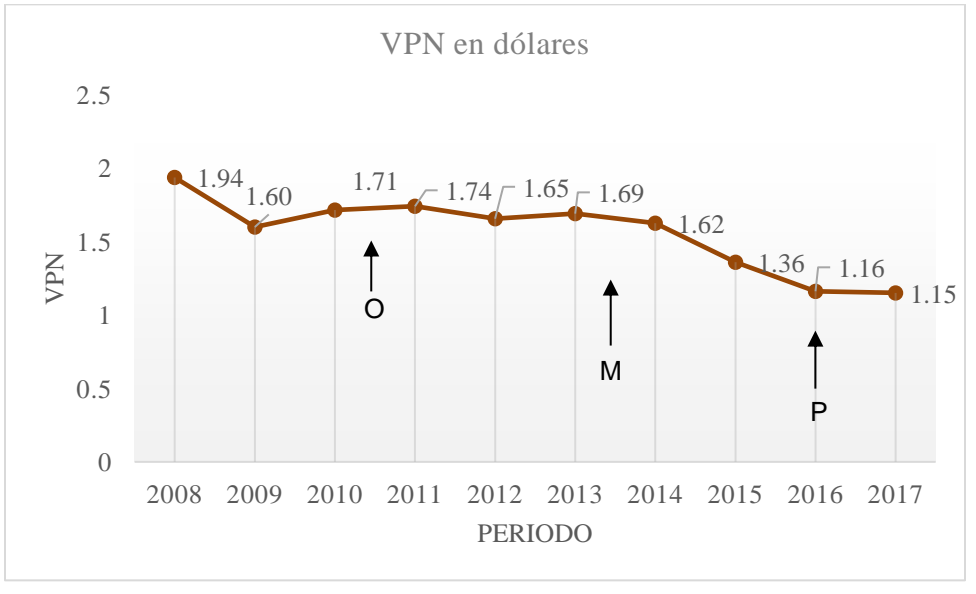

#### Fuente: elaboración propia

|                | Optimista | <b>Medio</b> | <b>Pesimista</b> |  |
|----------------|-----------|--------------|------------------|--|
| TC             | 12.86     | 15.95        | 21.72            |  |
| VPN (USD)      | 1.688217  | 1.361158     | 0.9995612        |  |
| VPN(S)         | 21.71047  | 21.71047     | 21.71047         |  |
| $\blacksquare$ |           |              |                  |  |

Fuente: elaboración propia

Esto afectaría si se tuviera que cubrir una deuda en dólares por lo que para tomar una decisión se tendría que ver si se cubre con lo que se espera ganar, en el peor de los escenarios se tendría que el VPN en dólares es de 0,99 por lo que si la deuda fuese mayor a ese valor no es recomendable aceptarlo, igualmente si los intereses necesitan un mayor VPN entonces se tendría que analizar con más detalle para tomar una decisión.

Otro caso que se tiene es en el que los flujos de efectivo se obtienen en dólares, y el proyecto está valorado en pesos, para el cálculo del VPN se necesita tomar los FE en pesos por lo que éstos no serán constantes, aunque los fijemos a 25 dólares por periodo y cambiaran a favor o en contra, dependiendo del comportamiento de este factor.

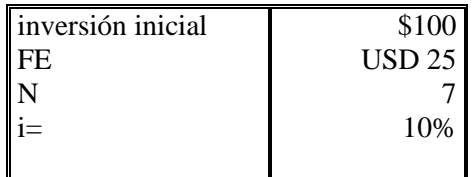

Se tiene que la variable será el FE para cada periodo. El Flujo de efectivo tendrá un comportamiento igual al del Tipo de Cambio, si éste sube el flujo de efectivo subirá y viceversa.

Cada periodo genera FE de 25 USD, al convertirlo a pesos cada Periodo tiene un nivel diferente, esto sucede debido a que los FE se comportan como aparece en la gráfica, si el tipo de cambio aumenta será favorable ya que el FE se incrementará, lo que hará que el VPN sea más alto, incluso se podría obtener el capital inicial de inversión antes de lo previsto.

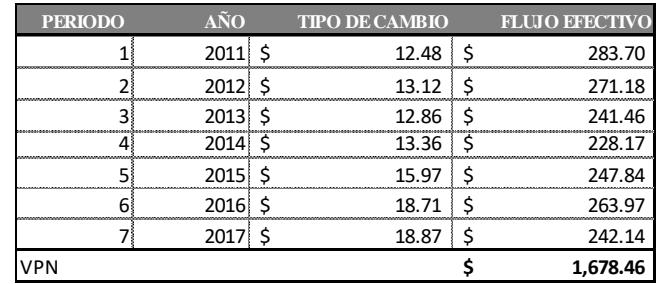

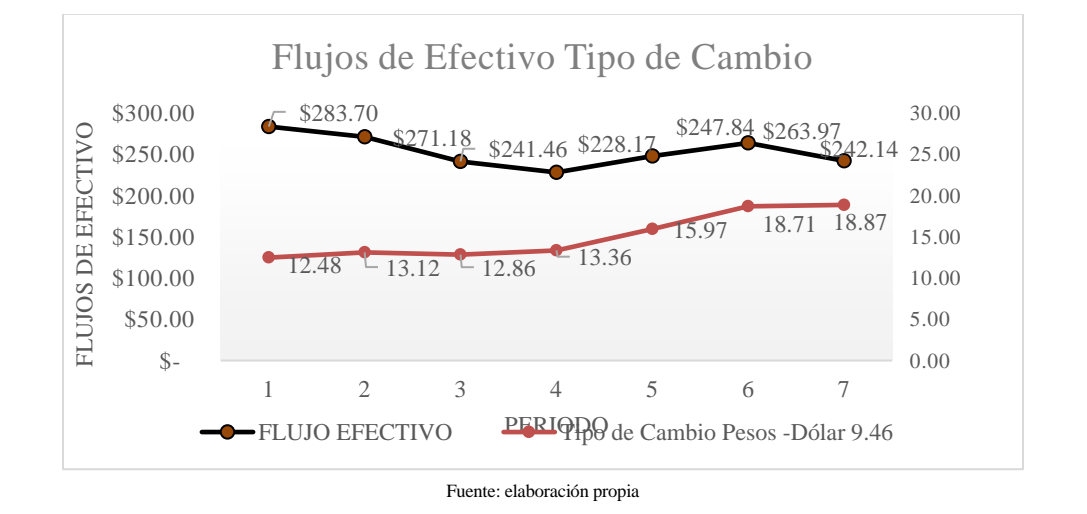

En la tabla de abajo se muestra el FE para cada escenario, traído a valor presente; esto es fijando el valor del dólar para los 7 periodos de acuerdo al escenario. Si se tuviera una inversión inicial de 1000 pesos y los flujos de efectivo fueran de 25 dólares se puede observar que desde el periodo 3 o 4 en el peor escenario se recuperaría esta inversión, en el caso de tener una inversión inicial de 500 el capital se hubiera recuperado en el periodo 2.

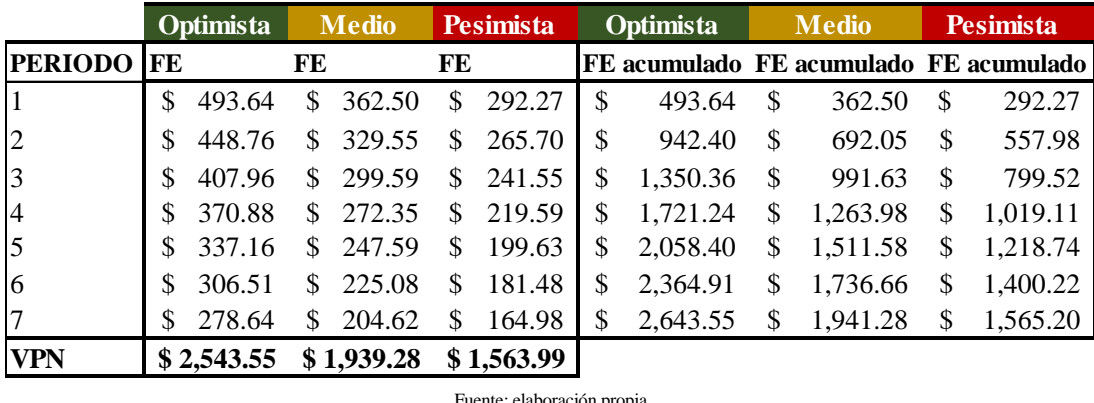

Fuente: elaboración propia

Esta última situación que se plantea, se puede dar cuando una empresa produce y vende en Estados Unidos, sin embargo, invierte en México, sus flujos de efectivo son generados en Estados Unidos por lo que serán generados en dólares, aunque se realiza el proyecto evaluándolo en pesos mexicanos.

### • TIIE

Los niveles de la TIIE son:

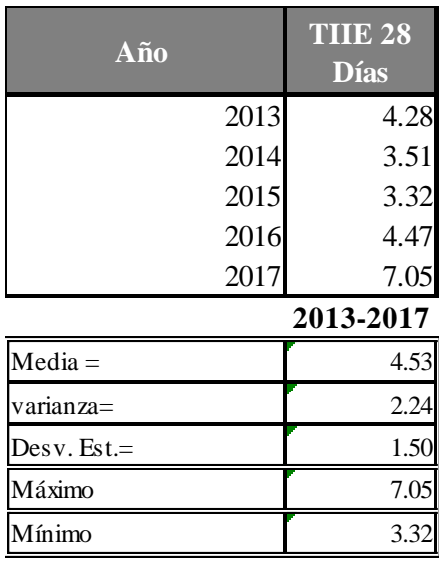

Fuente: Elaboración propia. BANXICO 2018.

Para estos análisis se toman

$$
VPN=-I_0+\sum_{t=1}^{t=n}\frac{FE_t}{(1+i)^t}
$$

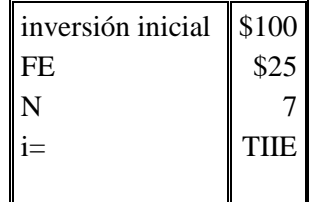

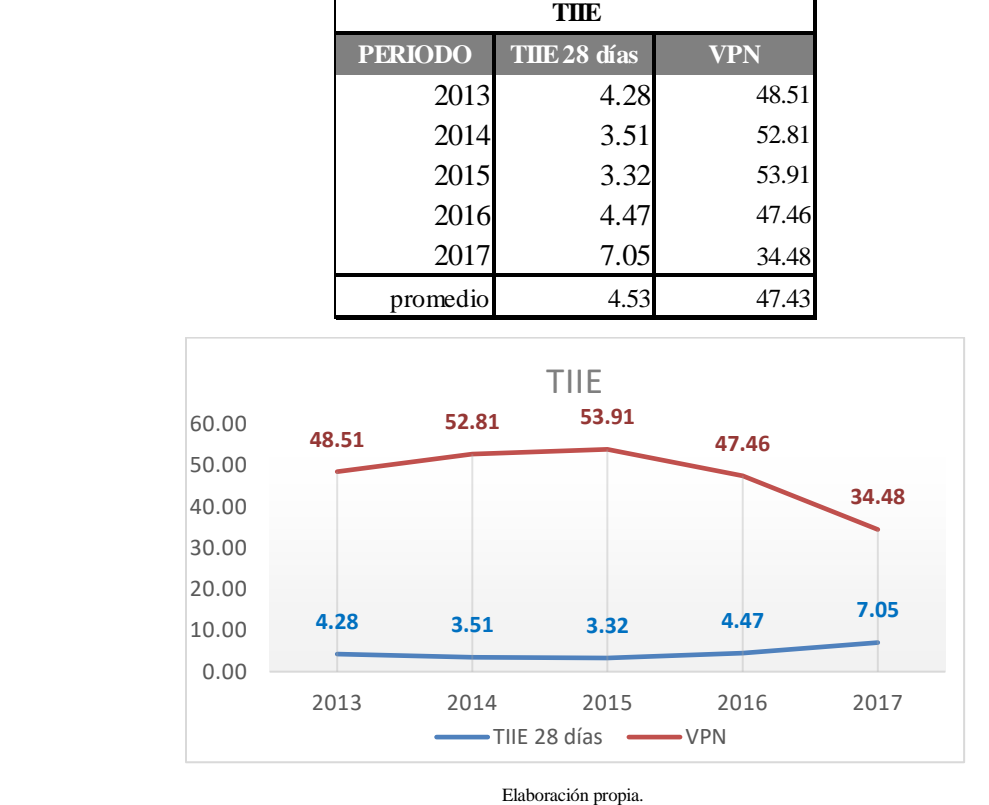

Con lo anterior tenemos que el VPN se comportaría de la siguiente manera:

Tomando escenario para TIIE 28 :

- Optimista o alto. La TIIE del año 2015 con valor de 3.32
- Más probable o medio con valor de 4.53
- $\checkmark$  Pesimista o bajo. TIIE de 8.55

Se tiene que el VPN aumenta cuando la TIIE 28 disminuye.

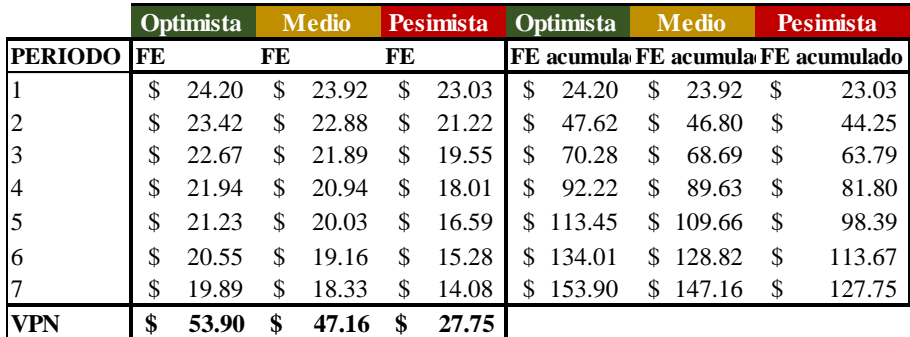

Fuente: elaboración propia

Como se observa a mayor tasa menor valor presente neto.

- Inflación
	- $\checkmark$  Los niveles de la inflación son:

| Año           | <b>Inflación</b><br>México |
|---------------|----------------------------|
| 2013          | 3.81                       |
| 2014          | 4.02                       |
| 2015          | 2.72                       |
| 2016          | 2.82                       |
| 2017          | 6.04                       |
|               | 2013-2017                  |
| $Media =$     | 3.88                       |
| varianza=     | 1.79                       |
| $Desv. Est =$ | 1.34                       |
| Máximo        | 6.04                       |
| Mínimo        | 2.72                       |

Fuente: elaboración propia. Datos anualizados. BANXICO 2018

- $\checkmark$  Optimista o alto. La inflación del año 2015 con valor de 2.72
- $\checkmark$  Más probable o medio. La inflación promedio es de 3.88
- $\checkmark$  Pesimista o bajo. La inflación del año 2017 más una desviación estándar con valor de 8.76

 $\mathbf{I}$ 

La inflación afectará a los flujos de efectivo, por lo que sí existe y se considera una tasa de inflación i<sub>i</sub> los flujos de efectivo no tendrán el mismo poder adquisitivo del año para determinar el flujo de efectivo real (deflactado)

$$
VPN = -I_0 + \sum_{t=1}^{t=n} \frac{\overline{FE_t}}{(1+i^*)^t} = -I_0 + \sum_{t=1}^{t=n} \frac{FE_t((1+i_i)^{-t})}{(1+i^*)^t}
$$

Teniendo que los FE son "descontados" dos veces, resulta obvio que su comportamiento es decrecer, es decir, cada año valen menos, sin embargo, el comportamiento del descenso depende de que tan brusco es el cambio en la tasa inflacionaria.

Tomando una inversión inicial de \$100, 7 periodos, una tasa i=10% y FE=\$25.

Con estos datos y considerando la inflación promedio se llega a que VPN= \$6.33 y sin considerar la inflación el VPN= 21.71. Como se puede ver sin considerar la inflación se puede aceptar el proyecto, pero al considerar la inflación se tendría que rechazar el proyecto.

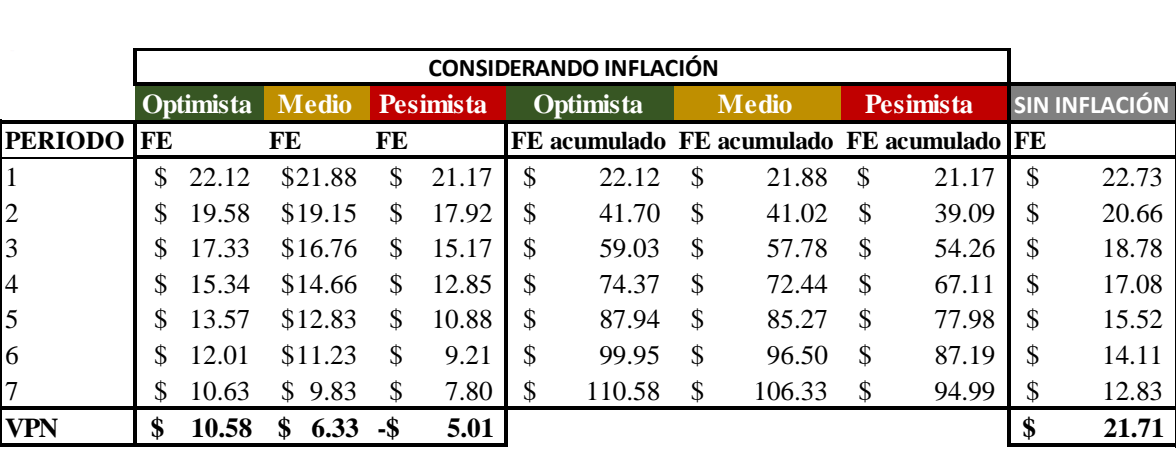

Si el proyecto se ve afectado por la inflación y no se considera en el análisis puede llevar a subestimar el VPN, es decir se podría tener un VPN >0 y se aceptaría el proyecto lo cual sería erróneo, ya que, si el proyecto se verá afectado por la inflación, el VPN podría ser menor que cero o podría no alcanzar para cubrir los compromisos financieros. Como se puede ver el VPN se ve afectado "drásticamente" por la inflación.

### **3.2.3 Análisis de sensibilidad de la tasa de rendimiento**

Para el caso de TIR, el análisis sólo se realizará para el factor de riesgo: inflación, ya que el resto de los factores afectarán al VPN como se vio anteriormente.

La TIR se verá afectada directamente e incluso modificada notoriamente por la tasa de inflación.

#### Inflación

Los niveles de la inflación son:

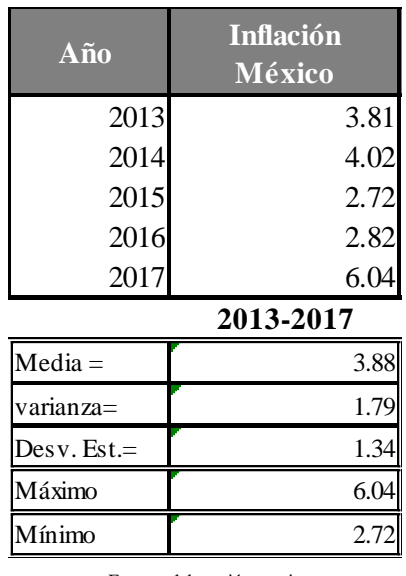

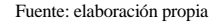

- $\checkmark$  Optimista o alto. La inflación del año 2015 con valor de 2.72
- $\checkmark$  Más probable o medio. La inflación promedio es de 3.88
- $\checkmark$  Pesimista o bajo. La inflación del año 2017 más una desviación estándar con valor de 8.76

Recordando el cálculo de la TIR:

$$
TIR = i^* = i_2 + \frac{VPN_2(i_2 - i_1)}{VPN_1 - VPN_2}
$$

En el caso en que

 $i^* = \frac{FE_t}{I}$  $I_0$ 

Inflación sobre la tasa interna de retorno

Teniendo el FE e invirtiéndolo  $FE(1 + i^*)^t$  y si se tiene una tasa de inflación  $i_i$  se obtendría una tasa interna de retorno efectiva o real (considerando la inflación) de la siguiente manera

$$
FE(1 + i_e) = \frac{FE(1 + i)}{(1 + i_i)}
$$

$$
(1 + i_e) = \frac{FE(1+i)}{FE(1+i_i)} \quad \text{obien} \quad (1 + i_e) = \frac{(1+i)}{(1+i_i)}
$$

$$
i_e = \frac{(1+i)}{(1+i_i)} - 1
$$
obien  $i_e = \frac{i-i_i}{(1+i_i)}$ 

Esta es la tasa interna de retorno efectiva  $(i_e)$  , se puede considerar como la tasa real y se tiene que  $i$ es la tasa interna de retorno nominal (sin inflación).

También se ocupa el siguiente método para obtener la tasa efectiva

$$
i_e = i - i_i
$$

Estas fórmulas solo funcionan para inversiones de un solo periodo. Para el caso en el que las inversiones son mayores a un periodo (mes, trimestre, año, etc.) es necesario deflactar los flujos de efectivo después de impuestos y luego encontrar la tasa efectiva que iguala a cero el valor.

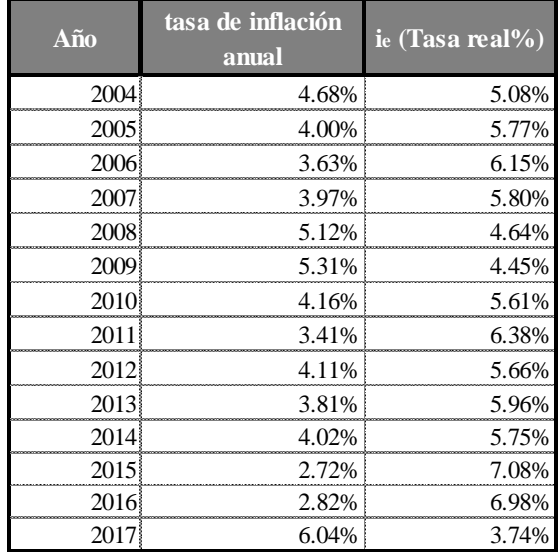

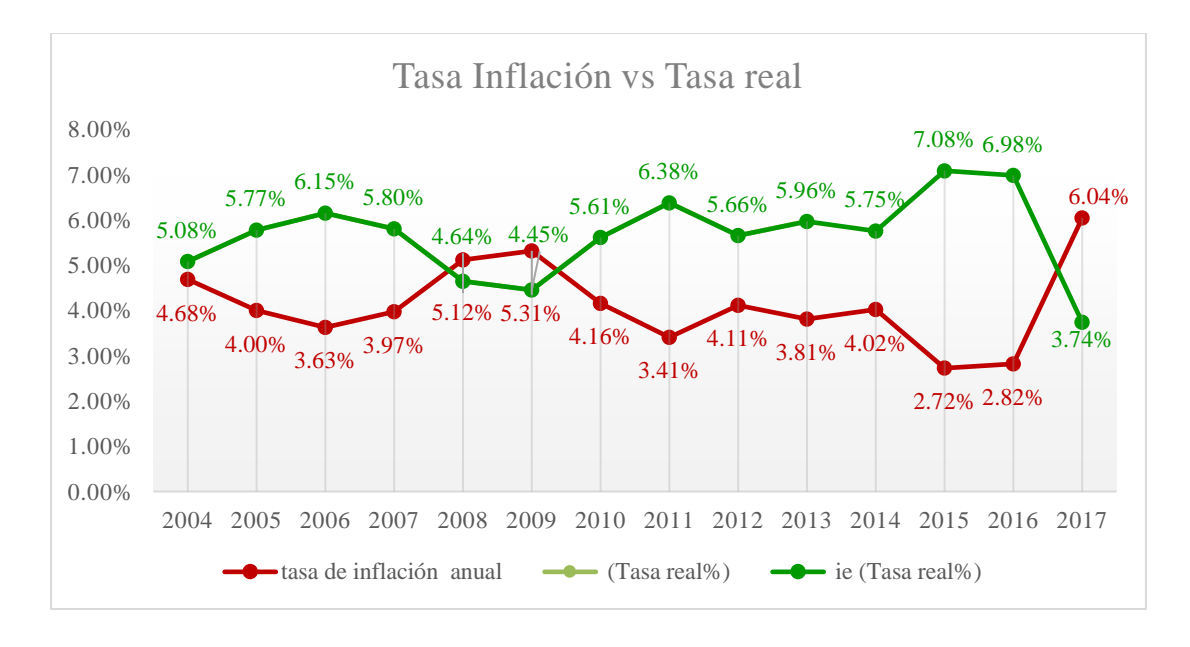

Fuente: elaboración propia

Tomando una inversión inicial de \$120, una TREMA=10% y FE=\$25.

Se tiene que

$$
VPN = -120 + \frac{25}{(1+i)^1} + \frac{25}{(1+i)^2} + \frac{25}{(1+i)^3} + \frac{25}{(1+i)^4} + \frac{25}{(1+i)^5} + \frac{25}{(1+i)^6} + \frac{25}{(1+i)^7} = 0
$$
  
TIME $\approx$  10,43  
Fluente: elaboración propia

En este caso se tiene que TIR>TREMA por lo que podríamos aceptar el proyecto.

Calculando la tasa interna de retorno efectiva con los escenarios correspondientes se tiene para una TIR=10.43%:

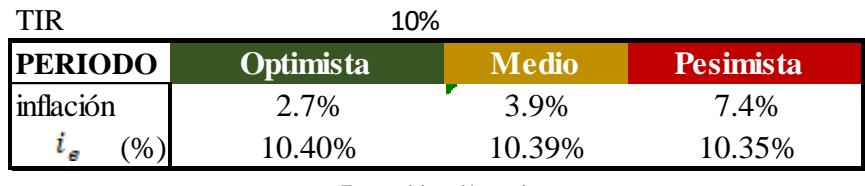

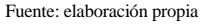

Con cualquiera de los escenarios se podría aceptar el proyecto ya que la TIR real es mayor que la TREMA.

#### **3.2.4 Análisis de sensibilidad del valor anual equivalente**

Tipo de Cambio

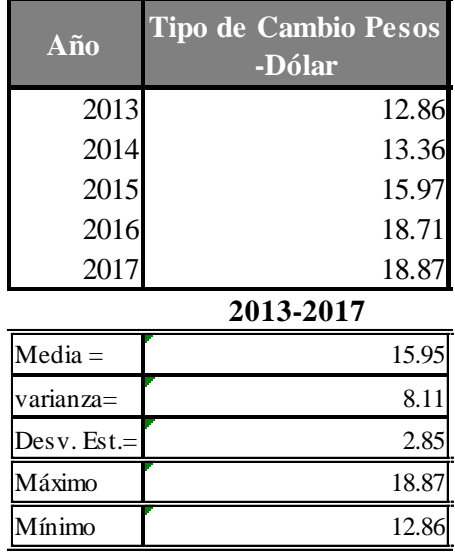

. Fuente: Elaboración propia. BANXICO 2018.

- Optimista o alto. El tipo de cambio del año 2013 con valor de 12.86
- $\checkmark$  Más probable o medio. El tipo de cambio promedio con valor de 15.95
- Pesimista o bajo. El tipo de cambio del año 2017 más una desviación estándar con valor de 21.72.

$$
VAE = \frac{\sum_{i=0}^{n} FE_tV^t}{a_{\text{nl}i}} - \left\{ (I_o - R)\frac{1}{a_{\text{nl}i}} + R(i) \right\}
$$

Considerando un valor de rescate de 20, y flujos de efectivo diferentes para cada periodo iniciando con FE1=25, se incrementará en un punto por periodo.

Es decir:

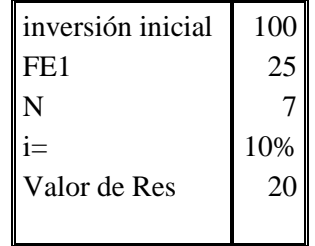

En el caso en que se tengan los flujos de efectivo generados en dólares habría que convertirlos a pesos para realizar todo el cálculo. En pesos se tiene que:

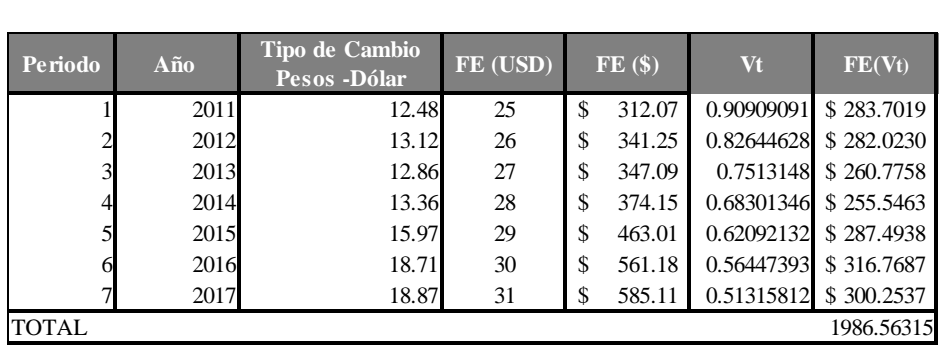

Fuente: elaboración propia

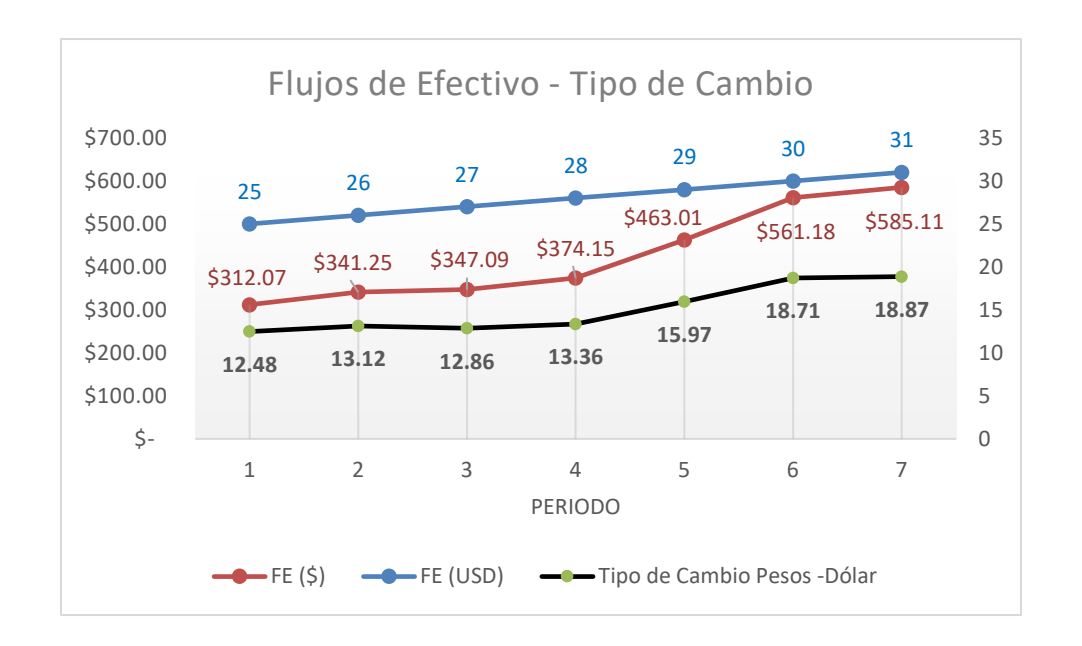

Para el primer ejercicio consideraremos que los flujos de efectivo están en dólares, el resto está en pesos, calcularemos el VAE transformando los flujos de dólares a pesos:

$$
VAE = \frac{-100}{4.8684} + \frac{1986.56}{4.8684} + \frac{20}{4.8684} - (20 \times .10)
$$

$$
VAE = -2.045 + 408.050 + 4.108 - 2
$$

$$
VAE = $408.105
$$

Con los datos anteriores se obtiene un VAE de \$ 408.105

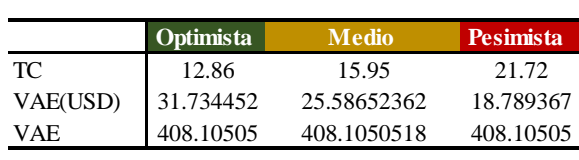

Fuente: elaboración propia

Si se hiciera el cálculo considerando que todos los datos están en dólares es decir si se considera que la inversión inicial y el valor de rescate están dólares, y se quiere calcular el valor en pesos se tiene que convertir estos datos a pesos multiplicándolos por el tipo de cambio que se tenga en el primer periodo, ya que es cuando se desembolsa el valor inicial y se cotiza el valor de rescate.

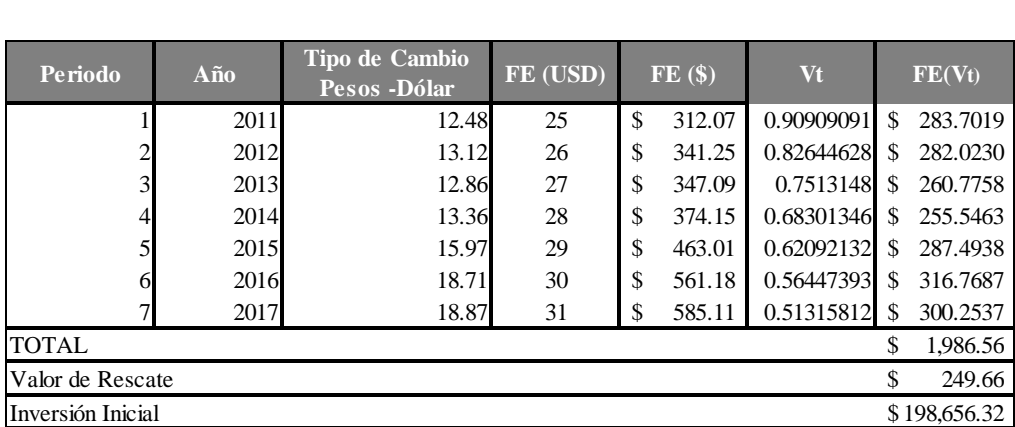

 $VAE = \frac{-1,248.29}{4.8684} + \frac{1986.56}{4.8684} + \frac{249.66}{4.8684} - (249.66 \times .10)$  $VAE = -256.40 + 408.050 + 51.28 - 24.96$  $VAE = 177.96$ 

También se puede calcular considerando que todo está en dólares. VAE= 9.1892 USD, se puede convertir a pesos y se tiene que:

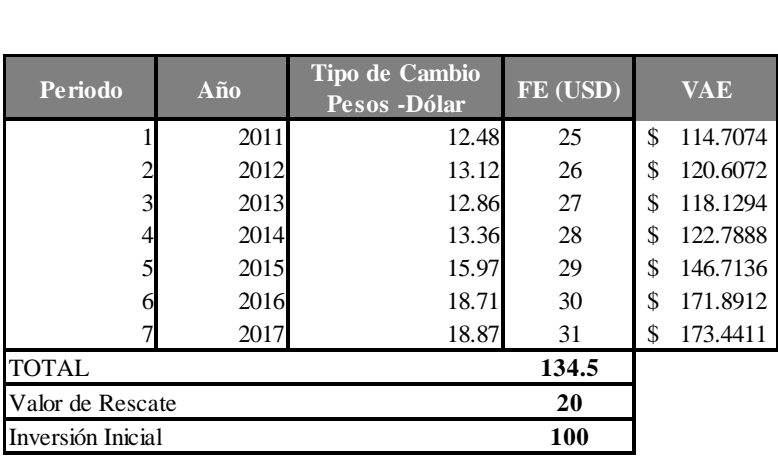

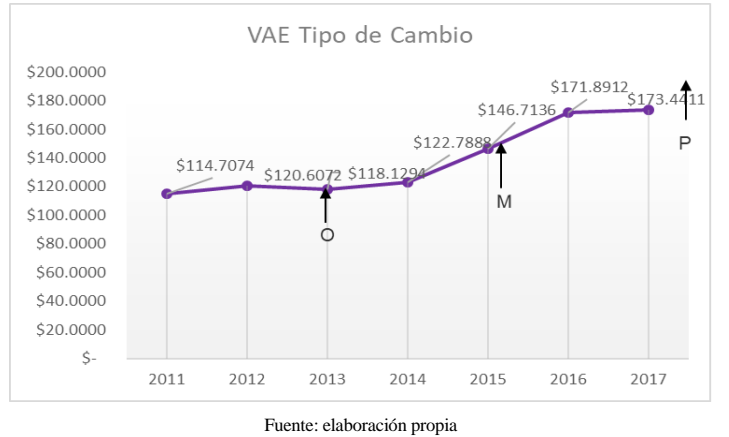

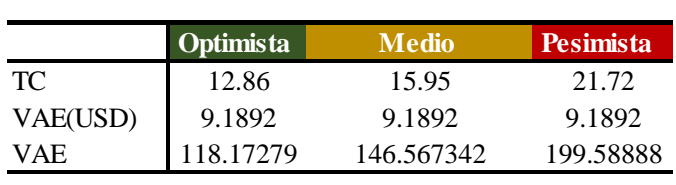

Fuente: elaboración propia

Se pueden tener muchas casuísticas para la valuación del VAE respecto al tipo de cambio, ya que puede que una, algunas o todas las variables estar en dólares.

• TIIE

Los niveles de la TIIE son:

| Año         | <b>THE 28</b><br><b>Días</b> |
|-------------|------------------------------|
| 2013        | 4.28                         |
| 2014        | 3.51                         |
| 2015        | 3.32                         |
| 2016        | 4.47                         |
| 2017        | 7.05                         |
|             | 2013-2017                    |
| $Media =$   | 4.53                         |
| varianza=   | 2.24                         |
| Desv. Est.= | 1.50                         |
| Máximo      | 7.05                         |
| Mínimo      | 3.32                         |

Fuente: Elaboración propia. BANXICO 2018.

Tomando escenario para TIIE 28 :

Optimista o alto. La TIIE del año 2015 con valor de 3.32

Más probable o medio con valor de 4.53

 $\checkmark$  Pesimista o bajo. TIIE de 8.55

Forma general

$$
VAE = \frac{\sum_{i=0}^{n} FE_t V^t}{a_{\text{n}}i} - \left\{ (I_o - R) \frac{1}{a_{\text{n}}i} + R(i) \right\}
$$

Para el caso en el que los flujos no son constantes, calculamos el VAE con cada una de las TIIE desde el año 2011 hasta 2017.

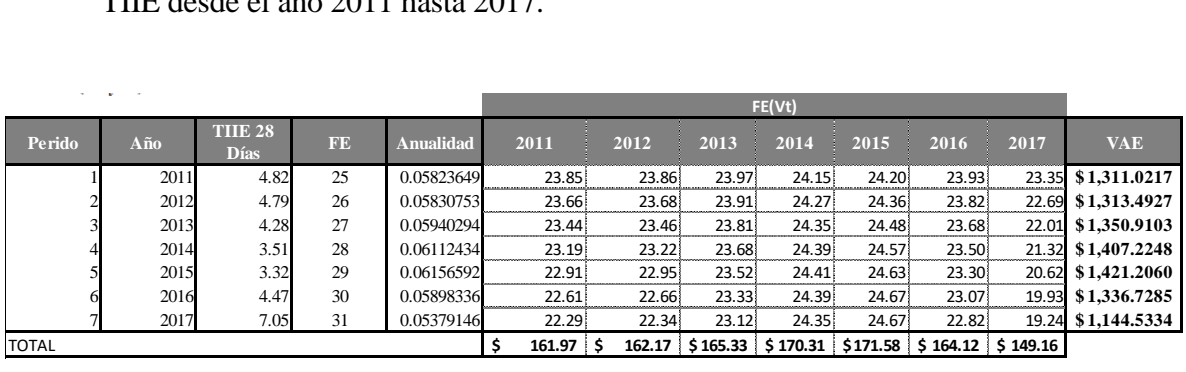

Fuente: elaboración propia

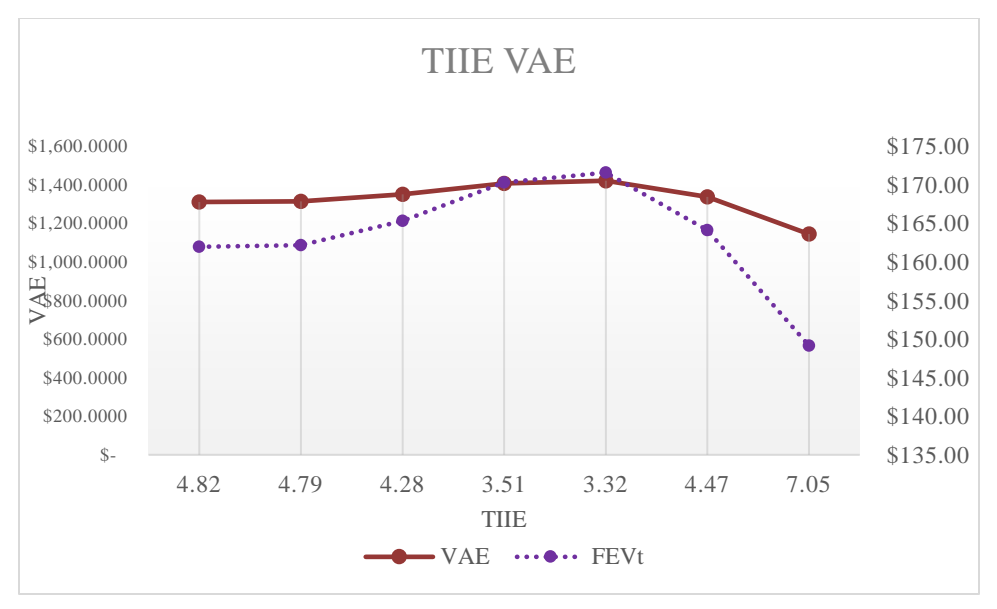

Fuente: elaboración propia

|                                            | <b>Optimista</b> | <b>Medio</b> | <b>Pesimista</b> |  |
|--------------------------------------------|------------------|--------------|------------------|--|
| TC.                                        | 3.32             | 4.53         | 8.55             |  |
| VAE                                        | 1421.21          | 1196.07      | 1135.44          |  |
| Experience of the control of a constant of |                  |              |                  |  |

Fuente: elaboración propia

Para el caso de la inflación se tendría el mismo caso que el VPN, ya que la inflación afectaría a los FE.

# **CONCLUSIONES**

Se parte de que los tres métodos de evaluación son equivalentes, sin embargo, al considerar factores de riesgo, esto varía, ya que no todos los factores se pueden considerar en los métodos analizados de tal manera que reflejen el efecto que causan. En general el VPN tiene una mayor sensibilidad a estos factores por lo que puede arrojar un mejor resultado y permite visualizar sus efectos. El valor anual equivalente puede resultar mejor cuando solo se tienen ciertos datos como gastos para realizar la evaluación o un valor de rescate, ya que en los otros métodos esto podría arrojar un resultado erróneo.

En general el VPN y el VAE son equivalentes en las ventajas y desventajas que tienen, en el caso de la TIR esta tiene la ventaja de que no es necesario tener una tasa (TREMA) para realizar el cálculo, sin embargo, si es necesario tener una tasa que sea referencia, y si no se tiene una tasa correcta para comparar se puede tomar una mala decisión.

Se puede decir que después del análisis realizado, los flujos de efectivo son los más afectados por los factores de riesgo, el VPN y el VAE se ven afectados por las tasas de interés (TIIE) ya que depende del movimiento de éstas, si los flujos son una cantidad grande o pequeña en el presente o en el futuro.

Los flujos de efectivo son la variable casi siempre ya que, aunque se fijen, éstos se verán afectados por una tasa de interés, un tipo de cambio o por la inflación incluso por factores como pagos de nómina, compras de equipo, etc.

Para el caso del tipo de cambio, este tiene una variación aproximada de un punto por año, sin embargo, existe la posibilidad de que la variación sea mayor. Este indicador afecta todo el cálculo del VPN y el VAE y puede hacer una diferencia entre aceptar o rechazar un proyecto, en este caso los escenarios pueden variar dependiendo de la posición en la que se esté, si se convierten pesos a dólar (conviene que sea bajo el valor del tipo de cambio, para dar pocos pesos por un dólar) o si se va a convertir dólar a pesos (conviene que sea alto el valor del tipo de cambio, para obtener más pesos por un dólar).
La inflación afecta a los 3 métodos (TIR, VPN, VAE), este indicador, de los analizados en este trabajo es el que afecta más directamente al método de la TIR, el resto de los factores de riesgo no afectan a este método directamente, solo para efectos de comparación (en el caso de las tasas), además este es de los indicadores que generan más volatilidad y puede diferir mucho entre una región y otra.

Encontrar distribuciones de probabilidad para los métodos de evaluación es posible, sin embargo, en el caso de la TIR no siempre es así, tal es el caso de tasas múltiples, cuando si se pueda encontrar, esta distribución arroja resultados muy predecibles por lo que no es una herramienta que pueda ayudar en este método.

En el caso del VAE y VPN las distribuciones de probabilidad ayudan a tener una probabilidad de que nuestro cálculo sea el deseado (mayor a cero o menor a cero) por lo que es de mucha utilidad, aún más cuando se pone de condición la probabilidad de obtener un valor específico, por ejemplo, en el caso del VPN se puede calcular la probabilidad de que el VPN >0 y ver si esta es mayor a 90% entonces se acepta, en este caso ya no solo bastaría con calcular el VPN y ver que este es mayor a cero.

Para realizar el análisis de sensibilidad se tomaron solo TIIE, inflación y tipo de cambio, sin embargo, el estudio de estos métodos se puede realizar incluyendo otros factores de riesgo y tomando otros escenarios y situaciones, para analizar con más detalle el comportamiento de los métodos de evaluación, es un tema tan extenso que se podría realizar otro trabajo sobre este tema, tomando en cuenta más factores y escenarios, incluso ampliando la información.

La importancia de este trabajo radica en la necesidad de evaluar el costo beneficio de los proyectos de inversión, como se observa existen diversos factores que pueden afectar los resultados, por lo cual es necesario conocer y aplicar de manera adecuada herramientas que nos ayuden a tomar decisiones acertadas y con esto obtener el máximo beneficio de un proyecto de inversión.

## **ANEXOS**

#### **A1. Funciones de probabilidad**

Una distribución de probabilidad de una variable aleatoria es una función que asigna a cada evento, definido sobre la variable aleatoria la probabilidad de que este evento suceda. La distribución de probabilidad está definida sobre el conjunto de los rangos (valores) de la variable aleatoria.

Es decir, para una variable aleatoria tenemos que su función de distribución  $F_x(x)$  es

$$
F_X(x) = P(X \leq x)
$$

Tenemos dos tipos de distribuciones.

Distribuciones de variable Discreta

Se considera que es una variable discreta cuando la función de probabilidad sólo puede tomar valores positivos en un conjunto de valores de X finito o infinito pero numerable. La distribución está dada por la suma de las probabilidades:

$$
F_X(x) = P(X \le x) = \sum_{k=-\infty}^{x} f(x)
$$

Distribuciones de Variable Continua

Se considera como una variable continua a aquella cuyo valor puede tomar cualquiera de los valores dentro de un intervalo. Su distribución está dada por la integral de la función de densidad.

$$
F_X(x) = P(X \le x) = \int_{-\infty}^{x} f(t)dt
$$

### **A.1.1 Tabla de la función de distribución normal tipificada**

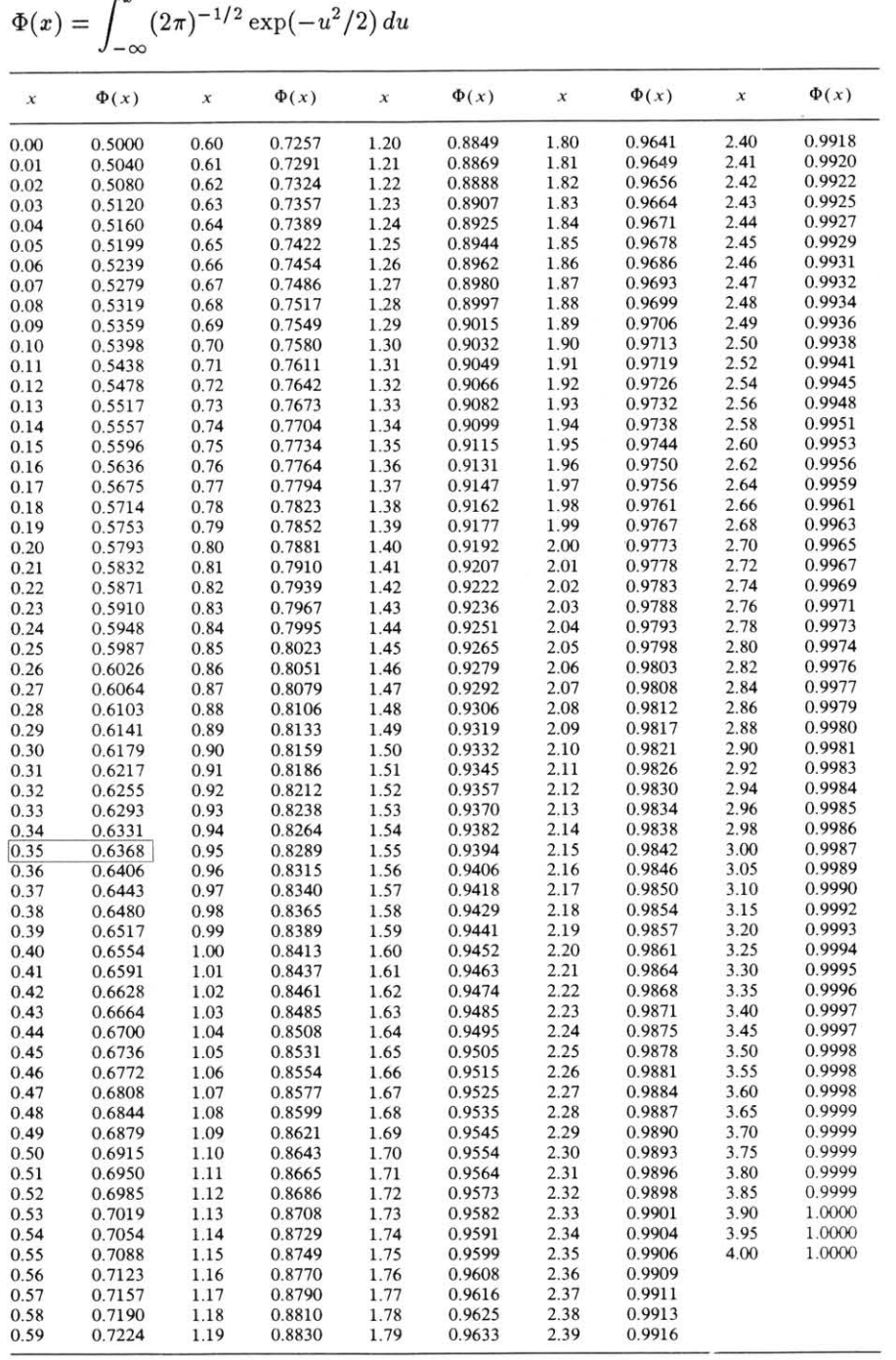

Tabla de la función de distribución normal tipificada

#### **A2. Códigos de programación**

Un lenguaje de programación está definido como una notación para la descripción de algoritmos y estructuras de la información. <sup>31</sup> Siempre que se hace un programa se hace pensando en una herramienta de comunicación entre una computadora y un ser humano. Programar consiste en especificar con suficiente detalle los pasos necesarios para que la computadora realice una función específica.

C es un lenguaje de programación creado en 1972. C++ fue diseñado para simular y facilitar la organización del programa con la eficiencia y flexibilidad de C.

Los programas realizados en este trabajo se encuentran en consola por lo que únicamente son visibles en pantallas negras, sin embargo, se pueden mejorar con una interfaz gráfica, de tal manera que para el usuario sea más amigable.

Para realizar los programas de este trabajo se utilizó como entorno de desarrollo Dev C++ versión 4.9.9.2, el cual permite un fácil manejo y entendimiento de los códigos.

 $\overline{a}$ <sup>31</sup> VISO Gurovich Elsa C. "*Lenguajes de Programación I*". Primera Edición, México: Universidad Nacional Autónoma de México 1987.

#### **A2.1 Interés simple e interés compuesto**

```
#include <stdio.h>
#include <stdlib.h>
#include <math.h>
#include <conio.h>
void menu2();
void Datos_Monto();
void Datos_Pagos();
void Datos_NumPag();
void Datos_Tasa();
char op2;
float Pagos,Tasa1, Tasa2, Monto,NumPag,it, Monto2;
 main()
{
           int op,n;
 printf("\n\t\tCeron Alvarado Saira\n"); 
do 
{;
printf("\n\n\tCálculode Interes Simple e Interes Compuesto ");
 printf(" \n\nTECLEA LA OPCION DESEADA\n");
 printf("\n1. INTERES SIMPLE \n");
 printf("\n2. INTERES COMPUESTO \n");
  printf("\n3.- SALIR\n");
printf("\neq");
 scanf("%d",&op);
switch (op)
  {
     case 1: printf("\n\n\n\n INTERES SIMPLE ");
menu<sub>2</sub>();
         switch (op2)
\{ case 'a': printf("\n\nse calculara el monto de los pagos");
            Datos_Monto();
            Monto=Pagos*(1+(Tasa2*NumPag));
            printf("\n\n\tel monto es de $ %f ",Monto);
            printf("\n");
            getch();
            system("cls");
            break;
       case 'b': printf("\n\nse calculara la cantidad por la que se realizan los pagos");
            Datos_Pagos();
            Pagos=Monto/(1+(Tasa2*NumPag));
            printf("\n\n\tLos pagos se realizaran de $ %.2f ", Pagos);
            printf("\n");
            getch();
            system("cls");
            break;
       case 'c': printf("\n\n\tse calcularan el numero de pagos a realizar");
            Datos_NumPag();
            NumPag=(Monto-Pagos)/(Pagos*Tasa2);
            printf("\n\n\tSe realizaran %.2f Pagos", NumPag);
             printf("\n");
             system("cls");
```

```
 case 'd': printf("se calculara la tasa de interes asignada");
            Datos_Tasa();
            Tasa2=(Monto-Pagos)/(Pagos*NumPag);
            Tasa1=Tasa2*100;
            printf("\n\n\t La tasa ocupada es del %.2f %c ", Tasa1, '%');
             printf("\n");
             getch();
            system("cls");
             break;
      case 'e': printf("\n");
            break;
 } 
            break;
    case 2: printf("\n\n\n\n INTERES COMPUESTO ");
      menu2();
         switch (op2)
         {
             case 'a': printf("\n\nse calculara el monto de los pagos");
                  Datos_Monto();
                    Monto=Pagos*(pow((1+Tasa2),NumPag));
                   printf("\n\n\tEl monto es de: \frac{6}{2}%.4f", Monto);
                    getch();
                   system("cls");
                 break; 
             case 'b': printf("\n\nse calculara la cantidad por la que se realizan los pagos");
                    Datos_Pagos();
                    Pagos=Monto*(pow((1+Tasa2),-NumPag));
                    printf("\n\n\tSe realizaran pagos de: $%.2f", Pagos);
                    getch();
                  printf("\ln");
                    system("cls");
                   break;
             case 'c': printf("\n\n\tse calcularan el numero de pagos a realizar");
                    Datos_NumPag();
                    NumPag=(log(Monto)-log(Pagos))/(log(1+Tasa2));
                    printf("\n\n\tse haran %.2f pagos ", NumPag);
                   getch();
                    printf("\n");
                    getch();
                    system("cls");
                    break;
             case 'd': printf("se calculara la tasa de interes asignada");
                   Datos_Tasa();
                    Tasa2=(pow(Monto/Pagos,(1/NumPag)))-1;
                    Tasa1=Tasa2*100;
                    printf("\n\n\t La tasa de interes es de %.2f %c ",Tasa1, '%'); 
                   getch();
                   system("cls");
                   break;
                         case 'e': printf("\n");
            printf("\n");
             break;
 }
          break;
     case 3: printf("elegiste la opcion de salir");
```
break;

```
 break; 
 }
  \text{while}(op!=3);
  printf("\n\n\n\tpulse una tecla para continuar..... ");
   getch();
     }
void menu2()
{
  printf(" \n\nTECLEA LA OPCION DESEADA DE LO QUE QUIERES CALCULAR\n");
 printf("\na. MONTO \n");
 printf("\nb. CANTIDAD POR LA QUE SE HARA EL PAGO \n");
 printf("\nc. NUMERO DE PAGOS A REALIZAR \n");
 printf("\nd. TASA DE INTERES \n");
 printf("\ne.- REGRESAR AL MENU ANTERIOR\n");
  printf("\n=> ");
  scanf("%c\n",&op2);
  op2=getchar();
 }
void Datos_Monto()
 {
printf("\n\n\tintroduce la cantidad por la que se haran los pagos\n");
  scanf("\t\t%f",&Pagos);
  printf("\n\n\tintroduce el numero de pagos\n");
  scanf("\t\t%f",&NumPag);
 printf("\n\n\tintroduce la tasa de interes usada en porcentaje\n");
  scanf("\t\t%f",&Tasa1);
  Tasa2=Tasa1/100;
  }
  void Datos_Pagos()
 {
  printf("\n\n\tintroduce el monto\n");
  scanf("%f",&Monto);
  printf("\n\n\tintroduce el numero de pagos\n");
  scanf("%f",&NumPag);
 printf("\n\n\tintroduce tasa de interes usada en %\n");
  scanf("%f",&Tasa1);
   Tasa2=Tasa1/100;
     }
void Datos_NumPag()
{
printf("\n\n\tintroduce el monto\n");
scanf("%f",&Monto);
printf("\n\n\tintroduce la cantidad por la que se realizan los pagos\n");
scanf("%f",&Pagos);
printf("\n\n\tintroduce tasa de interes usada en %\n");
scanf("%f",&Tasa1);
Tasa2=Tasa1/100;
}
void Datos_Tasa()
{
  printf("\n\n\tintroduce el monto\n");
   scanf("%f",&Monto);
  printf("\n\n\tintroduce la cantidad por la que se realizan los pagos\n");
   scanf("%f",&Pagos);
  printf("\n\n\tintroduce el numero de pagos realizados\n");
   scanf("%f",&NumPag);
}
```

```
#include <stdio.h>
#include <stdlib.h>
#include <math.h>
#include <conio.h>
void menu2();
void Datos_Pagos();
char op2;
float Pagos,Tasa1, Tasa2, Monto,NumPag,it, Monto2, NumPag2,inc,v;
  main()
 {
int op,n;
printf("\n\t\tCeron Alvarado Saira\n");
do 
{;
printf("\n\n\tCálculode Anualidades");
 printf(" \n\nTECLEA LA OPCION DESEADA\n");
 printf("\n1. VALOR PRESENTE \n");
 printf("\n2. MONTO \n");
  print(f''\n3.- SALIR\nn');print(f("n=> "); scanf("%d",&op);
  switch (op)
  {
     case 1: printf("\n\n\n\n VALOR PRESENTE ");
      menu2();
         switch (op2)
\{ case 'a': printf("\n\nse calculara el valor presente para una anualidad ordinaria vencida" );
            Datos_Pagos();
            v=(pow(Tasa2+1,-NumPag));
           Pagos=Monto*((1-v)/Tasa2);
            printf("\n\n\tla anualidad es de $ %f ", Pagos);
            printf("\n");
            getch();
            system("cls");
            break;
      case 'b': printf("\n\nse calculara el valor presente para una anualidad Anticipada ");
            Datos_Pagos();
            v=(pow(Tasa2+1,-(NumPag-1)));
           Pagos=Monto*(1+((1-v)/Tasa2));
            printf("\n\n\tLa anualidad es de $ %f ", Pagos);
           print(f("n"); getch();
            system("cls");
           break;
      case 'c': printf("\n\n\tse calculara el valor presente para una anualidad Diferida");
            Datos_Pagos();
           printf("\n\n\tintroduce el numero de los periodos de diferimiento\n");
            scanf("\t\t%f",&NumPag2);
            v=(pow(Tasa2+1,-NumPag));
 Pagos=Monto*(pow(Tasa2+1,-NumPag2))*((1-v)/Tasa2);
 printf("\n\n\tSe realizaran %f Pagos", Pagos);
```

```
 printf("\n");
       getch();
       system("cls");
      break;
 case 'd':printf("\n\n\tse calculara el valor presente para una Perpetuidad");
     printf("\n\n\tintroduce la cantidad por la que se hacen los pagos\n");
       scanf("%f",&Monto);
      printf("\n\n\tintroduce tasa de interes usada en %\n");
       scanf("%f",&Tasa1);
       Tasa2=Tasa1/100;
      Pagos=Monto*(1/Tasa2);
      printf("\n\n\t La perpetuidad es de %f ", Pagos);
      printf("\n");
       getch();
      system("cls");
      break;
 case 'e': printf("\n\n\t valor presente para una anualidad Creciente (aritmeticamente) ");
      Datos_Pagos();
      printf("\n\n\tintroduce la cantidad en la que se incrementara el pago \n");
       scanf("%f",&inc);
       v=(pow(Tasa2+1,-NumPag));
       Pagos=Monto*((1-v)/Tasa2)+(inc/Tasa2)*(((1-v)/Tasa2)-(NumPag*v));
       printf("\n\n\tLa anualidad es de $ %f ", Pagos);
       printf("\n");
       getch();
       system("cls");
      break;
 case 'f': printf("\n\n\t valor presente para una anualidad Decreciente (aritmetica)");
       Datos_Pagos();
      printf("\n\n\tintroduce la cantidad en la que decrecera el pago \n");
       scanf("%f",&inc);
       v=(pow(Tasa2+1,-NumPag));
      Pagos=Monto*((1-v)/Tasa2)-(inc/Tasa2)*(((1-v)/Tasa2)-(NumPag*v));
       printf("\n\n\tLa anualidad es de $ %f ", Pagos);
       printf("\n");
       getch();
       system("cls");
      break;
case 'g': printf("\n\n\tvalor presente para una anualidad creciente (geometrica");
       Datos_Pagos();
      printf("\n\n\tintroduce la razon a la que crecera el pago r donde 0<r<1\n");
       scanf("%f",&inc);
       v=(pow(Tasa2+1,-NumPag));
      Pagos=Monto*(1-(((pow(inc+1,NumPag))*v)))*(1/(Tasa2-inc));
       printf("\n\n\tLa anualidad es de %f ", Pagos);
      print(f("n"); getch();
       system("cls");
      break;
 case 'h': printf("\n\n\tvalor presente para una anualidad decreciente (geometrica)");
            Datos_Pagos();
      printf("\n\n\tintroduce la razon a la que decrecera el pago r donde 0 < r < 1\n");
       scanf("%f",&inc);
       v=(pow(Tasa2+1,-NumPag));
       Pagos=Monto*(1-(((pow(inc-1,NumPag))*v)))*(1/(Tasa2+inc));
       printf("\n\n\tLa anualidad es de %f ", Pagos);
       printf("\n");
       getch();
       system("cls");
       break;
 case 'i': printf("\n");
        break;
```

```
 } 
            break;
    case 2: printf("\ln\ln\ln MONTO ");
     menu<sub>2</sub>();
         switch (op2)
         {
             case 'a': printf("\n\n\n\n\tse calculara el Monto para una anualidad ordinaria vencida");
                    Datos_Pagos();
                    v=(pow(Tasa2+1,NumPag));
                   Pagos=Monto*((v-1)/Tasa2);
                    printf("\n\n\tEl monto es de $%f", Pagos);
                    getch();
                   printf("\n");
                    getch();
                    system("cls");
                   break;
             case 'b': printf("\n\n\tse calculara el Monto para una anualidad Anticipada");
                    Datos_Pagos();
                    v=(pow(Tasa2+1,NumPag));
                   Pagos=Monto*((v-1)/Tasa2);
                    printf("\n\n\tEl monto es de $%f", Pagos);
                    getch();
                   printf("\n");
                    getch();
                    system("cls");
                    break;
             case 'c': printf("\n\n\tse calculara el Monto para una anualidad Diferida");
                    Datos_Pagos();
                    v=(pow(Tasa2+1,NumPag));
                   Pagos=Monto*((v-1)/Tasa2);
                    printf("\n\n\tEl monto es de $%f", Pagos); 
                    getch();
                    system("cls");
                    break;
             case 'd': printf("\n\n\tNo es posible calcular el monto para una perpetuidad");
                    getch();
                   system("cls");
                   break;
             case 'e': printf("\n\n\tse calculara el Monto para una anualidad creciente (aritmeticamente)");
                    Datos_Pagos();
                   printf("\n\n\tintroduce la cantidad en la que se incrementara el pago \n");
                    scanf("%f",&inc);
                    v=(pow(Tasa2+1,NumPag));
                    Pagos=(Monto*((v-1)/Tasa2))+((inc/Tasa2)*(((v-1)/Tasa2)-NumPag));
                    printf("\n\n\tEl monto es de $%f", Pagos);
                    getch();
                   system("cls");
                   break;
             case 'f': printf("\n\n\tse calculara el Monto para una anualidad decreciente (aritmeticamente)");
                    Datos_Pagos();
                   printf("\n\n\tintroduce la cantidad en la que se decrecera el pago \n");
                    scanf("%f",&inc);
                    v=(pow(Tasa2+1,NumPag));
                      Pagos=(Monto*((v-1)/Tasa2))-((inc/Tasa2)*(((v-1)/Tasa2)-(NumPag*(pow(Tasa2+1,-NumPag)))));
                    printf("\n\n\tEl monto es de $%f", Pagos);
                    getch();
                    system("cls");
                   break;
             case 'g': printf("\n\n\tMonto para una anualidad creciente (geometrica)");
                    Datos_Pagos();
```

```
printf("\n\n\tintroduce la razon a la que crecera el pago r donde 0 < r < 1\n");
                    scanf("%f",&inc);
                    v=(pow(Tasa2+1,-NumPag));
                    Pagos=Monto*((1-(v*pow(1+inc,NumPag)))/(v*(Tasa2-inc)));
                    printf("\n\n\tLa anualidad es de $ %f ", Pagos);
                   printf(\lceil \ln \rceil);
                    getch();
                    system("cls");
                    break;
             case 'h': printf("\n\n\tMonto para una anualidad decreciente (geometrica)");
                    Datos_Pagos(); 
                   printf("\n\n\tintroduce la razon a la que decrecera el pago r donde 0 < r < 1\n");
                    scanf("%f",&inc);
                    v=(pow(Tasa2+1,-NumPag));
                    Pagos=Monto*(1-(((pow(inc-1,NumPag))*v)))*(pow(1+Tasa2,NumPag)/(Tasa2+inc));
                    printf("\n\n\tLa anualidad es de $ %f ", Pagos);
                   printf(\lceil \ln \rceil);
                    getch();
                    system("cls");
                    break; 
              case 'i': printf("\n");
            printf("\n");
              break;
 }
         break;
     case 3: printf("elegiste la opcion de salir");
         break; 
 }
  \text{while}(op!=3);
   printf("\n\n\n\tpulse una tecla para continuar..... ");
   getch();
     }
void menu2()
{
 printf(" \n\nTECLEA LA OPCION DESEADA DE LA ANUALIDAD QUE QUIERES CALCULAR\n");
  printf("\na. Ordinaria Vencida \n");
  printf("\nb. Anticipada \n");
  printf("\nc. Diferida \n");
  printf("\nd. Perpetuidad \n");
 printf("\ne. Creciente (aritmeticamente) \n");
  printf("\nf. Decreciente (aritmeticamente)\n");
  printf("\ng. Creciente (geometrica) \n");
 printf("\nh. Decreciente (geometrica) \n");
 printf("\ni.- REGRESAR AL MENU ANTERIOR\n");
 printf("n =");
  scanf("%c\n",&op2);
  op2=getchar();
 }
  void Datos_Pagos()
  {
 printf("\n\n\tintroduce la cantidad del monto o pagos\n");
  scanf("%f",&Monto);
  printf("\n\n\tintroduce el numero de pagos\n");
  scanf("%f",&NumPag);
 printf("\n\n\tintroduce tasa de interes usada en porcentaje \n");
  scanf("%f",&Tasa1);
   Tasa2=Tasa1/100;
 }
```

```
\sim 111 \sim
```
#### **A2.3.1 Valor presente neto**

```
#include <stdio.h>
#include <stdlib.h>
\#include \langlemath.h>#include <conio.h>
void menu1();
int op;
main ()
{
    float I=0.0, IA=0.0,IB=0.0,SFE=0.0,vpn=0.0, FEA=0.0, FEB=0.0,FE=0.0; 
    float TR,n,vpnB=0.0,vpnAB=0.0,vpnA=0.0,SFEAB=0.0,SFEA=0.0,SFEB=0.0,TR2;
    int i;
    do{;
   menu1();
    switch(op)
\left\{ \right.case 1: printf("\n valor presente neto para un solo proyecto\n\n");
         printf("\n\tintroduce la inversion inicial\n\t");
         scanf("%f",&I);
        printf("\n\tintroduce el numero de periodos del proyecto\n\t");
         scanf("%f",&n);
        printf("\n\tintroduce el valor de los flujos de efectivo\n\t");
         scanf("%f",&FE);
        printf("\n\t introduce la TREMA utilizada en porcentaje \n\t");
         scanf("%f",&TR);
        TR2=TR/100;
   for(i=1; i<=n; i++) {
         SFE=SFE+(FE/pow(1+TR2,i));
         }
         vpn=-I+SFE;
         printf("\n\n\n\tel valor presente neto es %f",vpn );
         getch();
         if (vpn>0)
         {
              printf("\n\n\tcomo el VPN es mayor que cero se, recomienda ACEPTAR el proyecto ");
 }
               else
               printf("\n\n\n\tcomo el VPN es menor que cero, recomienda RECHAZAR el proyecto ");
               getch();
               break; 
   case 2: printf("\nValor presente del incremento en la imversion (2 proyectos) \n");
       printf("\nla inversion A o primer proyecto es el que requiere una inversion inicial menor \n\n\n");
        printf("\n\tintroduce la inversion inicial del primer proyecto (A)\nh\t");
         scanf("%f",&IA);
        printf("\n\tintroduce el valor de los flujos de efectivo del primer proyecto (A)\n\t");
         scanf("%f",&FEA);
        printf("\n\tintroduce la inversion inicial del segundo proyecto (B)\n\t");
         scanf("%f",&IB);
        printf("\n\tintroduce el valor de los flujos de efectivo del segundo proyecto (B)\n\t");
         scanf("%f",&FEB);
         printf("\n\tintroduce el numero de periodos de los proyectos\n\t");
```

```
 scanf("%f",&n);
       printf("\n\t introduce la TREMA utilizada en porcentaje \n\t");
        scanf("%f",&TR);
        TR2=TR/100;
  for(i=1; i<=n; i++) {
        SFEAB=SFEAB+((FEB-FEA)/pow(1+TR2,i));
        SFEA=SFEA+((FEA)/pow(1+TR2,i));
        SFEB=SFEB+((FEB)/pow(1+TR2,i));
        }
        vpnAB=-IB+IA+SFEAB; 
        vpnA=-IA+SFEA;
        vpnB=-IB+SFEB;
        printf("\n\n\n\tel valor presente neto del proyecto A es %f",vpnA);
        printf("\n\n\n\tel valor presente neto del proyecto B es %f",vpnB);
         printf("\n\n\n\tel valor presente neto del incremento en la inversion B-A es %f",vpnAB );
        getch();
        if ((vpnB>0)&&(vpnAB>0))
        {
             printf("\n\n\n\n\t el VPN de B es mayor que cero y VPN del incremento es mayor que cero");
              printf("\n\n se recomienda ACEPTAR el proyecto B (segundo)");
              getch();
             break;
 }
         if ((vpnA>0)&&(vpnAB<0))
         {
             printf("\n\n\n\n\n\tel VPN de A es mayor que cero y VPN del incremento es menor que cero ");
              printf("\n\n se recomienda ACEPTAR el proyecto A (primero)");
              getch();
              break;
 } 
             else 
\{printf("\n\n\n el VPN de todos los proyectos y del incremento a la inversion es menor que cero");
             printf("\n\nse recomienda RECHAZAR todos los proyectos ");
               getch();
               break;
 }
   case 3: printf("\n\nelegiste la opcion de salir");
   getch();
         break; 
 }
 }
  while(op!=3);
   printf("\n\n\n\tpulse una tecla para continuar..... ");
    getch();
}
void menu1()
{
  system("cls");
 printf("\n\n\t VALOR PRESENTE NETO\n\n\n ");
 printf(" \n\nTECLEA LA OPCION QUE INDICE QUE DESEAS EVALUAR\n");
  printf("\n1. Un proyecto \n");
 printf("\n2. proyectos mutuamente excluyentes (2 proyectos) \n");
 printf("\n3. Salir \n");
  printf("\n=> ");
  scanf("%d",&op);
  system("cls"); 
  }
```
#### **A2.3.2 Valor anual equivalente**

```
#include <stdio.h>
#include <stdlib.h>
#include <math.h>
#include <conio.h>
void menu1();
int op;
main ()
{
    float I,In,G, FE, TR,n,vae,i, VR,TR2, anualidad, monto;
    char op2, op3;
    do{;
  menu1();
    switch(op)
    {
    case 1: system("cls");
         printf("\n valor anual equivalente \n\n");
               printf("\n\nintroduce la inversion incial\n");
               scanf("%f",&I);
              printf("\n\n\t introduce el Flujo de Efectivo \n");
               scanf("%f",&FE);
              printf("\n\n\t introduce el valor de rescate \n");
               scanf("%f",&VR);
              printf("\n\n\t introduce el numero de periodos del proyecto \n");
               scanf("%f",&n);
              printf("\n\n\t introduce la TREMA utilizada en porcentaje \n");
               scanf("%f",&TR);
               TR2=TR/100;
              anualidad=(1-pow((1+TR2),-n))/TR2; vae=FE-(((I-VR)/anualidad)+(VR*TR2));
               printf("\n\n la anualidad equivalente para el proyecto es de $ %lf", vae);
               if (vae>0)
         {
               printf("\ln\ln\left(t\right)t\lt como el VAE es mayor que cero el proyecto se ACEPTA");
 }
                else
\left\{ \begin{array}{ccc} 1 & 1 & 1 \\ 1 & 1 & 1 \end{array} \right\}printf("\n\n\t\tcomo el VAE es menor que cero el proyecto se RECHAZA ");
 }
                getch();
                break; 
   case 2: printf("\n\nGastos e ingresos conocidos\n");
               printf("\n\nintroduce los ingresos\n");
               scanf("%f",&In);
               printf("\n\nintroduce los gastos\n");
               scanf("%f",&G);
              printf("\n\n\t introduce la inversion inicial \n");
               scanf("%f",&I);
               printf("\n\n\t introduce el valor de rescate \n");
               scanf("%f",&VR);
              printf("\n\n\t introduce el numero de periodos del proyecto \n");
               scanf("%f",&n);
              printf("\n\n\t introduce la TREMA utilizada en porcentaje \n");
               scanf("%f",&TR);
               TR2=TR/100;
               vae=0.0;
```

```
 anualidad=0.0;
               anualidad=(1-pow((1+TR2),-n))/TR2;
               vae=(I-G)-(((I-VR)/anualidad)+(VR*TR2)); 
              printf("\n\n\n la anualidad equivalente para el proyecto es de $ %lf", vae); 
             if (vae>0) {
              printf("\n\n\n\t como el VAE es mayor que cero se recomienda ACEPTAR el proyecto ");
 }
               else
\left\{ \begin{array}{c} 1 & 1 \\ 1 & 1 \end{array} \right\}printf("\n\n\n\tcomo el VAE es menor que cero se recomienda RECHAZAR el proyecto ");
 }
               getch();
               break; 
   case 3: printf("\n\nsolo gastos conocidos"); 
              printf("\n\nintroduce los Gastos\n");
               scanf("%f",&G);
             printf("\n\n\t introduce la inversion incial \n");
              scanf("%f",&I);
              printf("\n\n\t introduce el valor de rescate \n");
              scanf("%f",&VR);
             printf("\n\n\t introduce el numero de periodos del proyecto \n");
               scanf("%f",&n);
             printf("\n\n\t introduce la TREMA utilizada en porcentaje \n");
              scanf("%f",&TR);
              TR2=TR/100;
              anualidad=(1-pow((1+TR2),-n))/TR2;
              vae=G-(((I-VR)/anualidad)+(VR*TR2)); 
              printf("\n\n el costo anual equivalente es de $ %lf", vae);
               getch();
               break; 
   case 4: printf("\n\nelegiste la opcion de salir");
    getch();
         break;
 }
             }
    while(op!=4);
   printf("\n\n\n\tpulse una tecla para continuar..... ");
    getch();
}
void menu1()
{
  system("cls");
 printf("\n\n\t VALOR ANUAL EQUIVALENTE\n\n\n ");
 printf(" \n\nTECLEA LA OPCION QUE INDICE QUE DESEAS EVALUAR\n");
 printf("\n1. Se tiene Flujos de Efectivo conocidos \n");
 printf("\n2. Se tienen ingresos y gastos conocidos \n");
 printf("\n3. Se tienen solo gastos conocidos \n");
  printf("\n4. Salir \n");
 printf("n =");
 scanf("%d", \&op); system("cls");
  }
```
#### **A2.3.3 Tasa interna de retorno**

```
#include <stdio.h>
#include <stdlib.h>
#include <math.h>
#include <conio.h>
void datos1();
float TR1,TR2;
main ()
{
    float I, FE, TR,n,vpn1,vpn2,vpn,SFE1,SFE2,SFE;
    int i;
   printf("\n\n\t TASA INTERNA DE RENDIMIENTO\n\n\n ");
    printf("\n\tintroduce la inversion inicial\n\t");
    scanf("%f",&I);
   printf("\n\tintroduce el valor de los flujos de efectivo\n\t");
    scanf("%f",&FE);
    printf("\n\tintroduce el numero de periodos del proyecto\n\t");
    scanf("%f",&n);
   do{;
    datos1();
    SFE1=0.0;
    SFE2=0.0;
    SFE=0.0;
     vpn1=0.0;
     TR1=TR1/100;
     TR2=TR2/100;
   for(i=1; i<=n; i++) {
         SFE1=SFE1+(FE/pow(1+TR1,i));
        SFE2=SFE2+(FE/pow(1+TR2,i)); }
         vpn1=-I+SFE1;
        vpn2=H+SFE2; TR=TR2+(vpn2*(TR2-TR1)/(vpn1-vpn2));
         printf("\n\n\tel valor presente neto es con la tasa 1 es %f",vpn1);
         printf("\n\n\tel valor presente neto es con la tasa 2 es %f",vpn2);
 }
       while (((vpn1>0)&&(vpn2>0)) || ((vpn1<0)&&(vpn2<0)) );
          for (i=1; i<=n; i++) { 
         SFE=SFE+(FE/pow(1+TR,i));
  }
         vpn=-I+SFE;
        printf("\n\n\tla TIR es %f",TR*100);
        printf("\n\n\tel valor presente neto con la TIR es %f \n",vpn);
               getch(); 
}
void datos1()
{
   printf("\n\n\n\n\n\introduce las tasas entre las que se encuentra la TIR\n\t");
   printf("\n\n\tsi estas tasas no nos dan un VPN >o y un VPN<0 ");
   printf("\n\tse te solicitara nuevamente el ingreso de este dato\n\t");
   printf("\n\n\t tasa de rendimiento 1 (vpn>0)\n\t");
    scanf("%f",&TR1);
   printf("\n\ttasa de rendimiento 2 (vpn<0)\n\t");
    scanf("%f",&TR2);
```
}

# **BIBLIOGRAFÍA**

- 1. BERGIN J. Thomas Jr; GIBSON G. Richard Jr. "*History of programming languages-II"*. New York: ACM Pres 1996.
- 2. BOLTEN Steven. "*Administración financiera".* México: Limusa, 1990.
- 3. BREALEY Richard. "*Fundamentos de finanzas corporativas".* McGrawHill, 1996.
- 4. CÁNOVAS Theriot, Roberto. *"Matemáticas financieras: fundamentos y aplicaciones"*. México: Trillas, 2004.
- 5. [CORTAZAR Martínez, Alfonso.](javascript:open_window(%22http://132.248.67.3:8991/F/H3AVF8XI5YRJVA5NUIYFMI7MSLQFJ2YESKV6TD2UNYVRH2H9L4-00858?func=service&doc_number=000659027&line_number=0007&service_type=TAG%22);) *"Introducción al análisis de proyectos de inversión"*. México: Trillas,1993.
- 6. COSS Bu, Raúl; "*Análisis y evaluación de proyectos de inversión*" Limusa; México, 1995.
- 7. GALLARDO Cervantes Juan. "*Evaluación económica y financiera: proyectos y portafolios de inversión bajo condiciones de riesgo*". México: Dirección General de Publicaciones y Fomento Editorial UNAM. 2002.
- 8. GARCÍA Mendoza, Alberto. "*Evaluación de proyectos de inversión*". McGraw-Hill, México 1998.
- 9. GITMAN Laurence J; Joehnk Michael. "*Fundamentos de inversiones*", Décima Edición, México: Pearson Educación. 2009.
- 10. NACIONAL FINANCIERA, "*[Guía para la formulación y evaluación de proyectos de](javascript:open_window(%22http://132.248.67.3:8991/F/9JDQEC7ETATFXKN16FGTNDJL78HLHFPF9LCJHKXP6543E5E4UX-00329?func=service&doc_number=000720833&line_number=0008&service_type=TAG%22);)  inversión*[", Subdirección de Información Técnica y Publicaciones,](javascript:open_window(%22http://132.248.67.3:8991/F/9JDQEC7ETATFXKN16FGTNDJL78HLHFPF9LCJHKXP6543E5E4UX-00329?func=service&doc_number=000720833&line_number=0008&service_type=TAG%22);) 1995.
- 11. HUERTA Rios Ernestina; SIU Villanueva Carlos. *"Proyectos de inversión para bienes de capital*". Segunda Edición, México: Institutito Mexicano de Contadores Públicos A.C. 1995.
- 12. LOSCALZO, William; *"Presupuesto de flujo de efectivo: una guía para contadores y administradores".* México: Limusa, 1990
- 13. MORALES Castro Arturo; *"Economía y toma de decisiones financieras de inversión*". Primera Edición, México: SICCO, 2001
- 14. MORRIS, Degroot H. *"Probabilidad y estadística*". Segunda Edición, Estados Unidos: Adisson-Wesley Iberoamericana, 1988.
- 15. ROSS Stephen A; Westerfield Randolph W; Jaffe Jeffrey. "*Finanzas corporativas*". Séptima Edición, México: McGrawHill 2007
- 16. TORRE Pérez, Joaquín Arturo de la. "*Evaluación de proyectos de inversión*"; Pearson Educación; México 2002.
- 17. VAN Horne James C. "*Administración financiera*". Décima edición, México: Perason Educación 1997
- 18. VISO Gurovich Elsa C. "*Lenguajes de programación I*". Primera Edición, México: Universidad Nacional Autónoma de México 1987
- 19. <http://es.wikipedia.org/>
- 20. [http://www.bancomext.com](http://www.bancomext.com/Bancomext/index.jsp)
- 21. [http://www.pemex.com](http://www.pemex.com/)
- 22. [http://es.global-rates.com/estadisticas-economicas/inflacion/indice-de-precios-al](http://es.global-rates.com/estadisticas-economicas/inflacion/indice-de-precios-al-consumo/ipc/estados-unidos.aspx)[consumo/ipc/estados-unidos.aspx](http://es.global-rates.com/estadisticas-economicas/inflacion/indice-de-precios-al-consumo/ipc/estados-unidos.aspx)
- 23. [https://es.inflation.eu/tasas-de-inflacion/mexico/inflacion-historica/ipc-inflacion](https://es.inflation.eu/tasas-de-inflacion/mexico/inflacion-historica/ipc-inflacion-mexico.aspx)[mexico.aspx](https://es.inflation.eu/tasas-de-inflacion/mexico/inflacion-historica/ipc-inflacion-mexico.aspx)